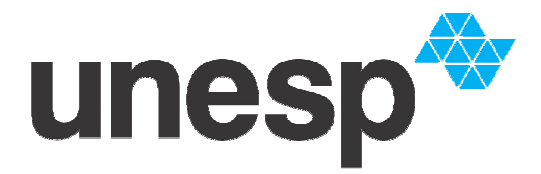

UNIVERSIDADE ESTADUAL PAULISTA "JÚLIO DE MESQUITA FILHO" **Campus de Ilha Solteira** 

### **PROGRAMA DE PÓS-GRADUAÇÃO EM ENGENHARIA MECÂNICA**

## "**Simulação Numérica da Clipagem Arterial Utilizando Interação Fluido-Estrutura através do Método de Elementos Finitos**"

Alexandre Pacheco de Souza

**Orientador:** Prof. Dr. Aparecido Carlos Gonçalves **Co-orientador:** Prof. Dr. Márcio Antonio Bazani

> Dissertação apresentada à Faculdade de Engenharia - UNESP – Campus de Ilha Solteira, para obtenção do título de Mestre em Engenharia Mecânica. Área de Conhecimento: Mecânica dos Sólidos

Ilha Solteira – SP Fevereiro/2010

# **Livros Grátis**

http://www.livrosgratis.com.br

Milhares de livros grátis para download.

#### FICHA CATALOGRÁFICA

Elaborada pela Seção Técnica de Aquisição e Tratamento da Informação Serviço Técnico de Biblioteca e Documentação da UNESP - Ilha Solteira.

 Souza, Alexandre Pacheco de. S729s Simulação numérica da clipagem arterial utilizando interação fluido-estrutura através do método de elementos finitos / Alexandre Pacheco de Souza. -- Ilha Solteira : [s.n.], 2010 92 f. : il. Dissertação (mestrado em Engenharia Mecânica) - Universidade Estadual Paulista. Faculdade de Engenharia de Ilha Solteira. Área de Conhecimento: Mecânica dos Sólidos, 2010 Orientador: Aparecido Carlos Gonçalves Co-orientador: Márcio Antonio Bazani 1. Bioengenharia. 2. Clipagem arterial. 3. Força de oclusão. 4. Método dos elementos finitos. 5. Interação fluido-estrutura. 6. Modelagem computacional. 7. Tempo de processamento.

#### unesp<sup>\*\*</sup> UNIVERSIDADE ESTADUAL PAULISTA **CAMPUS DE ILHA SOLTEIRA FACULDADE DE ENGENHARIA DE ILHA SOLTEIRA**

#### CERTIFICADO DE APROVAÇÃO

TÍTULO: Simulação Numérica da Clipagem Arterial utilizando Interação Fluido Estrutura através do Método de Elementos Finitos com software ANSYS

#### AUTOR: ALEXANDRE PACHECO DE SOUZA CO-ORIENTADOR: Prof. Dr. MARCIO ANTONIO BAZANI

Aprovado como parte das exigências para obtenção do Título de MESTRE em ENGENHARIA MECÂNICA, Área: MECANICA DOS SÓLIDOS, pela Comissão Examinadora:

Prof. Dr. MARGICANTONIO BAZANI Departamento de Engenharia Mecânica / Faculdade de Engenharia de Ilha Solteira

Gilbert Recholo de medo Prof. Dr. GILBERTO PECHOTO DE MELO Departamento de Engenharia Mecânica / Faculdade de Engenharia de Ilha Solteira

Prof. Dr. EDSON ANTONIO CAPELLO SOUSA Departamento de Engenharia Mecânica / Faculdade de Engenharia de Bauru

Data da realização: 26 de fevereiro de 2010.

# **DEDICATÓRIA**

 A Deus, meu Mestre, por revelar em nós um potencial Divino que nos faz mais humanos. Aos meus pais, Adão e Rosa, pelo Incentivo durante todas as etapas de estudos da minha vida. A minha esposa Tatiana, por enfrentar ao meu lado mais este desafio.

### **AGRADECIMENTOS**

Aos Professores, Prof. Dr. Márcio Antonio Bazani e Prof. Dr. Amarildo Tabone Paschoalini, pela amizade, pelas experiências demonstradas durante a realização deste trabalho, pelas orientações e incentivo em todos os momentos .

A Profª. Lucia Maria Pacheco, pelas sugestões e correções do texto.

Aos Professores do Programa de pós Graduação – PPGEM / UNESP / Ilha Solteira, pela dedicação na formação dos seus alunos.

Aos funcionários do Programa de pós Graduação – PPGEM / UNESP / Ilha Solteira pelo suporte dado.

Aos meus amigos de curso, pós Graduação – PPGEM / UNESP / Ilha Solteira, pelos bons momentos.

Aos meus pais, Adão e Rosa pelo exemplo de vida e apoio em todos os momentos da minha vida.

A minha esposa, Tatiana pelo carinho e incentivo durante toda a pesquisa.

Aos meus irmãos, Cristina, José Maria, Fabiana e a minha sobrinha, Ana Carolina pela compreensão nos momentos de ausência.

Aos amigos, Vagner Feijó, Gilnete Santos, Silvio Lopes, Michele Calezulato, e Rodrigo Miasaky, pelos momentos de estudo e incentivo.

Aos amigos do Colégio Prof. Malvino de Oliveira, pelo apoio.

A todos que contribuíram para que este sonho tornasse realidade.

# **EPÍGRAFE**

"Feliz aquele que encontrou um amigo verdadeiro, e que fala da justiça a um ouvido atento. Como é grande aquele que encontrou sabedoria e ciência! Mas nada é tão grande como aquele que teme ao Senhor: o temor de Deus coloca-o acima de tudo." Eclesiástico 25. 12-14

### **Resumo**

A Bioengenharia está cada vez mais presente em todo o mundo. Ela estuda problemas que tenham dificuldades em análise experimental em laboratório. Este trabalho determina a força exercida por um grampo cirúrgico quando o mesmo é aplicado em determinada região Arterial a fim de ocluir o fluxo sanguíneo. Esta força foi medida utilizado uma simulação computacional. Duas áreas foram consideradas: uma representando a parede Arterial e a outra, representando o sangue. Esta simulação realizou-se em regime de acoplamento entre os dois domínios utilizando interação fluido-estrutura. A modelagem foi feita considerando dois domínios distintos: estrutura e fluido. O fluido é considerado incompressível e Newtoniano e é governado pelas equações de Navier-Stokes. As paredes da estrutura são modeladas a partir da Lei de Hooke. A solução numérica calcula: os campos de pressão e velocidade do fluido, campo de deslocamento da estrutura e a força aplicada pelo grampo para que ocorra a obstrução do fluxo sanguíneo naquele local.

### **PALAVRAS-CHAVE**

Bioengenharia. Clipagem Arterial. Força de Oclusão. Método de Elementos Finitos. Interação Fluido-Estrutura. Modelagem Computacional. Tempo de Processamento

### **Abstract**

The Bioengineering is increasingly present in the fields of scientific research throughout the world. It studies problems that have difficulty in experimental analysis in the laboratory. This work measures the force exerted by a surgical clip when it is applied in a given region Arterial to occlude blood flow. This force was measured using a computational simulation. It was modeled two cylinders, one representing the arterial wall and the other in this first, representing the blood. This simulation was carried out under the coupling between the two domains using fluid-structure interaction. Modeling was done in three-dimensions, considering two distinct areas: one as structure and other as fluid. The fluid was considered incompressible and Newtonian. It is governed by the Navier-Stokes equations. The walls of the structure were modeled from the Hooke's Law. The numerical solution calculate: pressure fields, and fluid velocity, displacement field of the structure and the force applied by the clip for the occurrence of obstruction of blood flow there.

#### **KEYWORDS**

Bioengineering. Arterial clamping. Occlusion force. Finite Element Method. Fluid-Structure Interaction. Computer Modeling

# **LISTA DE FIGURAS**

### **FIGURAS**

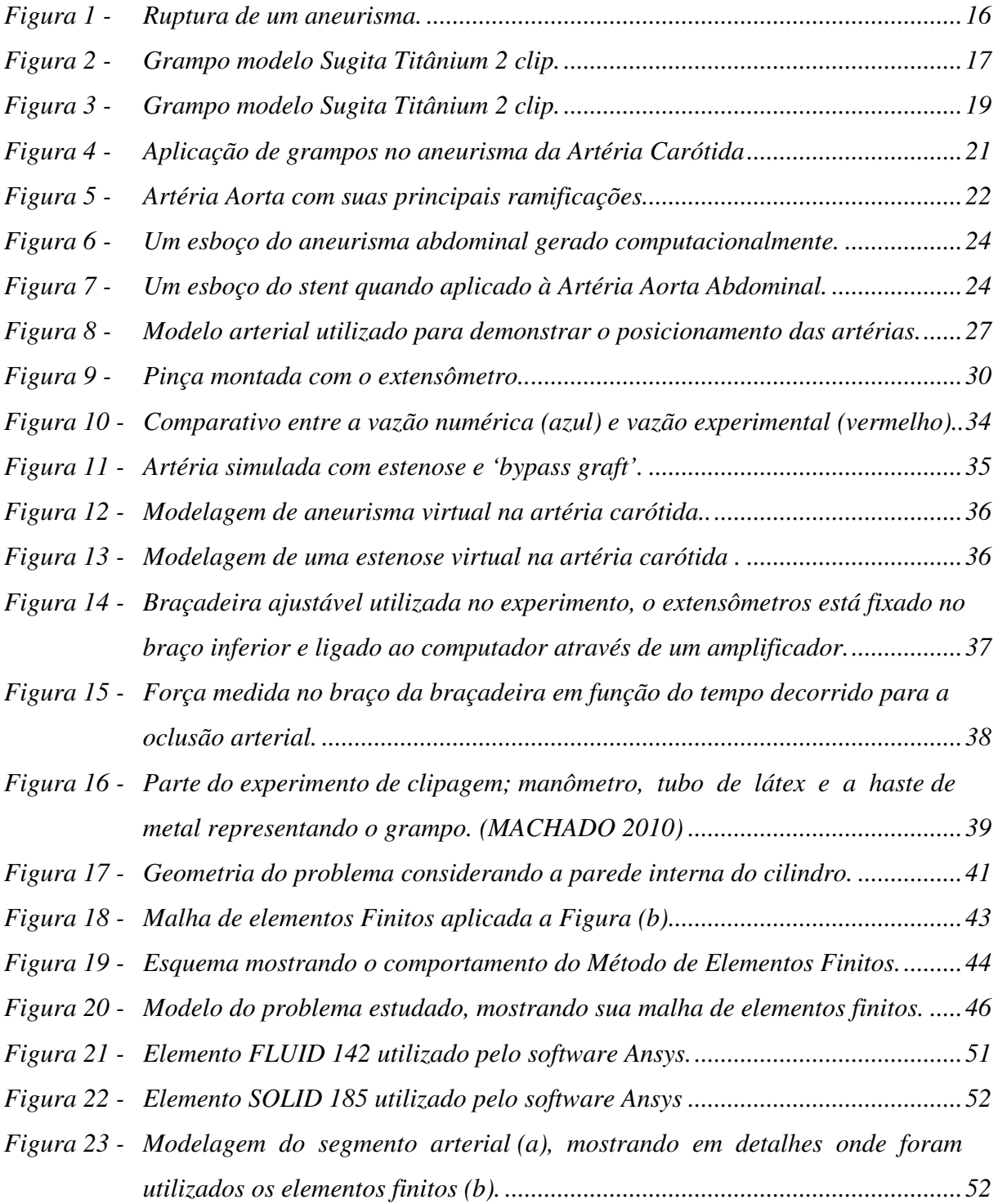

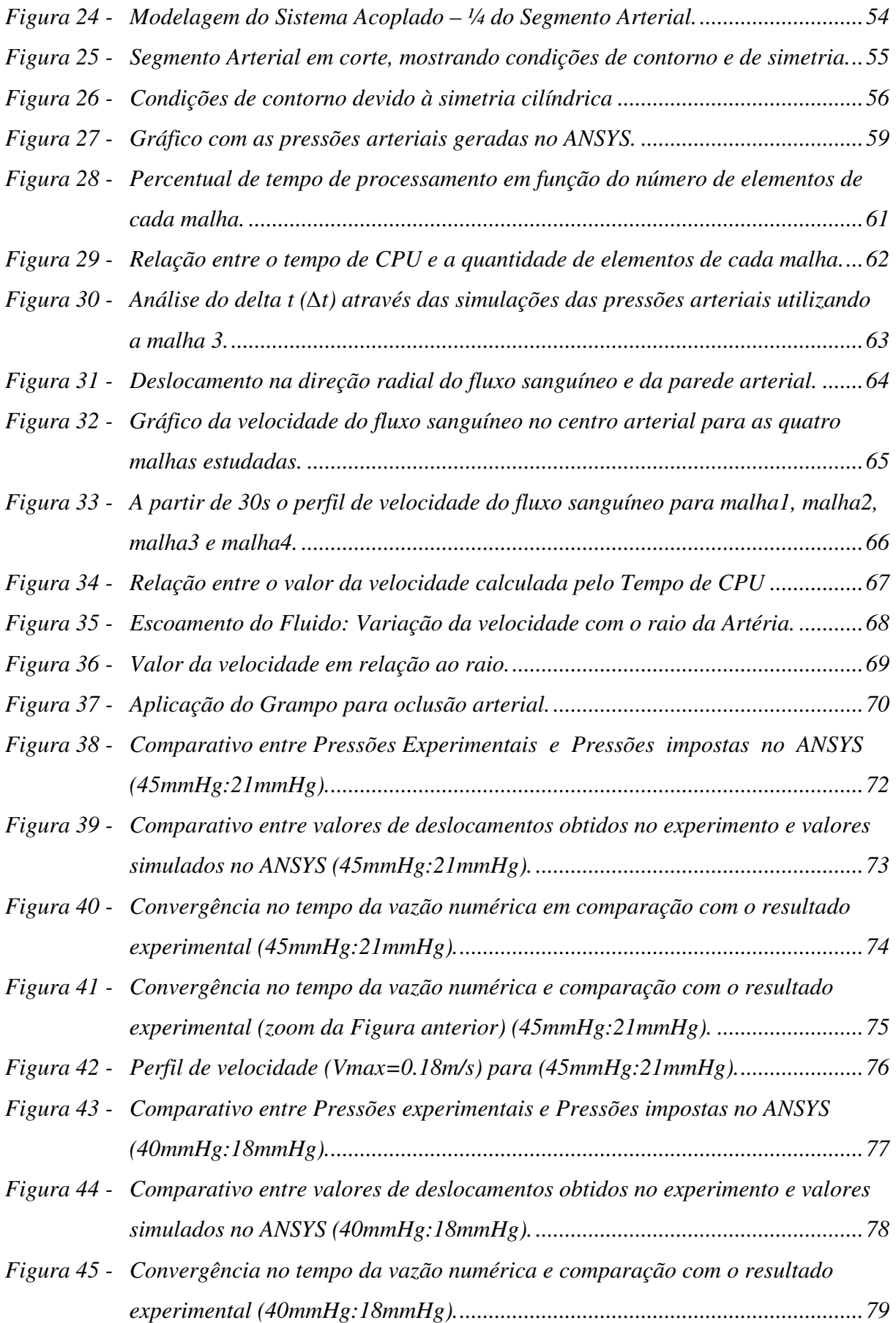

- *Figura 46 Convergência no tempo da vazão numérica e comparação com o resultado experimental (zoom da Figura anterior) (40mmHg:18mmHg). ......................... 80*
- *Figura 47 Perfil de velocidade (Vmax=0.20m/s) (40mmHg:18mmHg). ............................. 81*
- *Figura 48 Comparativos entre Pressão medida (experimental) e Pressão Imposta (ANSYS) para realização da clipagem (54mmHg:16mmHg). ............................ 82*
- *Figura 49 Comparativo entre os resultados numéricos e experimentais na clipagem. ....... 84*
- *Figura 50 (a) Clipagem parcial de 9 mm da artéria, (b) zoom da região clipada. ............. 85*

# **LISTA DE TABELAS**

### **TABELAS**

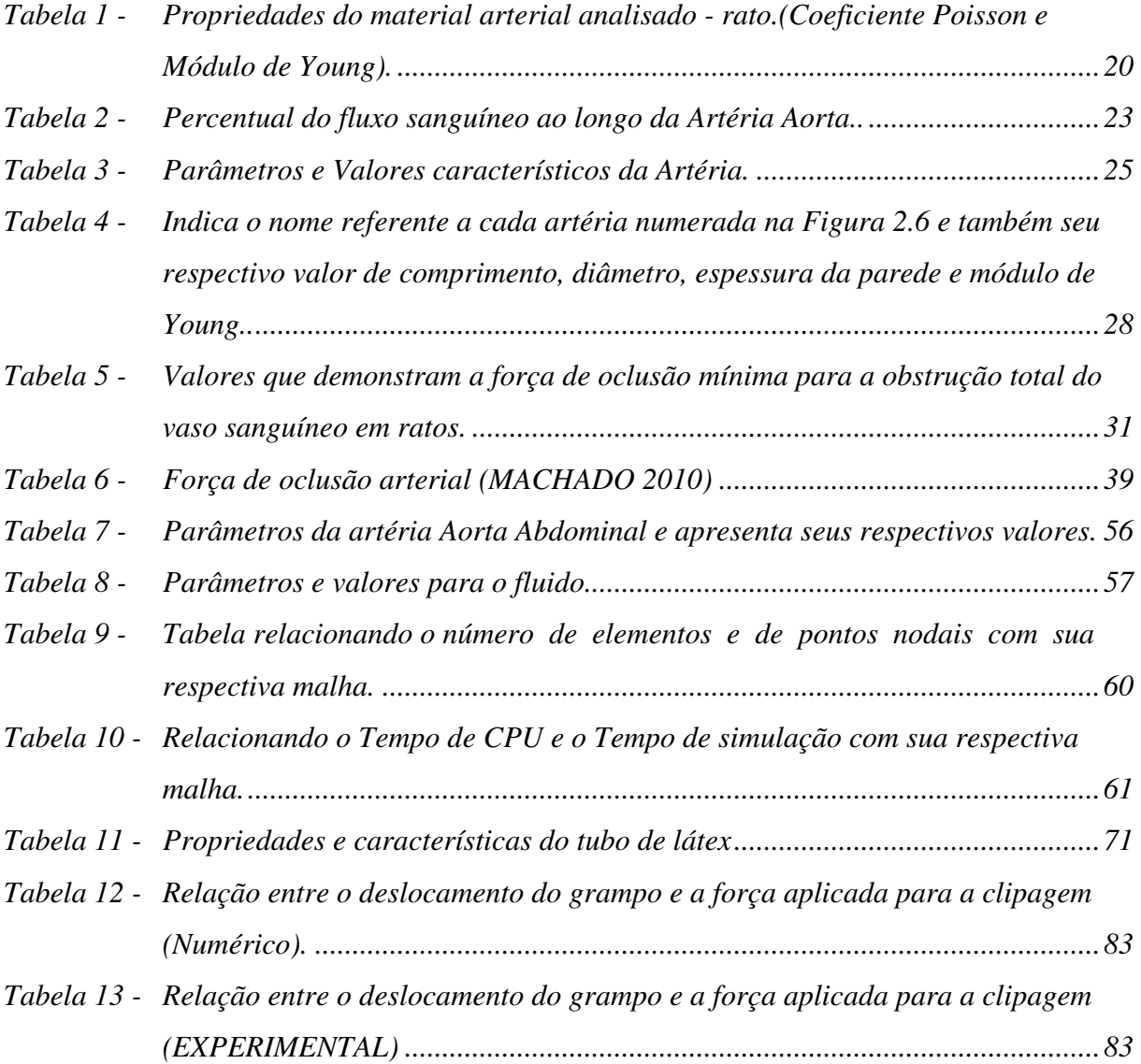

# **LISTA DE SÍMBOLOS**

## **SÍMBOLOS**

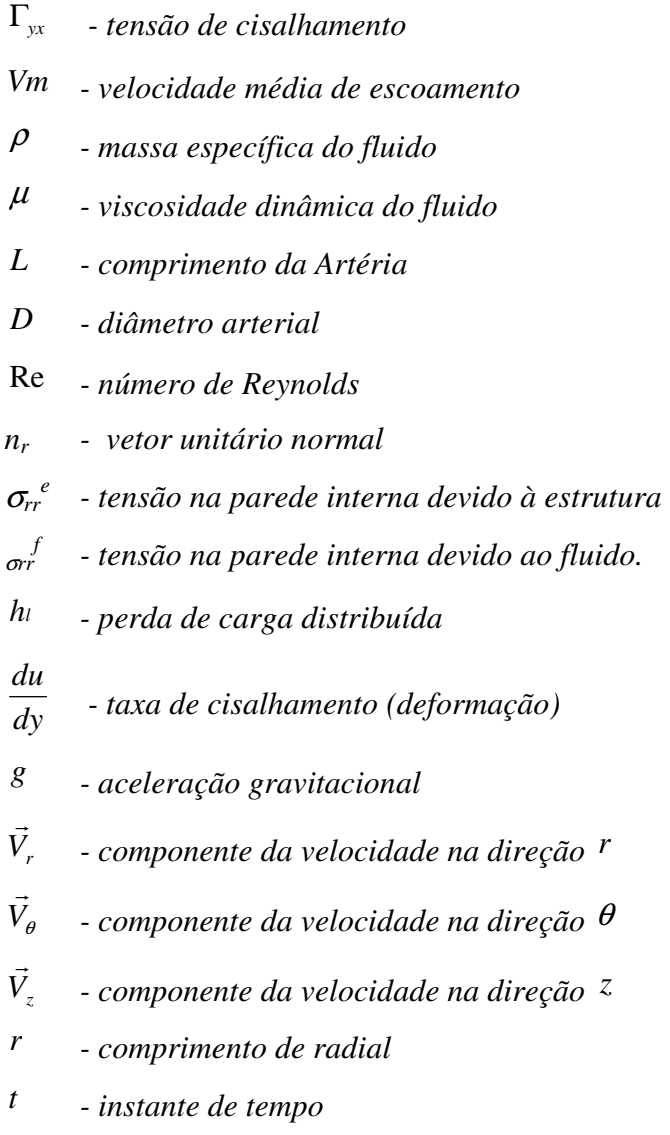

*p - pressão local* 

# **SUMÁRIO**

### **SUMÁRIO**

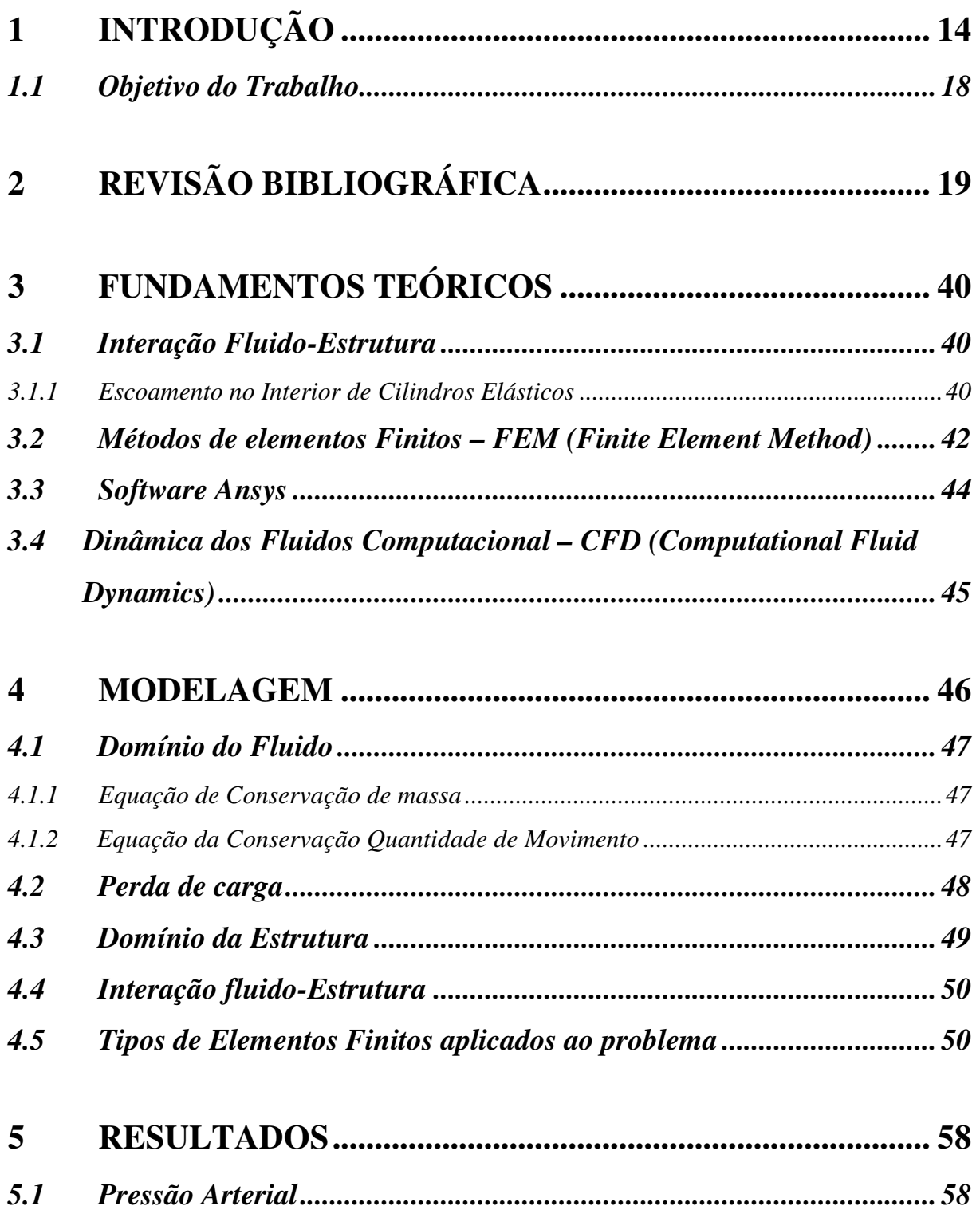

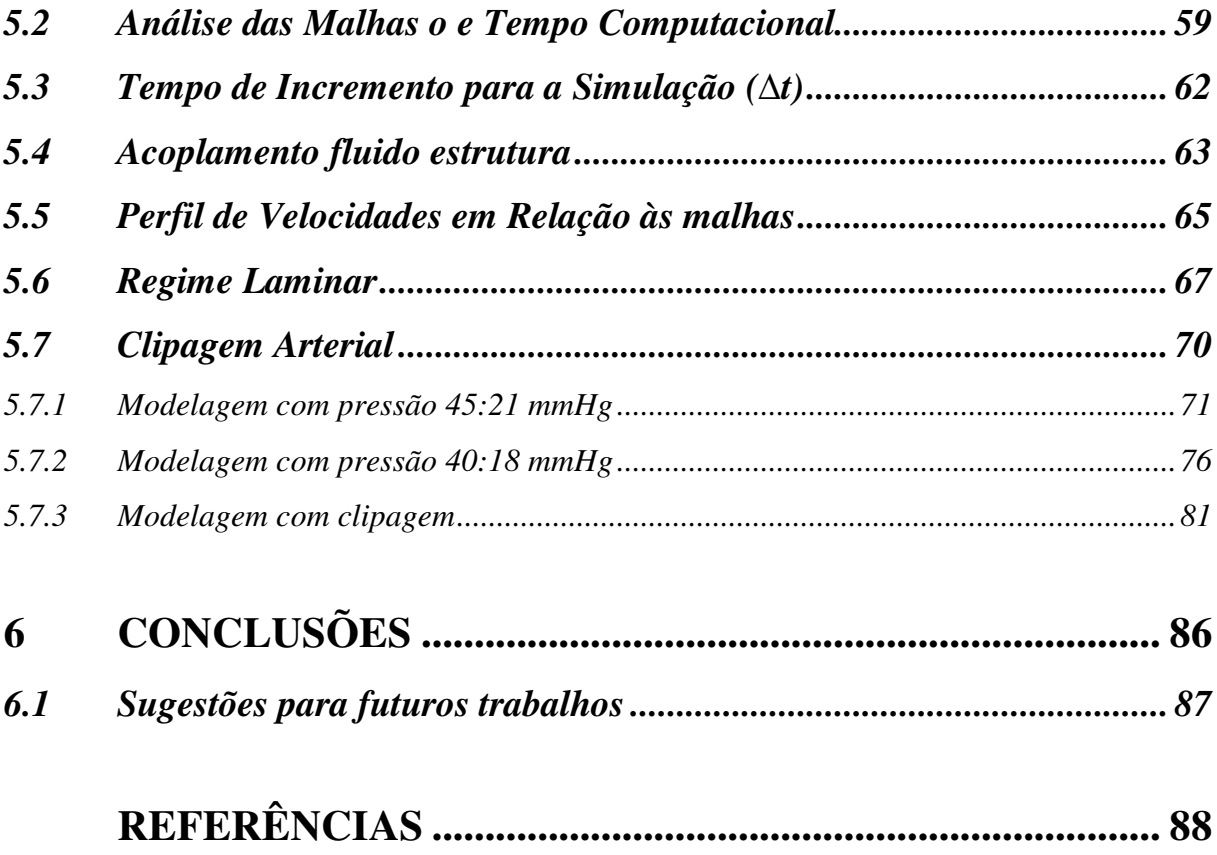

## **1 INTRODUÇÃO**

Vários campos da engenharia voltados para análise de estruturas procuram estudar exaustivamente as reações sofridas por construções ao longo do tempo. De fato, a ação contínua dos ventos, correntes fluviais ou marítimas, ou simplesmente imersas em um meio fluido sem movimento, encontra larga aplicação em vários campos da engenharia.

Da mesma forma, pilares de pontes, risers de extração de petróleo e grades de tomada de água em usinas hidrelétricas ficam imersas em correntes fluviais ou marítimas. Em todas estas situações, diferentes forças constantes ou variáveis no tempo atuam sobre a estrutura, produzindo deslocamentos e frequência de excitação, dando origem ao chamado problema de interação fluido-estrutura. Esta interação, analisada computacionalmente, dá-nos uma visão virtual da realidade.

Pesquisadores das áreas de engenharia começaram a introduzir ferramentas computacionais, aumentando o grau de desenvolvimento alcançado pelas técnicas de modelagem, e unindo-se ao rápido crescimento da performance de cálculo dos computadores, têm permitido o estudo, desenvolvimento e solução de modelos matemáticos altamente sofisticados, capazes de antecipar, com aceitável grau de precisão, os resultados de importantes procedimentos. As simulações computacionais, aliadas à visualização gráfica e à realidade virtual, permitem fornecer imagens tridimensionais de alta resolução que representam os fenômenos que estão sendo estudados. Esta nova tecnologia (modelagem computacional visualização gráfica - realidade virtual) ultrapassa o campo da engenharia mecânica, civil, elétrica, e muitas outras, atingindo e mergulhando por uma área que requer muitas outras descobertas e explicações, como é o caso da Bioengenharia.

Na atualidade, os computadores trazem grandes avanços tecnológicos e científicos nas mais diversas áreas de pesquisa, contribuindo para investigar e solucionar grandes problemas até então difíceis de serem abordados. O desenvolvimento computacional, utilizando potentes estações de processamento,

aliados a software cada vez melhores, traz aos pesquisadores a oportunidade de produzir modelos computacionais que reproduzem no campo virtual situações da realidade com alto grau de precisão. A elaboração desses modelos e sua simulação exigem profissionais de diversas áreas do conhecimento, especialistas nas áreas de Engenharia, Biologia, Medicina, Matemática, Física, Química e Computação; que trabalhando em sincronia, podem garantir o sucesso do projeto. Este novo horizonte de pesquisa chamado Bioengenharia é uma área com grande crescimento na última década e tem como objetivo promover sistemas e equipamentos de estudo, manutenção e suporte à vida. Com o atual grau de desenvolvimento alcançado pelas técnicas de modelagem computacional, o desenvolvimento e solução de modelos mecânicos-biológicos são capazes de prever, com aceitável grau de acerto, o resultado médico, visto que são utilizadas imagens tridimensionais de alta resolução, as quais representam fenômenos que estão acontecendo em determinada parte do organismo de um dado paciente.

Em particular, um problema grave que atinge grande parte da população mundial, incluindo os países em desenvolvimento como o Brasil, são as doenças cardiovasculares, como por exemplo, aneurismas, estenoses e as doenças cérebrovasculares (DCV). Em conjunto, elas representam a principal causa de incapacitação projetada para 2020 [UFRJ]. Uma pesquisa mostra que, até o ano de 2020, o percentual de morte representado pela cardiopatia isquêmica e as doenças cérebro-vasculares serão de 35% nos países desenvolvidos e de 25% nos países em desenvolvimento. Diante desses fatos, este trabalho propõe um estudo no sistema circulatório arterial, buscando contribuir para a solução de problemas referentes à dilatação e/ou rompimentos de vasos sanguíneos, também conhecidos como aneurismas, que se apresentam através de má formação congênita do vaso ou até mesmo por doenças adquiridas durante a vida. Este estudo dispõe a modelar uma artéria em funcionamento, com a passagem do fluxo sanguíneo por ela, e então fazer uma oclusão desta artéria, aplicando sobre a mesma um grampo cirúrgico, também conhecido com clipe.

O aneurisma pode ocorrer em qualquer artéria, mas, em grande parte, ele acontece na artéria Aorta. Esta artéria é responsável por levar o sangue a todos os órgãos do corpo humano. O aneurisma origina-se de um enfraquecimento da parede da artéria, ou de uma sobrecarga nesta mesma artéria, ou também pela combinação destes dois elementos. É uma enfermidade silenciosa em que a dor se manifesta quase sempre quando há ruptura ou dissecção por parte da área lesionada. A Figura 1 mostra o rompimento de um aneurisma localizado na artéria carótida.

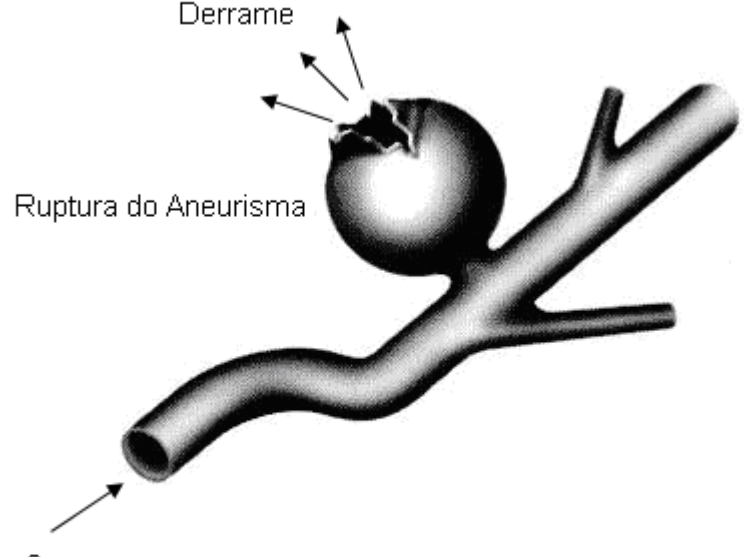

Fluxo de Sanque

#### **Figura 1 - Ruptura de um aneurisma. Fonte: http://www.ctscan.com.br/aneurisma/index.php.**

Em uma pesquisa elaborada na Universidade de Yale (Yale University - USA), constatou-se que na maioria dos casos de aneurisma, ele se desenvolve lentamente, não se mostrando a qualquer diagnóstico. Esta pesquisa revelou que o crescimento desta enfermidade é de aproximadamente 0,12 cm por ano. Deste modo, a Bioengenharia se apresenta como mais uma oportunidade de pesquisa para solucionar problemas graves com o aneurisma, contribuindo assim para uma melhor qualidade de vida.

A história de cirurgias de aneurismas nos mostra a persistência e habilidade dos pesquisadores em detectar e solucionar uma doença letal e silenciosa que atinge pessoas no mundo inteiro. Com o desenvolvimento dos primeiros clipes em formato de "V" para esse tipo de cirurgia, pensava-se em isolar do aneurisma o fluxo sanguíneo arterial formando um pescoço na artéria, através de uma barreira forte e fina. No entanto, na falta de material adequado para a construção, estes primeiros clipes podiam esmagar o pescoço do aneurisma causando cortes ou até rupturas das artérias. Para superar estas limitações, criou-se então um novo tipo de grampo.

Este tinha suas pernas cruzadas no formato de um alicate, de tal forma que, quando comprimido, ele se abria e quando solto ele se fechava, facilitando assim sua aplicação. Este dispositivo foi projetado para uso temporário, mas na ausência de alternativas, foi colocado permanentemente em muitos pacientes. Mais adiante, notou-se que as pernas cruzadas dos grampos podiam agir como tesouras de corte, sendo necessária a separação das pernas para prevenir esta complicação. Suas bordas foram arredondadas, também para evitar o corte das artérias. Outra inovação foi o emprego de molas nos grampos, mas havia uma variação inconstante e seu uso foi desaprovado. Surgiu então o anel que podia ser colocado girando em qualquer direção e alterando sua força final. Este grampo em forma de espiral envolve o vaso sanguíneo para tratar o aneurisma na parede arterial (LOUW et al., 2001). Ele poderia ser usado em situações de emergência, para reconstruir vasos sanguíneos, evitando a ruptura parcial da artéria.

A Figura 2 abaixo mostra um grampo utilizado nas cirurgias de aneurismas. Existe atualmente uma variedade de modelos, mas aqui o objetivo é apenas ilustrar o formato de um grampo de aneurisma.

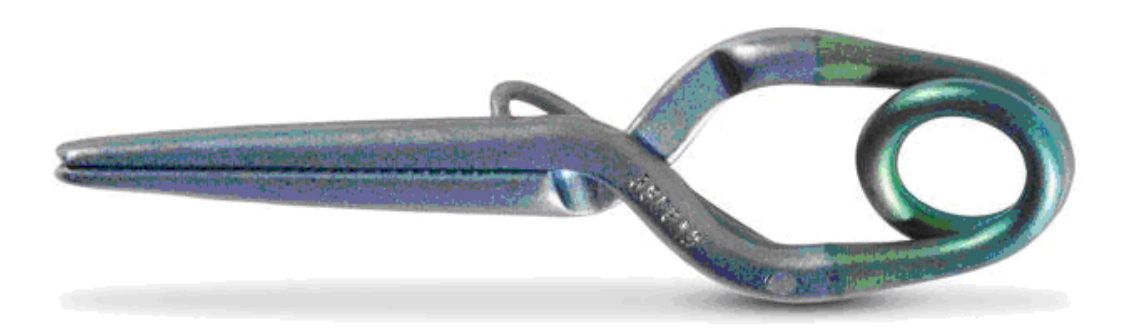

**Figura 2 - Grampo modelo** *Sugita Titânium 2 clip***. Fonte: MIZUHO.** 

Clipes de aneurisma são implantes metálicos que se modificaram e se adaptaram às necessidades impostas pela evolução da neuroradiologia. Existem dois fatores fundamentais quando se analisam clipes para utilização em humanos: as características mecânicas e as propriedades magnéticas do clipe. Estas propriedades físicas têm sido pouco avaliadas e apesar de existirem alguns fabricantes nacionais de clipes, quase não existem trabalhos científicos que tenham realizado esta avaliação. A questão da qualidade dos clipes nacionais de aneurisma foi razão de discussão no Fórum Neurocirúrgico da página da Sociedade Brasileira de Neurocirurgia (SBN) na Internet. Desde então, não houve qualquer alteração ou sugestão para os problemas mencionados naquele fórum de discussão. Devido à ausência de normas nacionais de fabricação e de controle de qualidade de clipes de aneurisma, e também devido às características do produto e do ato cirúrgico, tem sido difícil a aplicação de qualquer metodologia que garanta ao neurocirurgião que os clipes utilizados estejam dentro das características técnicas preconizadas pelo fabricante. (MASET, at al., 2002). Diante disso, esse trabalho propõe estudar modelos de predição de possíveis aneurismas celebrais ou da Aorta abdominal.

### **1.1 Objetivo do Trabalho**

O presente trabalho tem com objetivo medir a força de oclusão produzida por um grampo cirúrgico, quando este é aplicado sobre uma artéria lesionada pela ruptura de um aneurisma. Desta forma, o trabalho propõe estudar modelos de predição possíveis de aneurismas celebrais e da Aorta Abdominal, obtendo como resposta, através das simulações em três dimensões e dos gráficos, o deslocamento da parede arterial, a vazão do fluxo sanguíneo, a velocidade do sangue e por fim, o comportamento da força de oclusão necessária para obstruir a passagem do sangue no local do aneurisma.

Tendo como objetivo comparar os valores obtidos neste trabalho, seus resultados foram comparados com os resultados do trabalho de Machado (2010), no qual realizou um experimento, reproduzindo em laboratório, o comportamento de uma Artéria Aorta quando submetida à aplicação de um grampo para a obstrução do fluxo no seu interior.

## **2 REVISÃO BIBLIOGRÁFICA**

Dujovny et al. (1979), teve como objetivo descrever e analisar os traumas sofridos pelos vasos sanguíneos quando submetidos a uma força excessiva durante uma cirurgia. Estes traumas, muitas vezes observados somente com a ajuda de aparelho, acontecem na camada endotelial dos vasos, deixando-os mais vulneráveis ao aparecimento de outras doenças. Com o intuito de contribuir para solucionar este problema, a pesquisa mostra o resultado de uma experiência realizada em ratos, quando se pôde constatar e medir a força necessária para ocluir a artéria aorta descendente dos animais.

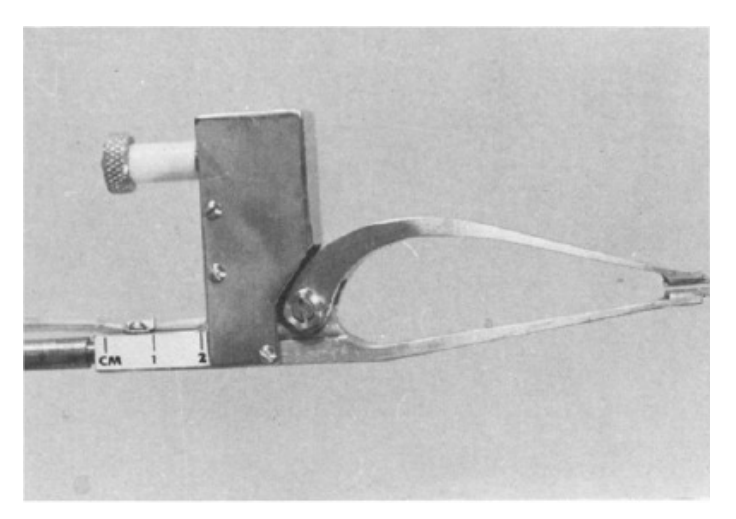

**Figura 3 - Grampo modelo** *Sugita Titânium 2 clip***. Fonte: MIZUHO.** 

Para medir esta força, as pinças do aparelho medidor foram instaladas na Aorta e fechadas lentamente até que a pressão arterial femoral do animal se anulasse, ou seja, até que ocorresse a oclusão total da artéria. A esta força, denominada força de oclusão mínima, capaz de produzir este estancamento de sangue, se relacionaram outras características como o diâmetro dos vasos, pressão arterial, elasticidade dos vasos e a área de contato da lâmina com a parede do vaso. Para um grampo com 2 mm de largura e pressão arterial entre 60 a 150 mm Hg, a força de oclusão mínima quando calculada a média para 12 vasos de 1,6 mm de diâmetro foi de 6,9 gm (grama-força); para 23 vasos de 2,0 mm de diâmetro a média foi de 12,6 gm; e para 15 vasos de 2,4 mm de diâmetro, a média da força foi de 16,1 gm. Estes valores apresentados juntamente com os valores da Tabela 1 serviram de parâmetros para a pesquisa proposta neste trabalho.

| Tabela 1                 |                     |                    |  |  |  |  |
|--------------------------|---------------------|--------------------|--|--|--|--|
| Propriedades do material |                     |                    |  |  |  |  |
| Material                 | Coeficiente Poisson | Módulo de Young    |  |  |  |  |
| Colágeno A               | 0.48                | $50 \times 10^{6}$ |  |  |  |  |
| Músculo macio            | 0.48                | $30 \times 10^{6}$ |  |  |  |  |
| Colágeno B               | 0.48                | $5 \times 10^6$    |  |  |  |  |

**Tabela 1 - Propriedades do material arterial analisado - rato.(Coeficiente Poisson e Módulo de Young) Fonte: DUJOVNY et al.** 

Segundo Rocha e Mady (1997) os aneurismas da Aorta Abdominal são mais comuns que os torácicos, e aparecem muito mais nos homens do que nas mulheres, chegando a uma proporção de incidência em cinco homens para cada mulher com o problema. Com o aumento da idade, o risco de se formar um aneurisma cresce, aumentando bruscamente para os homens a partir dos 55 anos e para as mulheres depois dos 70 anos de idade. Esta doença, muitas vezes, não apresenta sintomas claros, devido ao seu desenvolvimento se dar em lugar onde existe espaço para dilatação da artéria, e também por eu crescimento dar-se de forma lenta, não provocando incômodo ao paciente. Com isto, quando se faz um diagnóstico, o aneurisma já se apresenta em estágio bastante avançado de desenvolvimento. O não tratamento pode ser fatal, levando o paciente ao óbito, caso ocorra o rompimento da artéria lesionada. Para o tratamento, em grande parte por intervenção cirúrgica, há a necessidade de um acompanhamento periódico ao paciente, para que se tome consciência do melhor procedimento cirúrgico a ser aplicado, e qual o momento ideal para aplicá-lo, levando-se em conta que aneurismas na Aorta abdominal são de alta gravidade, pois pode ocorrer ruptura a qualquer instante.

Braga et al. (2002), descreve uma técnica cirúrgica capaz de tratar uma ruptura aneurismática intra-operatório de um aneurisma intracraniano. Quando a ruptura acontece junto ao colo, em um ponto entre o vaso principal e o saco

aneurismático, esta técnica propõe a clipagem do aneurisma, colocando-se sobre a ruptura um pequeno fragmento de músculo temporal, de aproximadamente 5 mm de comprimento e 4 mm de largura. O grampo irá pressionar o músculo contra a abertura, fechando o pertuito. Esta técnica é utilizada em circunstâncias em que o aneurisma encontra-se junto às artérias carótidas e artéria comunicante posterior. Este grupo de procedimentos adotado pelo neurocirurgião reflete seu treinamento e sua experiência em técnicas cirúrgicas. Entretanto, o sucesso dessa cirurgia depende de outros fatores tais como: a intensidade da hemorragia, o estágio da dissecção, além de fatores anatômicos individuais de cada paciente. Durante o ato de clipagem pode acontecer uma ruptura parcial do aneurisma por erro na aplicação do clipe ou por algum defeito ocorrido no material, devido ao uso excessivo do mesmo clipe.

Este trabalho vem contribuir para a solução deste grande problema, já que estamos desenvolvendo um estudo sobre as características do material para a confecção deste clipe. Outro dado de importante contribuição é a força com que o clipe vai prender a parede da artéria, tomando todos os cuidados para não provocar nenhum tipo de lesão nesta parede. Observe na Figura 4, os passos para a colocação dos grampos utilizados no trabalho de Braga et al.

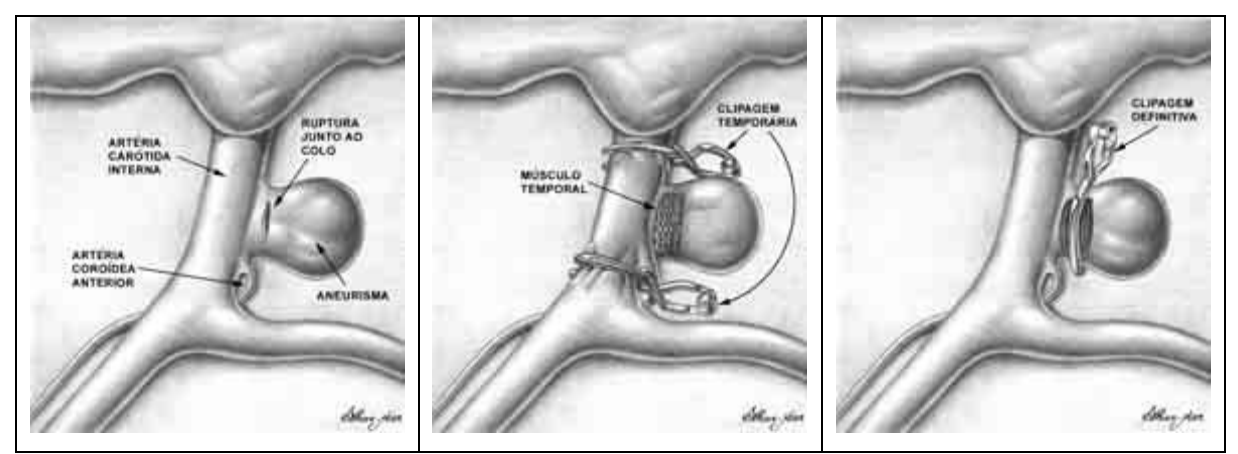

**Figura 4 - Aplicação de grampos no aneurisma da Artéria Carótida. Fonte: BRAGA (2002) et al.** 

Lee (2002) modela a Artéria Aorta Abdominal com seus ramos ou bifurcações para as artérias secundárias. Esta modelagem utilizando métodos de volumes finitos analisa, primordialmente, a velocidade do sangue no interior da artéria e as tensões sofridas pela parede arterial. Esta análise dividiu-se em duas etapas distintas: na primeira etapa, a análise é realizada para valores, considerando o indivíduo em repouso, ou seja, totalmente sem movimento; na segunda etapa, os valores são para o indivíduo que está em movimento normal, porém sem grandes esforços. Desta forma, os valores obtidos na primeira etapa, serviram de parâmetros para este trabalho, pois nessas condições, repouso, o comportamento do fluxo sanguíneo se aproximou dos valores esperados nesta simulação.

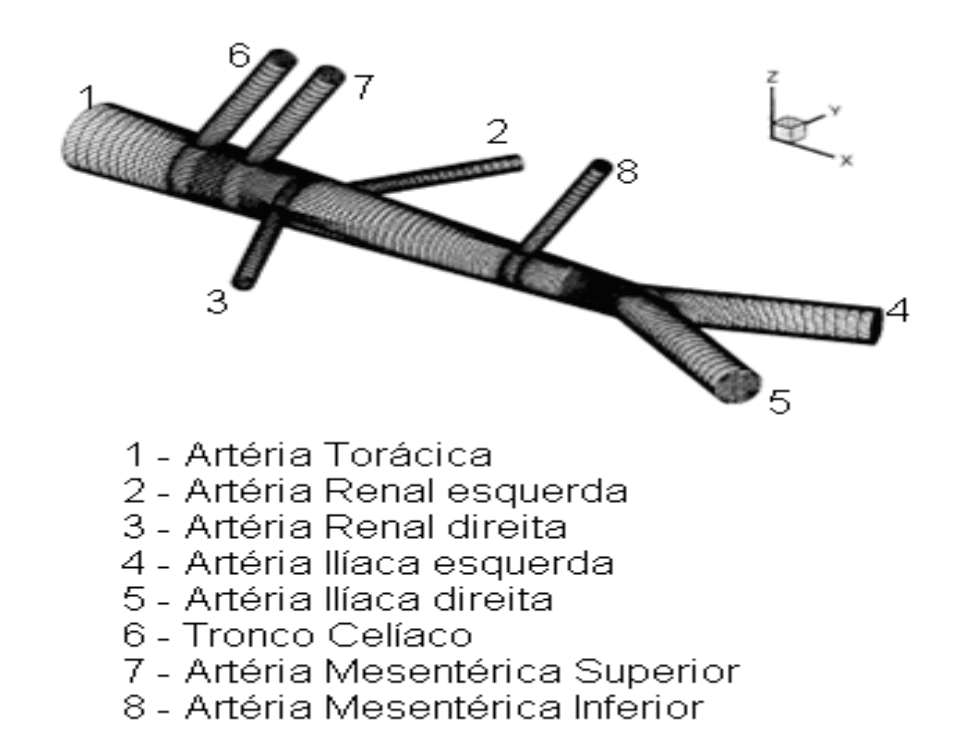

**Figura 5 - Artéria Aorta com suas principais ramificações. Fonte: Lee (2002).** 

A modelagem da Artéria Aorta foi descrita com as seguintes divisões: artéria torácica, tronco celíaco, artéria mesentérica superior, artéria renal esquerda, artéria renal direita, artéria mesentérica inferior, artéria ilíaca esquerda e artéria ilíaca direita. A Tabela 2 mostra o percentual do fluxo sanguíneo nestas artérias citadas anteriormente.

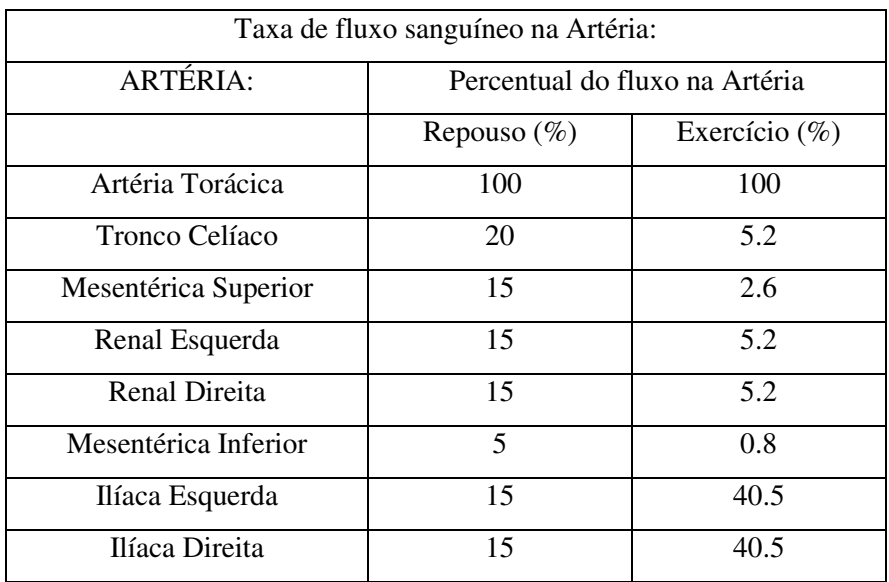

**Tabela 2 - Percentual do fluxo sanguíneo ao longo da Artéria Aorta. Fonte: Lee (2002).** 

A Tabela 2 nos permite analisar a taxa de fluxo sanguíneo que flui pela artéria Aorta, bem como a taxa de fluxo de suas ramificações, a variação desta taxa quando comparamos um indivíduo em repouso e o mesmo indivíduo em exercício.

Outros valores que contribuíram para a análise estão no comportamento da estrutura, no caso da artéria torácica, quanto às tensões sofridas por ela durante a circulação sanguínea. Estes parâmetros servirão de comparativos para os apresentados neste trabalho.

A autora Čanic (2002) apresenta seu trabalho mostrando, analiticamente, o comportamento de uma estrutura em seu estado dinâmico, quando acontece sua interação com o fluido, formando assim um estudo chamado interação fluido-estrutura. Neste caso, o estudo se aplicou na formação de um aneurisma abdominal, quando ocorre uma deformação da parede da artéria e há a necessidade de se implantar um stent - tela circular e flexível - no local onde ocorreu o aneurisma, dando sustentação à parede da artéria enfraquecida pela dilatação. Veja a seguir o exemplo de aneurisma gerado computacionalmente em 3D (Figura 6) e também a aplicação do stent (Figura 7) para a correção das imperfeições desenvolvidas na Artéria.

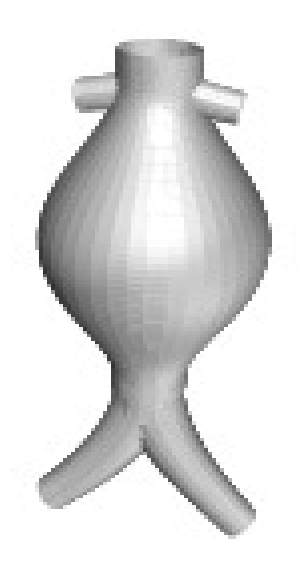

**Figura 6 - Um esboço do aneurisma abdominal gerado computacionalmente. Fonte:** Č**ANI**Ć **(2002).** 

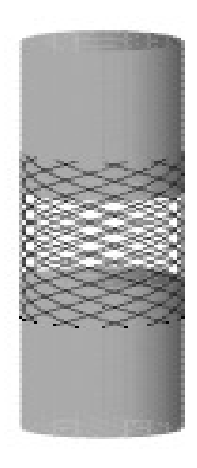

**Figura 7 - Um esboço do** *stent* **quando aplicado à Artéria Aorta Abdominal. Fonte:** Č**ANI**Ć **(2002).** 

Para o trabalho, este estudo pode ser aplicado respeitando as características e as propriedades do material analisado. Podem-se utilizar vários dados necessários para a simulação numérica, levando-se em conta a artéria como estrutura e o sangue com fluido. A seguir é apresentada a Tabela 3, mostrando alguns parâmetros da Artéria determinados pela autora.

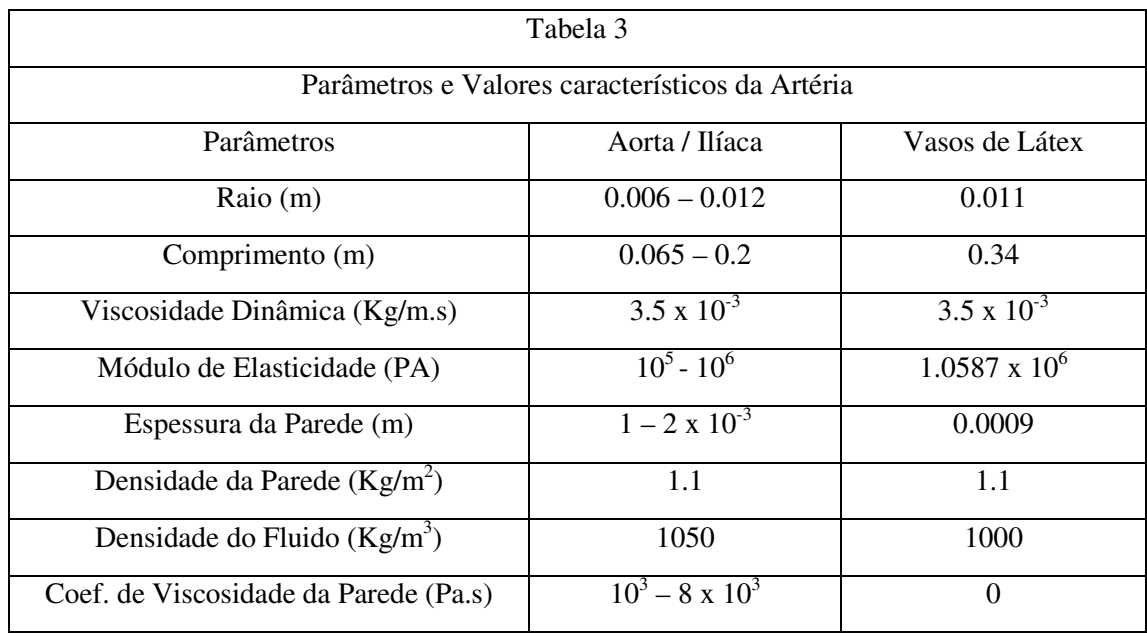

#### **Tabela 3 - Parâmetros e Valores característicos da Artéria - Fonte:** Č**ANI**Ć**, et al.**

Braga et al.(2003) apresenta dois casos, onde houve a necessidade da aplicação de clipes através de intervenção cirúrgica para o tratamento do aneurisma intracraniano. Após a clipagem satisfatória e sem apresentar anormalidades no intraoperatório<sup>1</sup>, exames posteriores mostraram um deslocamento do clipe de sua posição original e o reaparecimento do saco aneurismático. Os dois casos foram submetidos ao tratamento cirúrgico com a remoção do clipe ectópico - fora do posicionamento correto - e o fechamento do aneurisma com dois clipes retos. Segundo o autor, as explicações para o deslocamento destes clipes se baseiam em fatores como uma clipagem tecnicamente inadequada; fraqueza na oclusão do clipe; e em alguns casos, os clipes são abertos várias vezes e não utilizados naquela cirurgia, causando ali, uma fadiga no material. O material para a confecção do clipe e até mesmo a elasticidade da parede do vaso aferente, são fatores que influenciam diretamente para a ocorrência desta falha no clipe. Com esses fatos, nota-se a necessidade de pesquisas nessa área, para que erros e problemas no pósoperatório, como esses citados acima, sejam minimizados. Com efeito, o trabalho proposto pode contribuir para a solução de algumas questões levantadas pelo artigo de Braga et al. (2003).

 $\overline{a}$ 

<sup>1</sup> Constitui-se no conjunto de medidas que se inicia no ato de entrada do paciente no centro cirúrgico, até ao término da cirurgia.

Wang e Parker (2003) propõem um método muito interessante para estudo das principais artérias do corpo humano. Levando em conta o comportamento elástico das paredes dos vasos sanguíneos, eles analisaram os efeitos da velocidade e pressão do sangue em consonância com o pulso arterial produzido por meio do ventrículo esquerdo durante a circulação. Esta análise foi realizada utilizando uma função de transferência, representando o funcionamento do coração ou parte dele aqui estudada, no caso o ventrículo esquerdo, e da circulação, representada pelas principais artérias, como sendo uma propagação de ondas pelos mesmos vasos. Os valores, as medidas anatômicas e fisiológicas destes vasos, também são apresentados em uma tabela contendo as 55 principais artérias do corpo humano. Valores como comprimento da artéria, seu diâmetro, espessura de sua parede e módulo de Young são citados neste trabalho.

Associando a velocidade do sangue no interior da artéria à velocidade da onda que caminha pela mesma e aplicando a função de transferência, obtém-se uma resposta para o sistema em unidade de pulso. Seu estudo inicia-se na Aorta ascendente - chamada neste trabalho como a raiz da árvore - passando pelo arco aórtico, Aorta torácica, Aorta abdominal e assim por diante.

A Figura 8 apresenta localização e os números correspondentes das 55 artérias ditas como as principais neste trabalho.

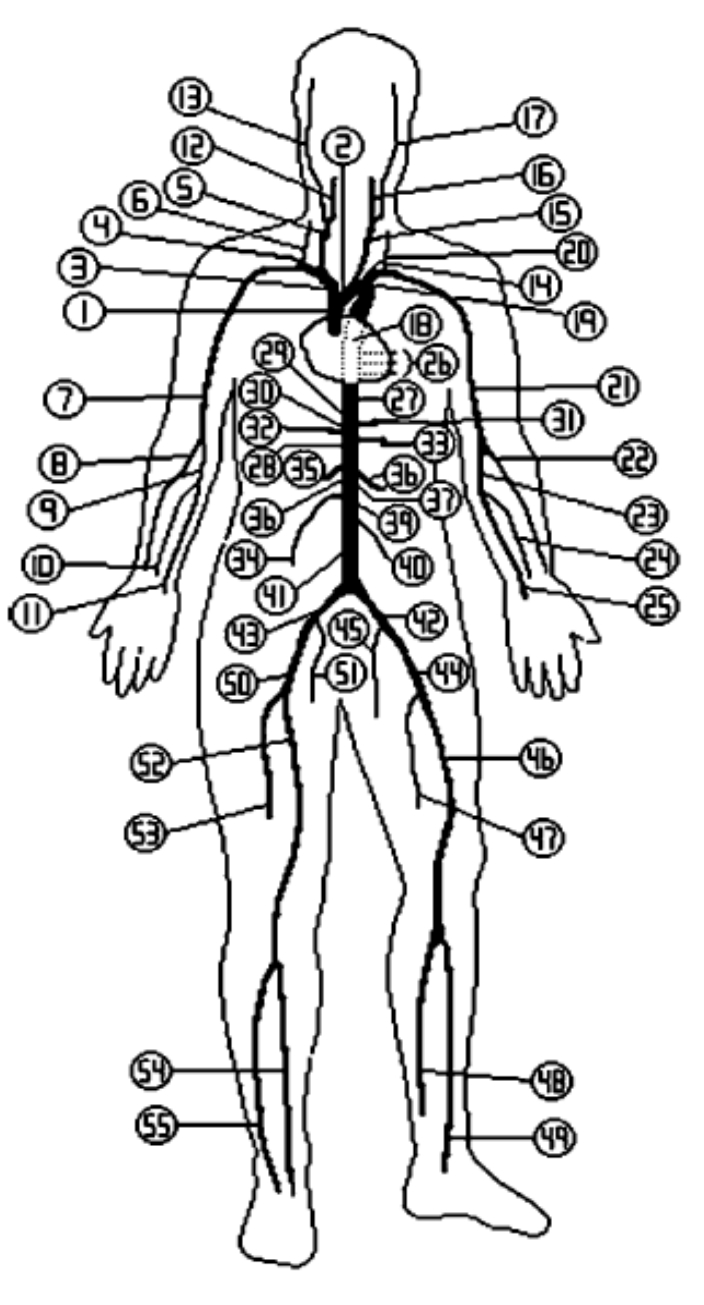

**Figura 8 - Modelo arterial utilizado para demonstrar o posicionamento das artérias. Fonte: [WANG,J.J].**

A Tabela 4 indica o nome referente a cada artéria numerada na Figura 8, bem como o seu comprimento, diâmetro, módulo de Young e espessura da parede.

|                  |                              | Comprimento      | Diâmetro | Espessura da | Módulo de        |
|------------------|------------------------------|------------------|----------|--------------|------------------|
| $N^{o}$          | Nome do segmento             | (cm)             | (cm)     | parede (cm)  | elasticidade     |
|                  |                              |                  |          |              | (MPa)            |
| 1                | Ascending aorta              | 4.0              | 1.470    | 0.163        | 0.4              |
| $\boldsymbol{2}$ | Aortic arch I                | $\overline{2.0}$ | 1.263    | 0.126        | 0.4              |
| 3                | Brachiocephalic              | 3.4              | 0.699    | 0.080        | 0.4              |
| $\overline{4}$   | R. subclavian I              | $\overline{3.4}$ | 0.541    | 0.067        | 0.4              |
| 5                | R. carotid                   | 17.7             | 0.473    | 0.063        | 0.4              |
| 6                | R. vertebral                 | 14.8             | 0.240    | 0.045        | $\overline{0.8}$ |
| 7                | R. subclavian II             | 42.2             | 0.515    | 0.067        | 0.4              |
| 8                | R. radius                    | 23.5             | 0.367    | 0.043        | 0.8              |
| $\boldsymbol{9}$ | R. ulnar I                   | 6.7              | 0.454    | 0.046        | 0.8              |
| 10               | R. interosseous              | 7.9              | 0.194    | 0.028        | 1.6              |
| 11               | R. ulnar II                  | 17.1             | 0.433    | 0.046        | 0.8              |
| 12               | R. int. carotid              | 17.6             | 0.382    | 0.045        | 0.8              |
| 13               | R. ext. carotid              | 17.7             | 0.382    | 0.042        | 0.8              |
| 14               | Aortic arch II               | $\overline{3.9}$ | 1.195    | 0.115        | 0.4              |
| 15               | L. carotid                   | 20.8             | 0.413    | 0.063        | 0.4              |
| 16               | L. int. carotid              | 17.6             | 0.334    | 0.045        | $\overline{0.8}$ |
| 17               | L. int. carotid              | 17.7             | 0.334    | 0.042        | 0.8              |
| 18               | Toracic aorta I              | 5.2              | 1.120    | 0.110        | 0.4              |
| 19               | L. subclavian II             | $\overline{3.4}$ | 0.474    | 0.066        | 0.4              |
| 20               | L. vertebral                 | 14.8             | 0.203    | 0.045        | $\overline{0.8}$ |
| 21               | L. subclavian II             | 42.2             | 0.455    | 0.067        | 0.4              |
| 22               | L. radius I                  | 23.5             | 0.324    | 0.043        | 0.8              |
| 23               | L. ulnar I                   | 6.7              | 0.401    | 0.046        | 0.8              |
| 24               | L. interosseous              | 7.9              | 0.172    | 0.028        | 1.6              |
| 25               | $L.$ ulnar II                | 17.1             | 0.383    | 0.046        | $\overline{0.8}$ |
| 26               | Intercoastals                | 8.0              | 0.317    | 0.049        | 0.4              |
| 27               | Thoracic aorta II            | 10.4             | 1.071    | 0.100        | 0.4              |
| 28               | Abdominal aorta I            | 5.3              | 0.920    | 0.090        | 0.4              |
| 29               | Celic I                      | $\overline{2.0}$ | 0.588    | 0.064        | 0.4              |
| 30               | Celic <sup>II</sup>          | 1.0              | 0.200    | 0.064        | 0.4              |
| 31               | Hepatic                      | 6.6              | 0.458    | 0.049        | 0.4              |
| $\overline{32}$  | Gastric                      | 7.1              | 0.375    | 0.045        | 0.4              |
| 33               | Splenic                      | 6.3              | 0.386    | 0.054        | 0.4              |
| 34               | Sup. Mensenteric             | 5.9              | 0.499    | 0.069        | 0.4              |
| 35               | Abdominal aorta II           | 1.0              | 0.843    | 0.080        | 0.4              |
| 36               | L. renal                     | $\overline{3.2}$ | 0.350    | 0.053        | 0.4              |
| 37               | Abdominal aorta III          | 1.0              | 0.794    | 0.080        | 0.4              |
| 38               | R. renal                     | 3.2              | 0.350    | 0.053        | 0.4              |
| 39               | Abdominal aorta IV           | 10.6             | 0.665    | 0.075        | 0.4              |
| 40               | Inf. Mesenteric              | 5.0              | 0.194    | 0.043        | 0.4              |
| 41               | Abdominal aorta V            | 1.0              | 0.631    | 0.065        | 0.4              |
| 42               | R. com. Iliac                | $\overline{5.9}$ | 0.470    | 0.060        | 0.4              |
| 43               | L. com. Iliac                | 5.8              | 0.470    | 0.060        | 0.4              |
| 44               | L. ext. iliac                | 14.4             | 0.482    | 0.053        | 0.8              |
| 45               | L. int. iliac                | 5.0              | 0.301    | 0.040        | 1.6              |
| 46               | L. femoral                   | 44.3             | 0.361    | 0.050        | 0.8              |
| 47               | L. deep. Femoral             | 12.6             | 0.56     | 0.047        | 0.8              |
| 48               | L. post. Tibial              | 32.1             | 0.376    | 0.045        | 1.6              |
| 49               | $\overline{L}$ . ant. tibial | 34.3             | 0.198    | 0.039        | 1.6              |
| 50               | R. ext. iliac                | 14.5             | 0.482    | 0.053        | 0.8              |
| 51               | R. int. iliac                | 5.0              | 0.301    | 0.040        | 1.6              |
| 52               | R. femoral                   | 44.4             | 0.361    | 0.050        | 0.8              |
| 53               | R. deep femoral              | 12.7             | 0.356    | 0.047        | 0.8              |
| 54               | R. post. tibial              | 32.2             | 0.375    | 0.045        | 1.6              |
| 55               | R. ant. tibial               | 34.4             | 0.197    | 0.039        | 1.6              |

**Tabela 4 – Indicação dos nomes das artérias mostradas na Figura 8 e também seu respectivo valor de comprimento, diâmetro, espessura da parede e módulo de Young. Fonte: .[WANG,J.J].** 

Desta forma o coração funciona como um absorvedor de pulso durante a sístole<sup>2</sup> e como um refletor durante a diástole<sup>3</sup> logo que a válvula aórtica se fecha. Estas ondas caminham por todo meio arterial que se quer estudar, e quando passam por um determinado segmento arterial que se deseja analisar, é colocada uma espécie de resistência para que seja emitida de volta ao coração, como uma nova onda "resposta" que percorre todo o caminho de volta até o coração, onde será captada para análise. Outra ocorrência importante acontece quando esta onda emitida pelo coração chega a uma bifurcação de artérias, ou seja, quando as artérias se ramificam. Neste ponto, esta onda se divide em três novas ondas: duas seguem pelas suas artérias correspondentes e uma terceira faz o caminho de volta para o coração, trazendo uma resposta para análise.

Outra informação de grande relevância e essencial para o nosso trabalho observa-se por meio da oclusão parcial de determinadas artérias citadas, pois esta oclusão possibilitou a análise de seus resultados. Neste sentido, a oclusão aórtica ocorreu de modo satisfatório, desde que o período de oclusão seja suficientemente curto, pois o aumento e/ou acúmulo de sangue no ventrículo correspondente a esta artéria, (no caso o esquerdo), devido a esta oclusão, faz com que este ventrículo se dilate com excesso de sangue no seu interior. Portanto, a seguir esta artéria deve ser desobstruída para que o fluxo sanguíneo volte ao normal.

Cademartoli (2004) descreve uma breve história do desenvolvimento dos grampos utilizados em cirurgias com o objetivo de obstruir o saco aneurismático desenvolvido por uma artéria. Suas primeiras citações partem de 1931, com Norman Dott que revestiu o fundo do saco de um aneurisma da bifurcação da artéria carótida interna. A partir das várias cirurgias realizadas, Mc Conmell e Walter Dandy abriram-se novos horizontes para a construção de novos grampos.

Já na década de 1980, no Brasil precisamente em 1982, cirurgiões impulsionados pelas dificuldades em se obter os grampos importados utilizados nas cirurgias de aneurismas, sentiram a necessidade de trabalhar no desenvolvimento de um produto nacional. Nesta época, o material disponível no Brasil para a confecção dos grampos era composto de aço inoxidável 316 L (NBR ISO 5832-1) considerado o aço inoxidável padrão para implantes. Este material foi utilizado, mas pelo fato de não apresentar uma grande resistência mecânica para o fim proposto,

 Ocorre durante a contração ventricular , obtendo a máxima pressão arterial. 3

 $\frac{1}{2}$ 

Ocorre durante o relaxamento ventricular, obtendo a mínima pressão arterial.

houve a necessidade de procurar no mercado internacional um material mais resistente. Foram apresentados então dois novos materiais: a liga de Cobalto e a liga de Titânio. Por ser um material mais acessível às condições da época, o Cobalto foi o primeiro a ser utilizado para a confecção dos grampos. Logo em seguida também utilizaram o material de liga de Titânio.

Sauer et al. (2006) descreve em seu trabalho uma experiência procedida em tempo real de mensuração, onde a força de oclusão mínima é obtida para a obstrução total do fluxo sanguíneo arterial de animais como ratos. Para esta análise, utilizaram um instrumento contendo dois extensômetros instalados em um par de pinças, a fim de medir a tensão sofrida pelas pinças, quando pressionadas na direção radial, ao encontro da parede do vaso sanguíneo.

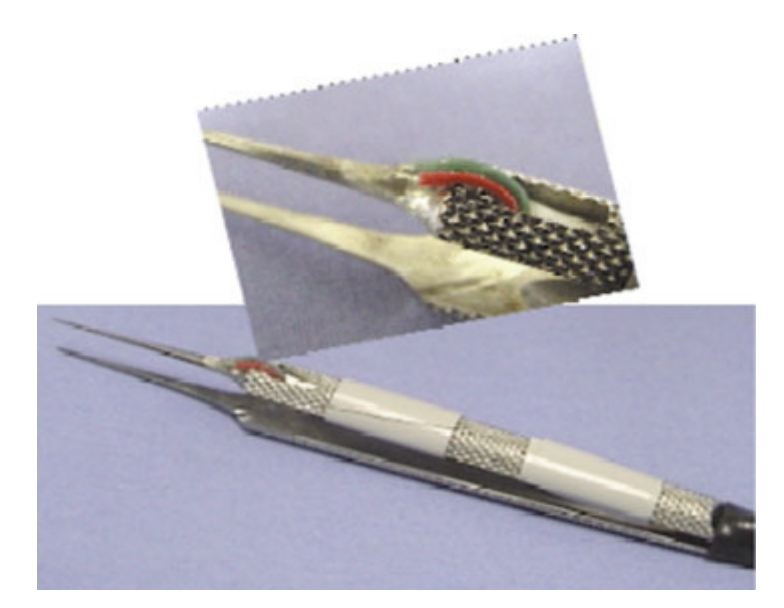

**Figura 9 - Pinça montada com o extensômetro. Fonte: SAUER. et al.** 

Para se obter medidas mais precisas, esse aparelho passou por uma calibragem antes de começar a sua utilização em animais. Para iniciar a experiência, as pinças foram posicionadas na artéria, juntamente com os demais instrumentos. Posicionou-se também o medidor de fluxo. Começou o deslocamento das pinças para o fechamento em pequenos incrementos de tempo, cada incremento contendo uma força constante durante dez segundos, até que houvesse então a oclusão total do vaso. Nesse instante, a força procurada foi estabelecida e chamada de força de oclusão mínima. Em seguida esta força foi reduzida, seguindo os mesmos incrementos de tempo. Então os resultados foram reproduzidos para uma análise das propriedades dos vasos e da força mínima necessária para a oclusão do fluxo. Esses valores são apresentados na Tabela 5.

**Tabela 5 - Valores que demonstram a força de oclusão mínima para a obstrução total do vaso sanguíneo em ratos.** 

| Vaso sanguíneo     | Força de Oclusão Mínima (mN) | Diâmetro (mm) |
|--------------------|------------------------------|---------------|
| Artéria Femoral    |                              | 0.61          |
| Artéria Abdominal  | 70.6                         | 1.13          |
| Veia Cava Inferior | 49 Z                         | 1 34          |

Ibrahim (2006) demonstra em seu trabalho a mecânica dos aneurismas, uma análise experimental sobre tubos cilíndricos de látex recebendo em seu interior uma determinada pressão hidrostática, gerando assim vários resultados com ensaios diferentes. O mesmo problema foi estudado por ele através de modelagem numérica, utilizando o programa de Método de Elementos Finitos ABAQUS.

Pretendendo investigar a pressão crítica necessária para que a Artéria Aorta sofra um aneurisma, construiu-se, experimentalmente, um tubo cilíndrico de látex com algumas características dessa artéria, prendendo esse tubo nas suas extremidades por braçadeiras em um suporte, e ligando o mesmo, por uma mangueira, ao recipiente de acrílico com água e contendo um manômetro. A entrada de ar no recipiente foi controlada por um aparelho capaz de medir a pressão interna.

Com o intuito de verificar a influência da velocidade na aplicação da pressão para a deformação do tubo (formação de bulbo), realizaram-se três experiências, variando em cada uma delas o tempo de aplicação da pressão, até atingir a pressão crítica ou a máxima pressão antes da formação do bulbo no tubo de látex. Em cada experiência foi utilizado um único tubo de látex, repetindo por cinco vezes o experimento. Observou-se uma diminuição na pressão crítica com a repetição do ensaio, devido às imperfeições ocorridas no material.

A velocidade de aplicação da pressão não influenciou na determinação da pressão crítica, desde que o escoamento do fluido no interior do tubo fosse laminar. Isto ocorreu em dois dos três ensaios realizados: no ensaio lento e no ensaio médio. Já no ensaio rápido, verificou-se um pequeno aumento no valor da pressão crítica, e o escoamento do fluido foi do tipo turbulento devido à elevada velocidade de bombeamento.

Outra série de experiências com o tubo de látex foi realizada, desta vez visando analisar seu comportamento quando tracionado, antes de ser submetido à pressão. O primeiro ensaio com tração gerou um acréscimo de dez por cento no comprimento original do tubo. Em relação à pressão crítica não houve alteração no ensaio sem tração. Já o volume do bulbo formado após o tubo ter recebido a pressão hidrostática, foi menor que o volume do bulbo quando não tracionado. O segundo ensaio com tração gerou um aumento de vinte por cento no comprimento inicial do tubo, a pressão crítica também não se alterou, e o volume do bulbo foi ainda menor.

Para a análise numérica, com valores iniciais, foram consideradas a mesma geometria e as mesmas propriedades do tubo cilíndrico de látex utilizado nos ensaios experimentais. Dois tipos de materiais foram utilizados: o Neo-Hookeano e o Mooney-Rivlin. A análise consiste em aplicar a pressão que a água exerce sobre as paredes internas do tubo. Em seguida, aplica-se a tração desejada, e finalmente aplica-se a pressão interna, por meio de incrementos crescentes, até atingir a pressão critica ou a máxima pressão, antes de apresentar a formação do bulbo. Esta análise foi dividida em duas etapas: a primeira, com o diâmetro constante do tubo; e a segunda, variando o diâmetro ao longo do comprimento do tubo.

Na primeira etapa verificou-se para os dois materiais um decréscimo no valor da pressão crítica à medida que aumenta o valor da tração no tubo. No comportamento da tensão máxima no instante em que o valor da pressão crítica é atingido, observou-se um leve crescimento quando a tração aumenta de zero para dez por cento, e um decréscimo quando a tração atinge um aumento de vinte por cento no comprimento do tubo. Para a pressão final, quando já se tem a formação do bulbo, a tensão máxima apresenta um decréscimo no seu valor, quando se tem aumentado o valor da tração. Em relação à constante elástica, verificou-se uma proporcionalidade praticamente linear em relação à pressão crítica. Quanto maior a constante elástica, maior o valor da pressão crítica.

Na segunda etapa, fixou-se o diâmetro inferior e variou-se o diâmetro ao longo do comprimento do tubo. Neste caso, levando-se em conta o comportamento dos dois materiais, (Neo-Hookeano e o Mooney-Rivlin), o valor da pressão crítica diminuiu quando foi aumentada a variação do diâmetro. Em relação à tensão máxima para a pressão final, observou-se um pequeno acréscimo quando se

aumenta a variação no diâmetro do tubo. O valor da constante elástica nesta etapa também se mostrou proporcional, de forma linear com o valor da pressão crítica.

Fazendo uma comparação entre as duas etapas, a primeira com diâmetro constante e a segunda com variação do diâmetro, levando-se em conta os dois materiais, podemos analisar o comportamento sob algumas variáveis. Por exemplo, o valor da pressão crítica atingiu valores menores quando se variou o diâmetro ao longo do tubo. Já o valor da tensão máxima para a pressão crítica, só foi maior no diâmetro variável quando a tração atingiu um aumento no comprimento do tubo de vinte por cento. O valor da tensão máxima para pressão final foi menor em tubo com diâmetro variável.

Feijó (2007) descreve em seu trabalho, os passos necessários para a construção, simulação e análise do comportamento da Artéria Aorta abdominal em regime de trabalho normal, ou seja, com uma pressão arterial de oitenta mmHg por cento e vinte mmHg. Para esta simulação numérica foi utilizado o software ANSYS, com análise pelo método de elementos finitos. Depois de ter gerado o cilindro representando todas as características da artéria, como por exemplo, espessura, raio, módulo de elasticidade e densidade da parede, foi gerado outro cilindro, desta vez considerando todas as características do comportamento do sangue. Para que a análise chegasse o mais próximo possível da realidade, foi simulado computacionalmente o trabalho desses dois cilindros, um dentro do outro, representando assim a interação fluido-estrutura. Os resultados, como mostra o trabalho, foram satisfatórios, pois depois de uma série de simulações, o resultado final foi comparado com uma análise experimental realizada no Instituto do Coração de São Paulo - INCOR, onde se obteve, por exemplo, o comportamento da vazão sanguínea no interior da aorta. A Figura 10 mostra um comparativo entre a vazão numérica (azul) e vazão experimental (vermelho) obtida no trabalho de Feijó, 2007. Esses valores serviram de parâmetros para a construção da modelagem deste projeto, norteando também alguns valores e características tanto do fluido como da estrutura.
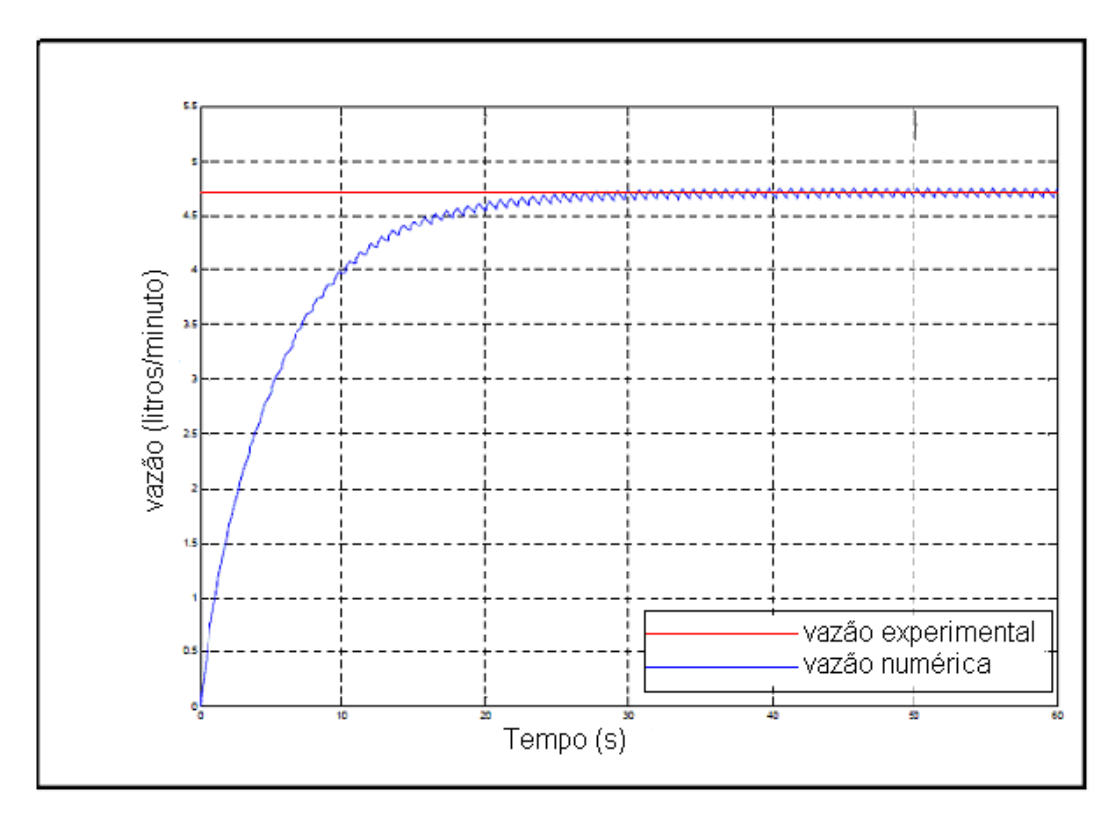

**Figura 10 - Comparativo entre a vazão numérica (azul) e vazão experimental (vermelho). Fonte: FEIJÓ (2007, p.61).** 

Ko (2007) apresenta uma análise numérica resultante do estudo de fluxo de campo em artérias com estenose. Este estudo baseia-se em uma simulação de uma artéria que apresenta uma estenose e é colocado na mesma um 'bypass graft'. Seu estudo analisa o comportamento da velocidade do fluido pelo interior da artéria e analisa também as tensões de cisalhamento a que são submetidas as regiões próximas à estenose. Para esta análise, o autor propõe várias situações de oclusões parciais desta artéria, chegando até a oclusão total da mesma, quando não há passagem do fluxo sanguíneo. Essas diferentes análises estão divididas em: 0 % de oclusão; 70% de oclusão; 80% de oclusão; 90% de oclusão; 100% de oclusão da área de estenose.

Como mencionado acima, este modelo apresenta um 'bypass graft', uma espécie de enxerto que liga um lado da artéria lesionada ao outro lado, realizando assim a circulação desta artéria. A Figura 11 dá um exemplo do modelo descrito aqui.

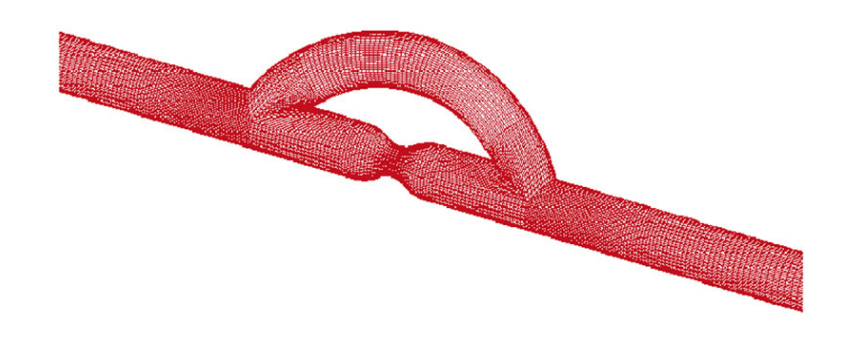

**Figura 11 - Artéria simulada com estenose e 'bypass graft'. Fonte: KO, T.K. (2007).** 

Este trabalho contribui para nosso estudo, pois apresenta o comportamento da velocidade do fluido nos vários pontos do segmento arterial estudado, bem como o acréscimo desta velocidade, à medida que se aumenta a oclusão arterial. Neste sentido, temos uma referência com as velocidades encontradas na área onde se apresenta a oclusão arterial.

Em Silva, et al. (2008), encontramos uma proposta para uma modelagem computacional de algumas patologias como os aneurismas e as estenoses, doenças estas, na maioria das vezes, desenvolvidas nas artérias. Esta modelagem consiste numa construção geométrica desta artéria, respeitando as principais características deste local analisado. As propriedades do sangue e das paredes arteriais são utilizadas para que a resposta seja o mais próximo possível dos valores reais. Esta ferramenta permite ao seu operador simular primeiramente uma artéria normal, ou seja, em perfeitas condições, e logo em seguida aplicar ou simular nesta mesma artéria, uma estenose ou um aneurisma em um local escolhido deste segmento arterial.

Este trabalho nos trouxe contribuição pelo fato de apresentar como resultado o perfil de velocidade do sangue próximo à região avariada da artéria. O comportamento das tensões na parede arterial, também citado e comentado neste trabalho, serviu de parâmetro para o estudo da aplicação dos grampos. A seguir temos figuras representativas desta modelagem: um aneurisma virtual e logo em seguida uma estenose virtual.

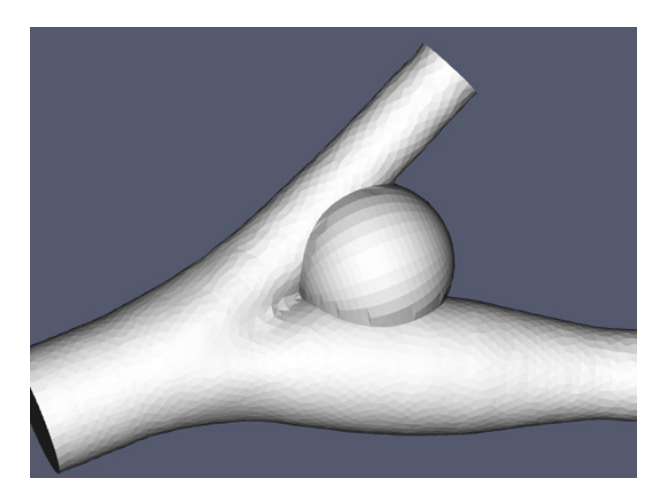

**Figura 12 - Modelagem de aneurisma virtual na artéria carótida. Fonte: SILVA (2008).** 

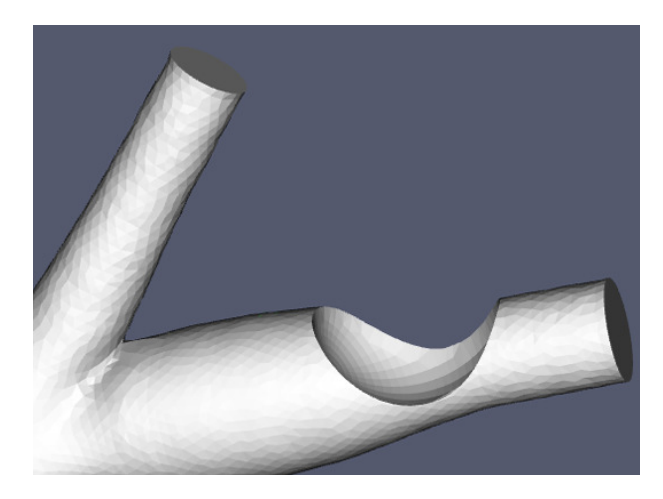

**Figura 13 - Modelagem de uma estenose virtual na artéria carótida. Fonte: SILVA (2008).** 

Trobec e Gersak (2009) desenvolveram um equipamento com o intuito de medir a força exercida pela ponta de um grampo, quando aplicado na parede de um vaso sanguíneo.

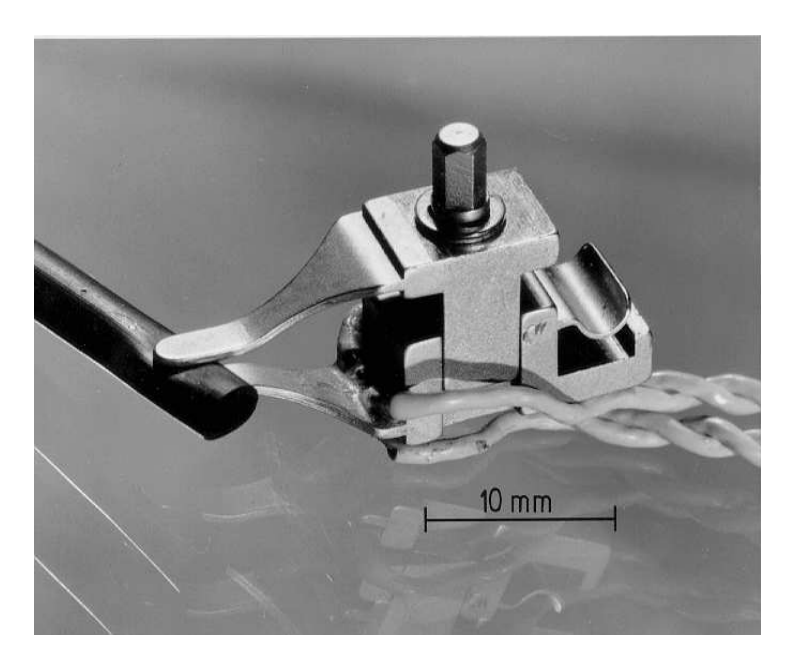

**Figura 14 - Braçadeira ajustável utilizada no experimento, o extensômetros está fixado no braço inferior e ligado ao computador através de um amplificador. Fonte: (TROBEC; GERSAK, 2009).** 

Através de um extensômetro ligado a um computador por um amplificador, este equipamento fornece valores capazes de estabelecer parâmetros que indicam qual a força aplicada pelo aparelho no vaso sanguíneo, evitando assim uma pressão excessiva na parede arterial, a qual seria prejudicial, pois poderia danificar ou até mesmo fissurar esta estrutura.

Esta oclusão, muitas vezes realizada por meio de pinças cirúrgicas, que lembram o formato de uma tesoura e que são aplicadas sobre a artéria, quando utilizada uma força excessiva, pode causar danos na camada endotelial da parede. Com a intenção de minimizar este problema, os autores desenvolveram um estudo utilizando experiências com ratos, dos quais eles puderam dissecar a artéria aorta torácicas, a fim de mensurar a pressão exercida pelo fluxo sanguíneo quando o segmento arterial fora totalmente ocluído. Esta força, capaz de estagnar esse fluxo sanguíneo, é chamada força de oclusão mínima.

Alguns valores citados nesse trabalho serviram de parâmetros, como por exemplo; diâmetro arterial externo (1.68 milímetros), espessura da parede arterial (0.10 milímetros), largura do grampo (2.00 milímetros). Para que haja uma perfeita análise dos resultados, os autores sugerem que sejam feitas pequenas intervenções periódicas, com o instrumento que está fechando o vaso, ou seja, esta oclusão não é realizada instantaneamente, mas sim em vários passos de fechamento, até chegar à oclusão total. Isto acontece com a haste do grampo, que a cada 15 segundos, é deslocada 0.16 milímetros na direção perpendicular da parede do vaso, comprimindo o mesmo contra a outra haste oposta ao vaso. Esta manobra se repete até que o fluxo seja totalmente estagnado no local analisado. Observe a Figura 15.

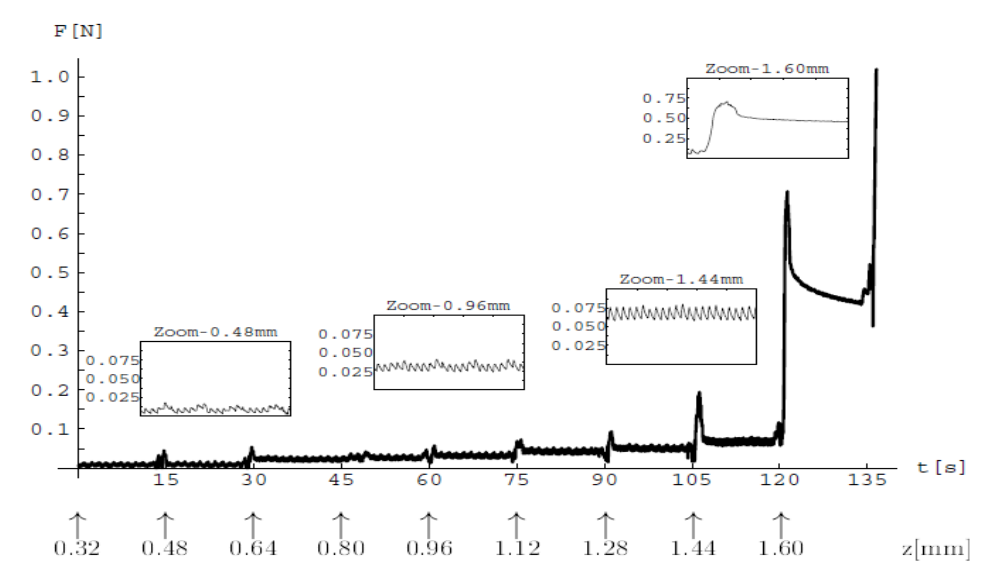

**Figura 15 - Força medida no braço da braçadeira em função do tempo decorrido para a oclusão arterial. Fonte (TROBEC; GERSAK, 2009).** 

A Figura 15 apresenta o Gráfico do comportamento e as variações da força em relação ao tempo de oclusão. O valor abaixo no gráfico nos dá o deslocamento da haste do equipamento em relação à parede arterial. O trabalho de Trobec e Gersak (2009) apresenta condições de simular e prever o comportamento das pressões arteriais, velocidades do fluxo sanguíneo, pressões exercidas pelos grampos, tempo de oclusões parciais e deslocamento dos grampos para que haja a oclusão total. Estas informações trazem grande contribuição para este trabalho, pois sua proposta é simular a oclusão arterial e analisar seu comportamento.

Machado (2010) mostrou em seu experimento o comportamento da parede arterial quando submetida a uma pressão pulsátil gerada pelo ventrículo esquerdo do coração. Para esta simulação, o autor reproduziu em laboratório esse ventrículo. Utilizando de uma bomba pulsátil, gerou uma pressão no fluido que é conduzido por um tubo de látex, representando assim o trabalho produzido pela Artéria Aorta. Desta forma, utilizando-se de uma câmera digital, ele obteve algumas medidas como: a pressão exercida pelo fluido, o deslocamento radial do tubo de látex, as variações desse diâmetro ao longo da linha do tempo quando submetido ao escoamento pulsátil, e também a força que a parede do tubo de látex exerce no grampo, quando este é aplicado sobre o tubo para obstruir a passagem do fluxo. Esse valor referente à força de clipagem foi obtido através das seguintes medidas: a variação média da distância entre os pontos de referência, a rigidez do grampo, a variação entre o tubo de látex ao ponto de referência. Assim, é calculada a força que a parede do tubo de látex exerce sobre o grampo.

| Clipagem [mm] | Força [gf] |
|---------------|------------|
| 15.00         | 28.25      |
| 10.00         | 34.92      |
| 5.00          | 92.15      |
| 0.82          | 417.50     |

**Tabela 6 – Força de oclusão arterial (MACHADO 2010)**

Observe na figura, o tubo de látex com as chapas laterais representando o grampo. Ao lado, tem-se o medidor de pressão, o manômetro.

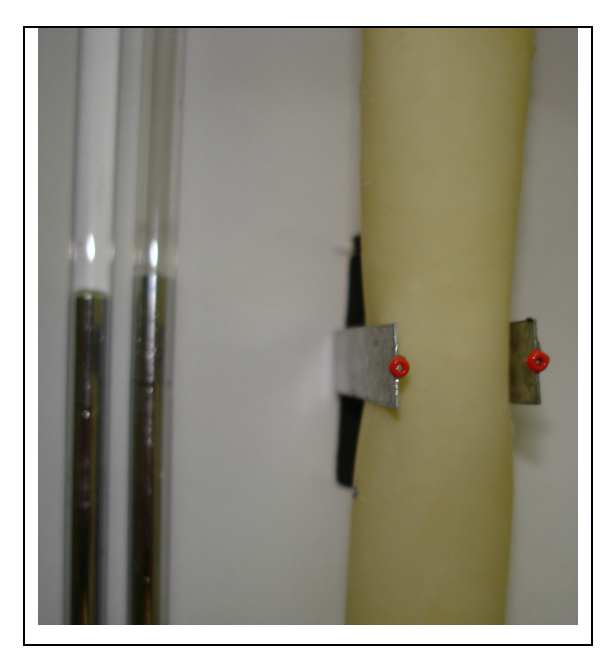

**Figura 16 – Parte do experimento de clipagem; manômetro, tubo de látex e a haste de metal representando o grampo. (MACHADO 2010)** 

# **3 FUNDAMENTOS TEÓRICOS**

# **3.1 Interação Fluido-Estrutura**

Estudados já há algum tempo, a interação entre estrutura e fluido mostra vários pontos, que ainda hoje necessitam de uma continuidade nas pesquisas. Quando se examina uma interação fluido-estrutura, há a necessidade de se considerar dois domínios distintos, interagindo instantaneamente, através das forças de ação e reação envolvidas no sistema, acontecendo assim, um perfeito acoplamento entre os domínios estudados. O movimento do fluido dentro de um tubo elástico é um exemplo claro de onde ocorre tal interação. Neste caso, as pressões exercidas na parede da estrutura causam tensões e deformações devido à elasticidade da mesma; em contrapartida, a parede da estrutura exerce uma força de resistência a essas deformações, fazendo com que o fluido siga seu curso no interior do tubo. Para esta análise utilizou-se o sangue como fluido viscoso e foi estudado o seu comportamento dentro de uma estrutura elástica, no caso a Artéria. Embora as soluções numéricas desses dois domínios sejam separadas, uma relação entre elas é de grande importância para a validação do modelo construído.

#### 3.1.1 Escoamento no Interior de Cilindros Elásticos

PASCHOALINI & BAZANI (2007) propuseram uma modelagem matemática do problema, baseando-se em dois domínios separados (fluido e estrutura). Todo o equacionamento matemático foi efetuado em geometria cilíndrica, tendo como objetivo de estudo encontrar uma solução analítica simples. Para tanto, trabalhou-se apenas em uma direção (radial) com a variação no tempo. A Figura 17 mostra em detalhes o problema estudado por Paschoalini e Bazani.

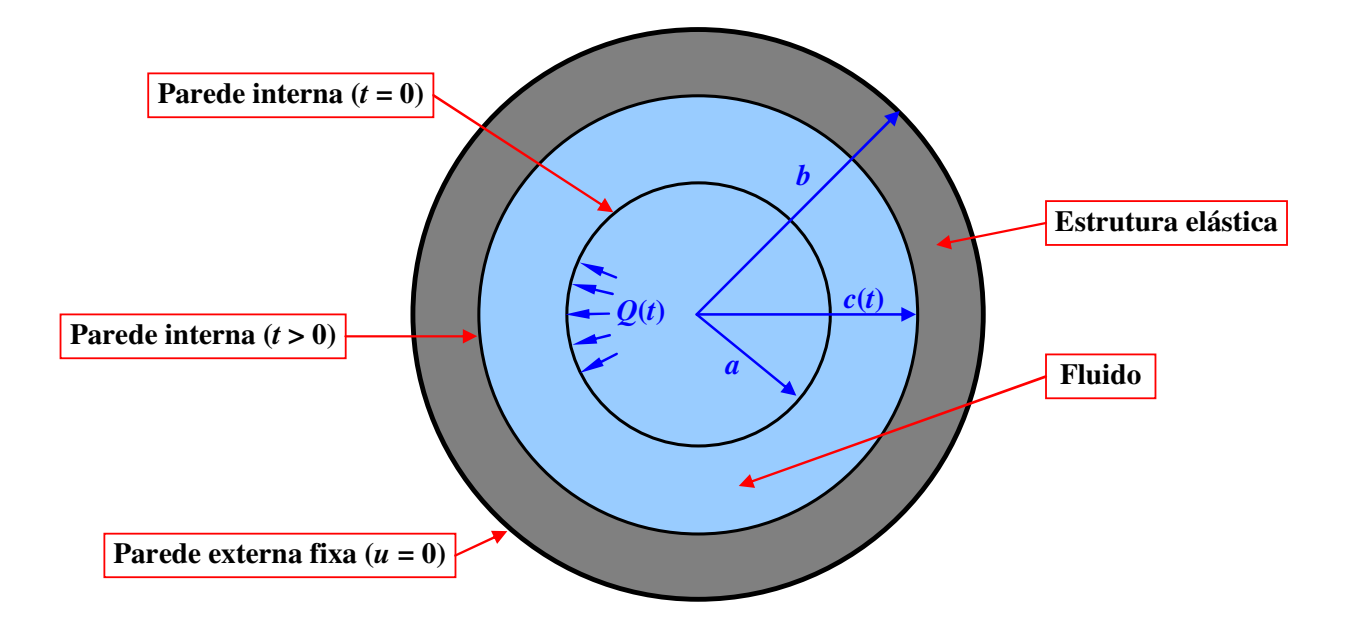

**Figura 17 - Geometria do problema considerando a parede interna do cilindro,** *c***(***t***), se movendo ao longo do tempo com a aplicação da pressão** *Q***(***t***).** 

Utilizando métodos de Dormand-Prince e de Runge-Kutta para quarta/quinta ordem, Paschoalini e Bazani encontraram a solução analítica para o problema, sendo que sua análise se deu no plano unidimensional, apresentando variação apenas na direção radial.

O trabalho de Paschoalini e Bazani, foi comentado aqui a fim de mostrar que existe uma solução analítica no plano unidimensional para o problema, mas quando se quer estudar estas equações em três dimensões, como é a proposta deste trabalho, esta solução analítica torna-se muito complexa, fazendo com que sua solução seja inviável, se comparada com outros métodos que utilizam soluções numéricas, para seu emprego. Desta forma, o presente trabalho visa aplicar métodos numéricos para a obtenção de resultados mais positivos almejados. Tentando reproduzir a Artéria Aorta abdominal, este trabalho levou em consideração uma geometria cilíndrica (*r*, θ, *z*), analisada no tempo, através do Software ANSYS. Para esta análise, utilizou-se o Método de Elementos Finitos (MEF) como uma ferramenta capaz de prever, com um alto grau de aproximação, os resultados.

## **3.2 Métodos de elementos Finitos – FEM (Finite Element Method)**

Existem vários métodos para o estudo, tanto de estruturas como de escoamentos de fluidos. Dentre eles podemos citar: Métodos das Diferenças Finitas (FDM – Finite Difference Method); Métodos das Diferenças Finitas baseadas em Volumes de Controle (CVFDM – Control Volume Finite Difference Method); Métodos dos Volumes Finitos (FVM – Finite Volume Control); Método de Elementos Finitos (FEM – Finite Element Method); Método de Elementos Finitos baseados em Volume de Controle (CVFEM – Control Volume Finite Element Method). Porém, todos os métodos anteriores derivam de um único método conhecido como Métodos de Resíduos Ponderados (MWR – Method of weighted Residuals).[CAMPOS-SILVA, J.B. (1998)].

O método escolhido para esta análise é Método de Elementos Finitos (FEM) pela sua grande compatibilidade e agilidade na discretização dos domínios geométricos apresentados neste trabalho. O MEF consiste em uma análise matemática do problema estudado, formulando um conjunto de equações que buscam realizar vários tipos de análise, dentre elas a análise estrutural e a análise de escoamento de fluídos. Este método divide o domínio estudado em pequenas partes chamadas de elementos e o conjunto desses elementos chamados malha. Veja na Figura 18 um modelo de malha de elementos finitos gerado no software ANSYS.

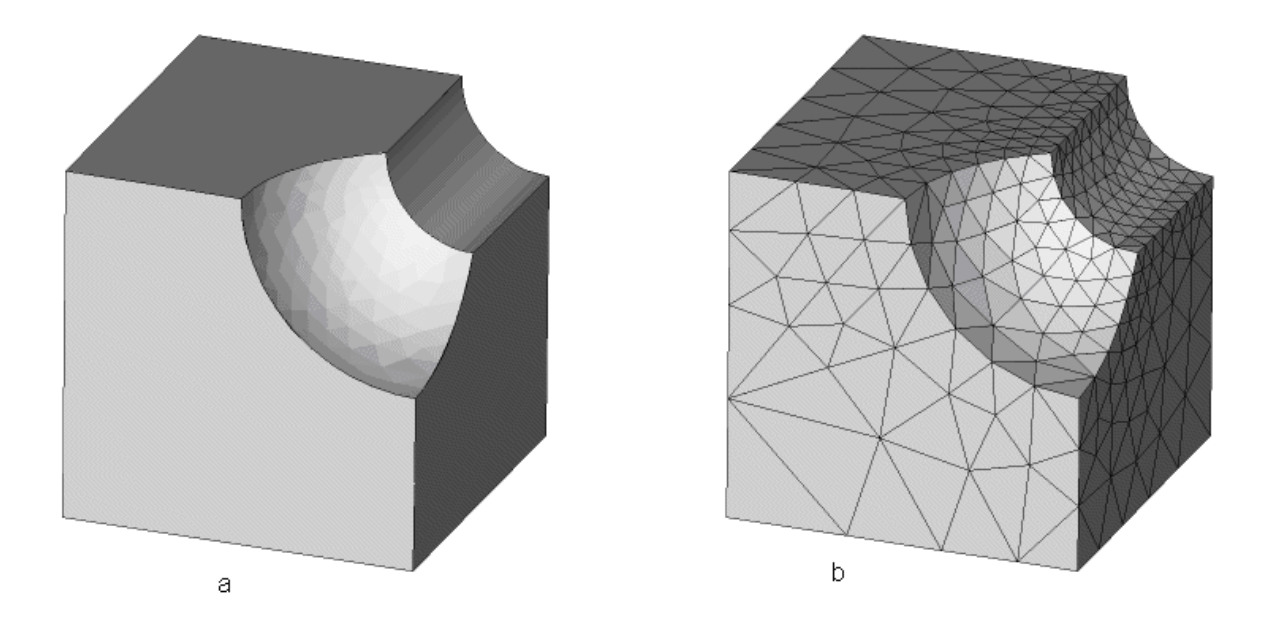

**Figura 18 - Malha de elementos Finitos aplicada a Figura (b). Fonte: ANSYS 11.0** 

Quando se realiza esta discretização passando de um todo para pequenas partes, estes novos elementos criados mantêm todas as propriedades do objeto original. Deste modo, pode-se estudar através de equações diferenciais parciais cada elemento desses, pois as características do objeto original estão preservadas. Esses domínios, quando discretizados em elementos finitos geram em seus vértices e arestas pontos nodais que, corriqueiramente são chamados de nós. Nesses nós, são realizadas a análise através das equações. Este Método de Elementos Finitos (FME), quando utilizado por meio computacional, pode ser dividido em três etapas principais: Pré-processamento, processamento e Pós-processamento. Na primeira etapa, é definida a geometria do problema, bem como suas propriedades, a discretização do seu domínio, formando assim as chamadas malhas de elementos finitos, condições de contornos e aplicações de carregamento. Na etapa seguinte, processamento, a solução é encontrada através do cálculo das equações diferenciais parciais aplicadas a cada domínio discretizado dos elementos chamados de nós, e valores como velocidade, pressão, deslocamento são obtidos. Na terceira e última etapa, apresenta-se o pós-processamento, quando os resultados são analisados, e consequentemente, quando validados, podem ser apresentados através de gráficos, tabelas, imagens e animações gráficas, elaboradas por computadores. Para uma compreensão dos passos seguidos quando se faz uma

análise utilizando o Método dos Elementos Finitos, a Figura 19 apresenta um esquema para ilustrar tal processo.

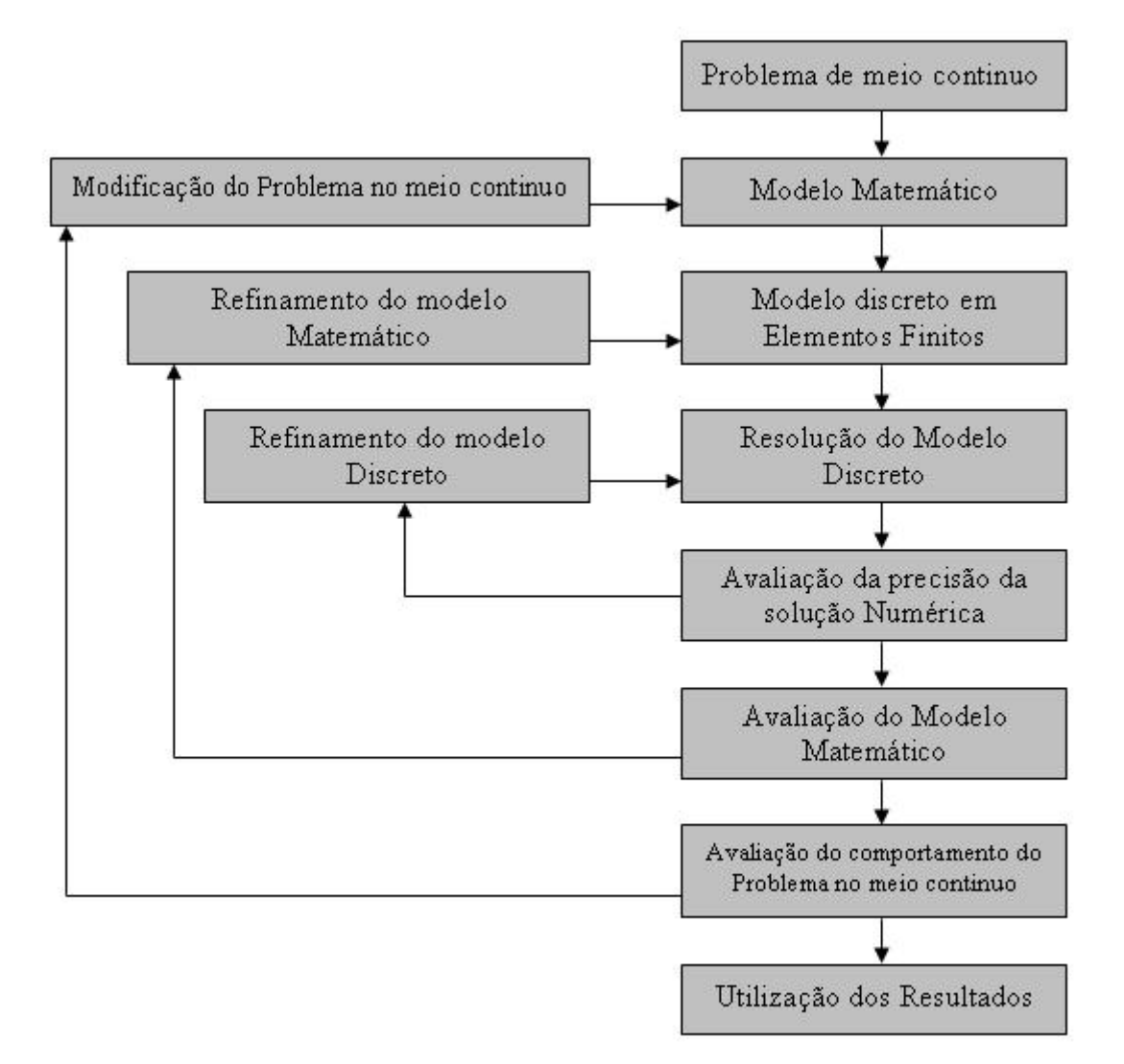

**Figura 19 - Esquema mostrando o comportamento do Método de Elementos Finitos.** 

## **3.3 Software Ansys**

Fundada em 1970, a empresa que produz os softwares Ansys, está sediada em Pittsburgh, Pensilvânia E.U.A e conta atualmente com vários softwares para as mais diversas simulações na área de Engenharia. Dentre esses, podemos citar alguns softwares, como por exemplo: ANSYS Mechanical, ANSYS DesignModeler, ANSYS Professional, ANSYS Workbench, ANSYS Multiphysics e muitos outros produtos que estão disponíveis a serviço da Pesquisa. [ANSYS - site]. Para esta simulação foi utilizado o software ANSYS Multiphysics 11.0, pois ele fornece várias

ferramentas que permitem a simulação de um complexo acoplado, interação fluido-estrutura, por meio das quais se podem alcançar soluções nas áreas de mecânica estrutural, transferência de calor, análise de fluxo de fluido e eletromagnetismo. Esta possibilidade de se trabalhar em condição de acoplamento gerou grande motivação na escolha pelo software, pois este incitou a uma reflexão de quais elementos seriam mais adequados para a simulação de uma artéria com escoamento sanguíneo. Tais elementos são comentados no capítulo de modelagem.

# **3.4 Dinâmica dos Fluidos Computacional – CFD (Computational Fluid Dynamics)**

Visando analisar problemas referentes à interação fluido-estrutura, houve a necessidade de buscar na literatura ferramentas para tal estudo. Como esta análise se dá por meio de simulação numérica, recorremos aos processos e aplicações da engenharia nesta área. Necessitando utilizar cálculos matemáticos por meio de equações diferenciais através do uso dos computadores, muitos pesquisadores partem para um campo chamado Dinâmica dos Fluidos Computacional (CFD - Computational Fluid Dynamics), uma área de estudo que dispõe de vários métodos numéricos que estão sendo desenvolvidos e aplicados em experimentos computacionais. Este tipo de pesquisa norteia os trabalhos em laboratório, melhorando os parâmetros pesquisados e otimizando pontos críticos para uma futura análise experimental de ensaios em laboratório. Com isso, o CFD torna-se uma ferramenta muito importante para o desenvolvimento de pesquisa, e essencial quando há dificuldades de se obter estudos experimentais, tais como o problema abordado neste trabalho, no qual se pretende simular o comportamento de um determinado segmento arterial e a força aplicada por um grampo nesta artéria quando se deseja obstruir o fluxo sanguíneo que flui pela mesma.

# **4 MODELAGEM**

A modelagem matemática do problema baseou-se em dois domínios separados (fluido e estrutura). Todo o equacionamento matemático da geometria (sólida e fluida) foi realizado em coordenadas cilíndricas (3D), transiente, utilizando de método numérico (Método dos Elementos Finitos) para a solução do problema. Na interação entre esses dois domínios, foram consideradas as condições de contorno de interface, envolvendo o balanço de forças e velocidades. Foi utilizada para o acoplamento desses domínios, a interação fluido-estrutura em uma abordagem Lagrangeana-Euleriana Arbitrária (ALE – Arbitrary Lagrangian-eulerian), na qual equações que regem esses domínios são desenvolvidas em um referencial espacial, com velocidades arbitrárias, através do tempo. Para uma melhor visualização deste modelo, a Figura 20 ilustra o domínio sólido determinado pela artéria e domínio fluido determinado pelo sangue, ambos discretizados em elementos finitos e sofrendo as ações das pressões impostas pelo problema.

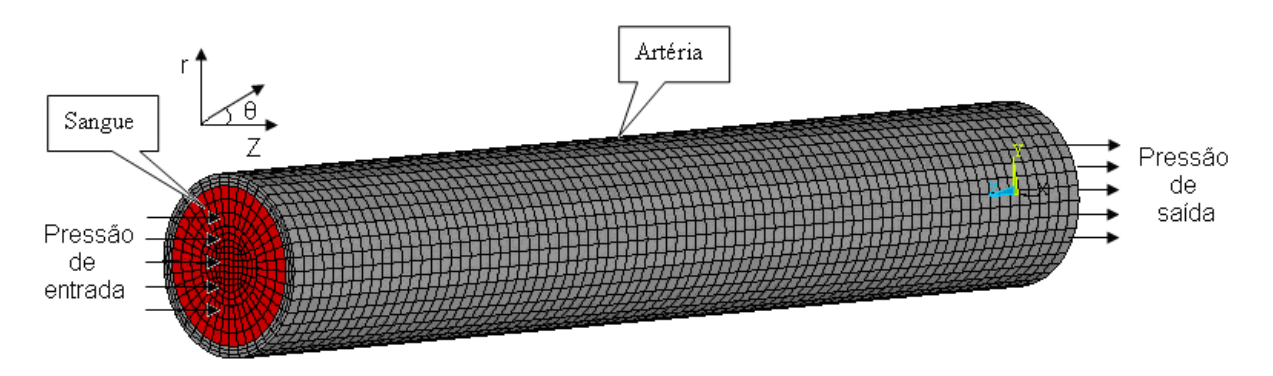

**Figura 20 - Modelo do problema estudado, mostrando sua malha de elementos finitos.** 

# **4.1 Domínio do Fluido**

#### 4.1.1 Equação de Conservação de massa

Existem casos para os quais a Equação de Conservação de Massa, também chamada de Equação Continuidade, tem alguns de seus termos simplificados. Para esta análise, considerou o escoamento em regime Laminar e fluido (água) incompressível; portanto a massa específica  $(\rho)$  não depende das coordenadas espaciais e nem do tempo. Com efeito, a equação de Conservação de massa ficou descrita da seguinte forma:

$$
\frac{1}{r}\frac{\partial(\vec{V}_r)}{\partial r} + \frac{1}{r}\frac{\partial(\vec{V}_\theta)}{\partial \theta} + \frac{\partial(\vec{V}_z)}{\partial z} = 0
$$
\n(4.1)

Na qual:  $\rightarrow$ 

 $\rightarrow$ 

 $\rightarrow$ 

*Vr* - componente da velocidade na direção *r*

 $V_{\theta}$ - componente da velocidade na direção  $\theta$ 

*Vz* - componente da velocidade na direção *z*

*r* - comprimento de radial

#### 4.1.2 Equação da Conservação Quantidade de Movimento

Para um fluido Newtoniano com regime de escoamento Laminar, as equações de Navier-Stokes em coordenadas cilíndricas para massa específica ( $\rho$ ) e viscosidade  $(\mu)$  constante são:

Componente *r* :

$$
\rho \left( \frac{\partial \vec{V}_r}{\partial t} + \vec{V}_r \frac{\partial \vec{V}_r}{\partial r} + \frac{\vec{V}_\theta}{r} \frac{\partial \vec{V}_r}{\partial \theta} - \frac{\vec{V}_\theta^2}{r} + \vec{V}_z \frac{\partial \vec{V}_r}{\partial z} \right) =
$$
\n
$$
- \frac{\partial p}{\partial r} + \mu \left\{ \frac{\partial}{\partial r} \left( \frac{1}{r} \frac{\partial}{\partial r} \left[ r \vec{V}_r \right] \right) + \frac{1}{r^2} \frac{\partial^2 \vec{V}_r}{\partial \theta^2} - \frac{2}{r^2} \frac{\partial \vec{V}_\theta}{\partial \theta} + \frac{\partial^2 \vec{V}_r}{\partial z^2} \right\}
$$
\n(4.2a)

Componente  $\theta$ :

$$
\rho \left( \frac{\partial \vec{V}_{\theta}}{\partial t} + \vec{V}_{r} \frac{\partial \vec{V}_{\theta}}{\partial r} + \frac{\vec{V}_{\theta}}{r} \frac{\partial \vec{V}_{\theta}}{\partial \theta} - \frac{\vec{V}_{r} \vec{V}_{\theta}}{r} + \vec{V}_{z} \frac{\partial V_{\theta}}{\partial z} \right) =
$$
\n
$$
- \frac{1}{r} \frac{\partial p}{\partial \theta} + \mu \left\{ \frac{\partial}{\partial r} \left( \frac{1}{r} \frac{\partial}{\partial r} \left[ r \vec{V}_{\theta} \right] \right) + \frac{1}{r^{2}} \frac{\partial^{2} \vec{V}_{\theta}}{\partial \theta^{2}} + \frac{2}{r^{2}} \frac{\partial \vec{V}_{r}}{\partial \theta} + \frac{\partial^{2} \vec{V}_{\theta}}{\partial z^{2}} \right\}
$$
\n(4.2b)

Componente *z* :

$$
\rho \left( \frac{\partial \vec{V}_z}{\partial t} + \vec{V}_r \frac{\partial \vec{V}_z}{\partial r} + \frac{\vec{V}_\theta}{r} \frac{\partial \vec{V}_z}{\partial \theta} + \vec{V}_z \frac{\partial \vec{V}_z}{\partial z} \right) =
$$
\n
$$
-\frac{\partial p}{\partial z} + \mu \left\{ \frac{1}{r} \frac{\partial}{\partial r} \left( r \frac{\partial \vec{V}_z}{\partial r} \right) + \frac{1}{r^2} \frac{\partial^2 \vec{V}_z}{\partial \theta^2} + \frac{\partial^2 \vec{V}_z}{\partial z^2} \right\}
$$
\n(4.2c)

Na qual:

 $\rightarrow$ 

*p* - pressão local

*r* - comprimento radial

 $\mu$  - viscosidade dinâmica do fluido r

*Vr* - componente da velocidade na direção *r* r

 $\dot{V_{\theta}}$ - componente da velocidade na direção  $\theta$ 

*Vz* - componente da velocidade na direção *z*

 $\rho$  - massa específica do fluido

# **4.2 Perda de carga**

A perda de carga é caracterizada pelo acúmulo total de perdas ao longo de uma tubulação analisada. Ela pode ser classificada em perdas localizadas e perdas distribuídas. Esta última, perda distribuída, acontece devido aos efeitos do atrito no escoamento completamente desenvolvido, a qual gera uma perda na capacidade de escoamento deste duto quando levada em consideração a viscosidade do fluido, pois provoca uma diminuição da pressão ao longo da linha de escoamento. Essa variação de pressão ao longo do duto pode ser calculada pela fórmula:

$$
\Delta p = 32 \frac{L}{D} \frac{\mu V_m}{D} \tag{4.3}
$$

Na qual:

- $\mu$  viscosidade dinâmica do sangue
- *L* comprimento da Artéria
- *D* diâmetro arterial
- *Vm* velocidade média de escoamento

Desta forma, a perda de carga distribuída ( *h<sup>l</sup>* ) para o sistema completamente desenvolvido pode ser expressa como a perda de pressão (∆*p* ) pela massa específica do fluido ( $\rho$ ).

$$
h_l = \frac{\Delta p}{\rho} \tag{4.4}
$$

Substituindo (∆*p* ) na Equação 4.4, temos:

$$
h_l = \left(\frac{64}{\text{Re}}\right) \frac{L}{D} \frac{V_m^2}{2} \tag{4.5}
$$

Na qual:

- Re número de Reynolds
- *L* comprimento da Artéria
- *D* diâmetro
- *Vm* velocidade média de escoamento

# **4.3 Domínio da Estrutura**

A Equação de Poisson, descreve o comportamento da estrutura, analisando suas tensões e deformações devido às forças que atuam em sua fronteira, originadas pelas pressões hidrodinâmicas oferecidas pelo fluido.

$$
\frac{\partial^2 u}{\partial^2 r} + \frac{\partial^2 u}{\partial^2 \theta} + \frac{\partial^2 u}{\partial^2 z} = f(t)
$$
\n(4.6)

Na qual:

 $f$   $\;$  - função em relação ao tempo

*u* - deformação da estrutura

# **4.4 Interação fluido-Estrutura**

As condições de contorno que ocorrem na interface entre os domínios do fluido e da estrutura são:

$$
v = \frac{\partial u}{\partial t} \tag{4.7}
$$

$$
\sigma_{rr}^{\ \ f} \cdot n_r = \sigma_{rr}^{\ \ e} \cdot n_r \tag{4.8}
$$

na qual  $n_r$ é o vetor unitário normal saindo do plano,  $\sigma_{rr}^e$  é a tensão na parede interna devido à estrutura e  $\sigma_{rr}^{\ \ f}$  é a tensão na parede interna devido aos componentes do fluido.

# **4.5 Tipos de Elementos Finitos aplicados ao problema**

Para a simulação no ANSYS®, a área do fluido foi modelada pelo elemento FLUID142, que traz consigo a característica de realizar em seu domínio uma análise de conservação de massa e de energia para escoamentos viscosos. Além disso, este elemento engloba a responsabilidade de promover a verificação da conservação energética na estrutura com que ele interage. Em outras palavras, é um fluido com características completamente voltadas aos estudos correntes em casos de interação fluido-estrutura. Neste domínio do fluído, observa-se as características do elemento FLUID 142 , com 8 nós e 7 graus de liberdade por nó,

sendo eles: velocidade na direção tangencial ( $V_{\theta}$ ), velocidade na direção radial (*V<sup>r</sup>*  $\rightarrow$ ), velocidade na direção axial (*V<sup>z</sup>*  $\overline{a}$ ), pressão relativa (PRES), temperatura (TEMP); Energia Cinética Turbulenta (ENKE) e Taxa de dissipação Turbulenta (ENDS), sendo que os dois últimos, ENKE e ENDS não são utilizados, pois pertencem ao regime turbulento. Este elemento, o FLUID 142 permite o trabalho em condições de acoplamento, ou seja, pode-se fazer a interação fluido-estrutura necessária para o estudo e análise do problema proposto, no qual o fluxo sanguíneo interage diretamente com a parede arterial.

r

A seguir será apresentada a Figura do elemento FLUID 142, sua geometria, posição de seus nós. No lado direito, a Figura 21 mostra alguns ajustes que podem ser realizados utilizando este elemento.

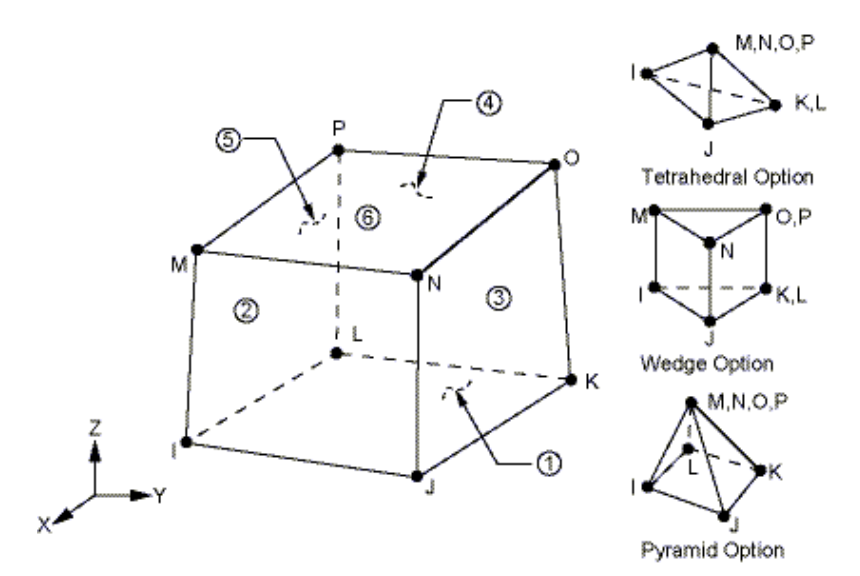

**Figura 21 - Elemento FLUID 142 utilizado pelo software Ansys. Fonte: ANSYS.** 

O domínio da estrutura foi construído utilizando o elemento SOLID 185, utilizado para modelar o problema que determina região sólida. Este elemento é apropriado para análises finas, podendo ser transformado em poliedro tetraédrico quando utilizado em regiões irregulares. Este elemento, que tem como características grandes deformações e deflexões, apresenta 8 nós e 3 graus de liberdade em cada nó – deslocamento axial (*U<sup>z</sup>*  $\overline{a}$ ), deslocamento tangencial ( $U_\theta$  $\rightarrow$ ), deslocamento radial (*U<sup>r</sup>*  $\overline{a}$ ) - com translações e rotações nos eixos. Sendo assim, este elemento molda-se de maneira satisfatória à geometria 3-D necessária para a modelagem arterial do problema. Observe que sua geometria é semelhante ao elemento que descreve o fluido, como pode ser analisado na Figura 22.

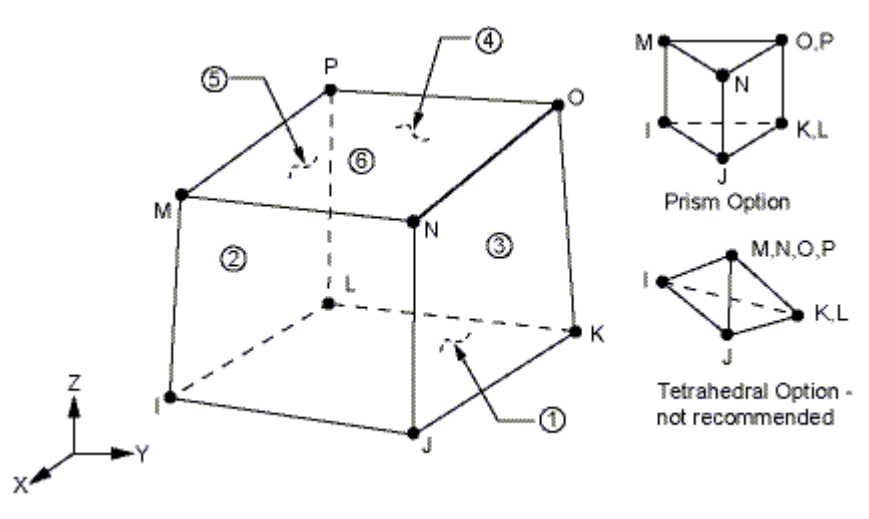

**Figura 22 - Elemento SOLID 185 utilizado pelo software Ansys. Fonte: ANSYS.** 

A geometria e as propriedades dos elementos apresentados anteriormente, proporcionaram uma modelagem harmoniosa do segmento arterial nos pontos nodais para os dois domínios. Desta forma, a Figura 23 é apresentada, e é onde se pode verificar o domínio da estrutura descrito pelo elemento (1) e o domínio do fluido descrito pelo elemento (2).

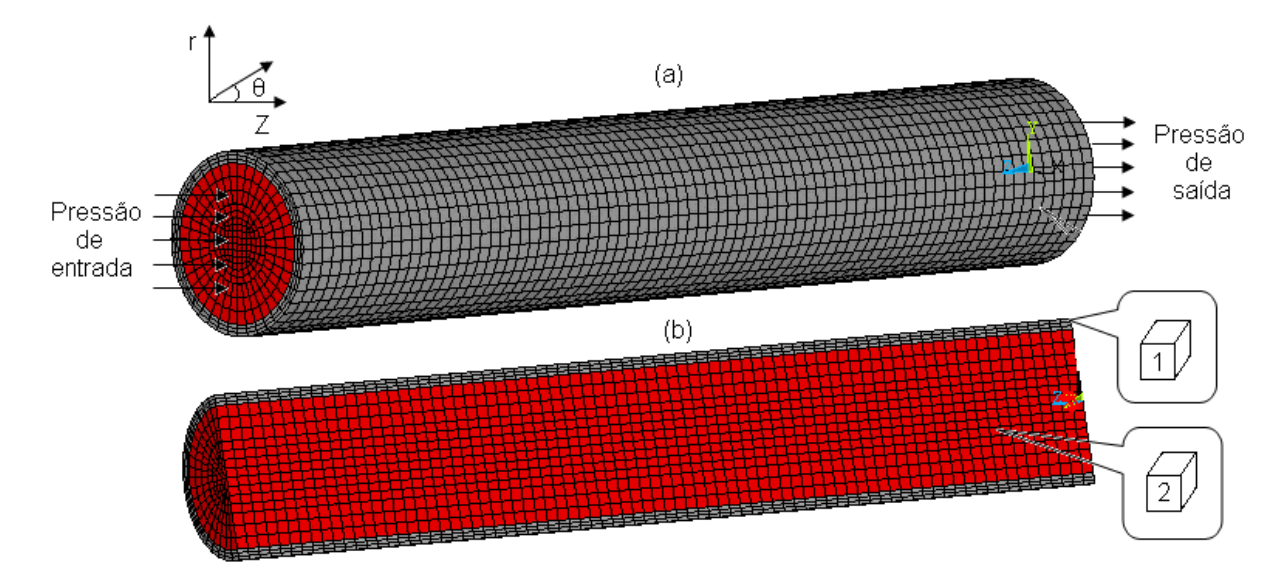

**Figura 23 – Modelagem do segmento arterial (a), mostrando em detalhes onde foram utilizados os elementos finitos (b).** 

#### **4.6 Modelagem e o Tempo Computacional**

Para o estudo em questão, a modelagem foi o artifício que permitiu reproduzir com alto grau de confiança os domínios necessários para a análise. Sendo assim, a modelagem do segmento arterial foi construída respeitando as propriedades dos materiais estudados. Para que os resultados sejam satisfatórios, iniciou-se a construção reproduzindo um cilindro com as características físicas da artéria. O fato de se modelar esse segmento através de um cilindro trouxe a oportunidade de se aproveitar de algumas particularidades próprias desse modelo. Nota-se que, quando um cilindro é dividido em quatro partes iguais na direção radial, obtém-se desta divisão um quarto de cilindro, que mantém todas as propriedades do cilindro todo, já que as quatro partes do cilindro apresentam uma simetria entre si. Esta divisão foi importante, se pensarmos no fato da economia de tempo computacional, visto que esta análise demanda considerável tempo de processamento. Portanto, com a possibilidade de fazer esta divisão na modelagem, houve uma redução de tempo de processamento, trazendo resultados mais rápidos, com o mesmo grau de convergência de resultados, como se tivesse sido calculado sobre todo o cilindro, pois esta interação é realizada pelo software. No capítulo de resultados será discutido este tempo computacional quando relacionado com a confecção da malha. Na Figura 24 o modelo é apresentado.

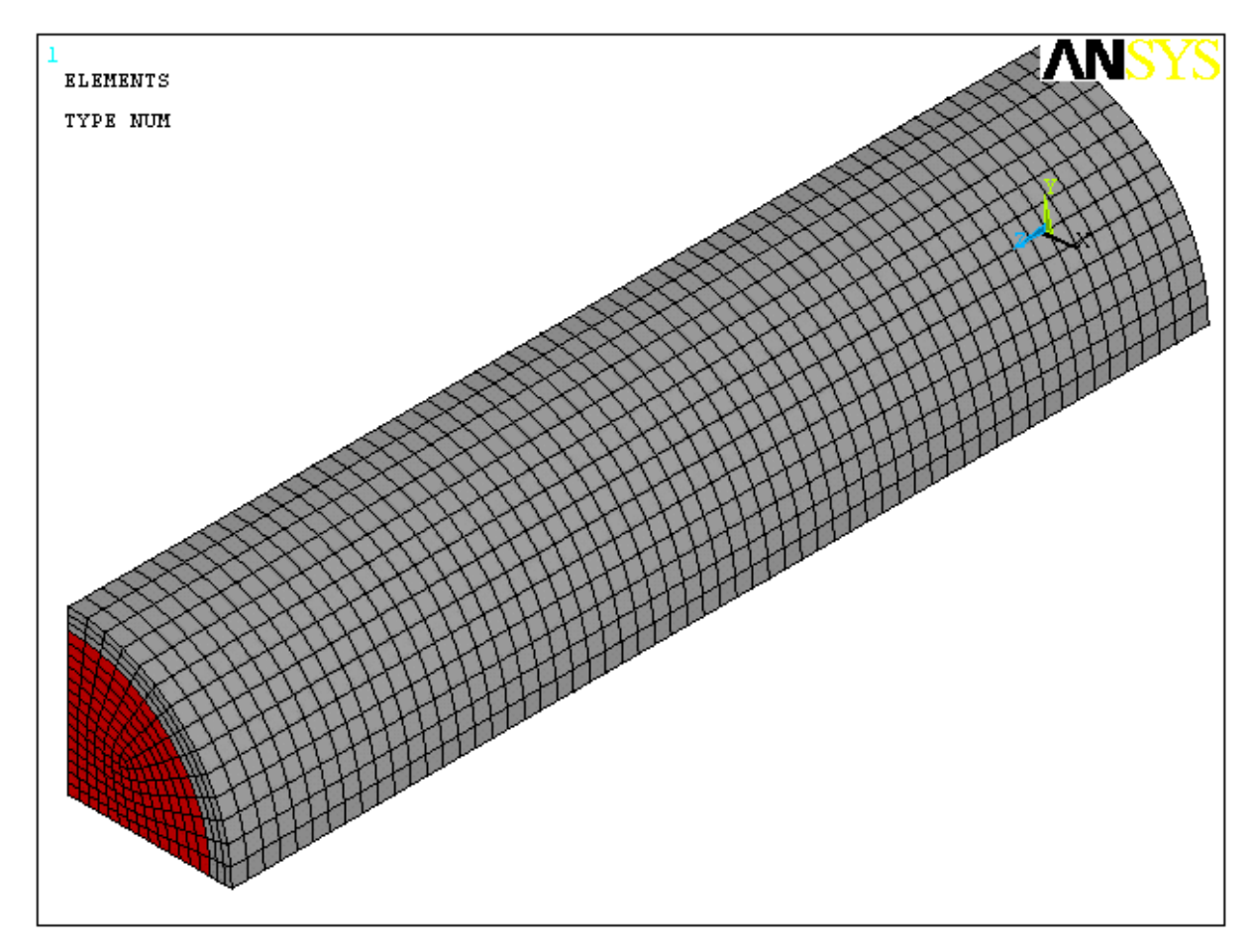

**Figura 24 - Modelagem do Sistema Acoplado – ¼ do Segmento Arterial.** 

#### **4.7 Condições de Contorno**

As condições de Contorno do fluido obedecem às pressões: de entrada e de saída. A lâmina de fluido em contato com a parede arterial, não apresenta deslocamento na direção axial, portanto sua velocidade nesta direção é nula  $(\dot{V}_z = 0)$  $\overline{a}$ ). Na interface, onde existe o acoplamento fluido e estrutura, há necessidade de que os deslocamentos sejam interativos entre seus domínios, ou seja, ambos com o mesmo deslocamento na direção radial. Esta condição de acoplamento entre o domínio fluido e o domínio sólido torna-se uma condição necessária para que haja um satisfatório grau de convergência para as soluções das equações. Daí a importância de um bom acoplamento entre os dois domínios.

O comportamento da parede arterial em regiões fora da interface, sofreu deslocamento devido às tensões geradas pela pressão sanguínea naquele instante de tempo. Nas extremidades, a parede arterial foi fixada, não permitindo deslocamento em qualquer direção.

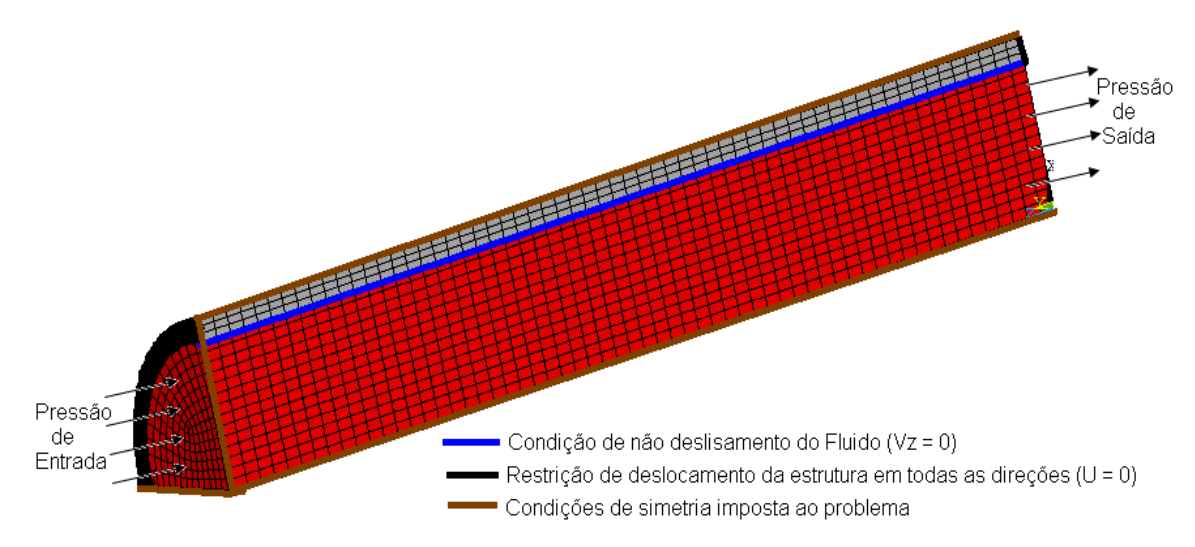

Para ilustrar, a Figura 25 mostra as regiões onde a velocidade do fluido é nula, as pressões de entrada e saída, e a restrição de deslocamento da artéria.

**Figura 25 – Segmento Arterial em corte, mostrando condições de contorno e de simetria.** 

Para o sólido e para o fluido, foi respeitada a condição de simetria dos cilindros que os descreve. Esta condição foi observada no problema, pois as forças que atuam separadamente em cada domínio estão em equilíbrio. Desta forma, foi possível analisar parte de cada domínio e prever os resultados para um todo. A Figura 26 apresenta esta divisão cilíndrica e também os pontos onde se observam as condições de simetria. Como condição inicial (*t* = 0 ), tem-se o valor do raio interno do segmento.

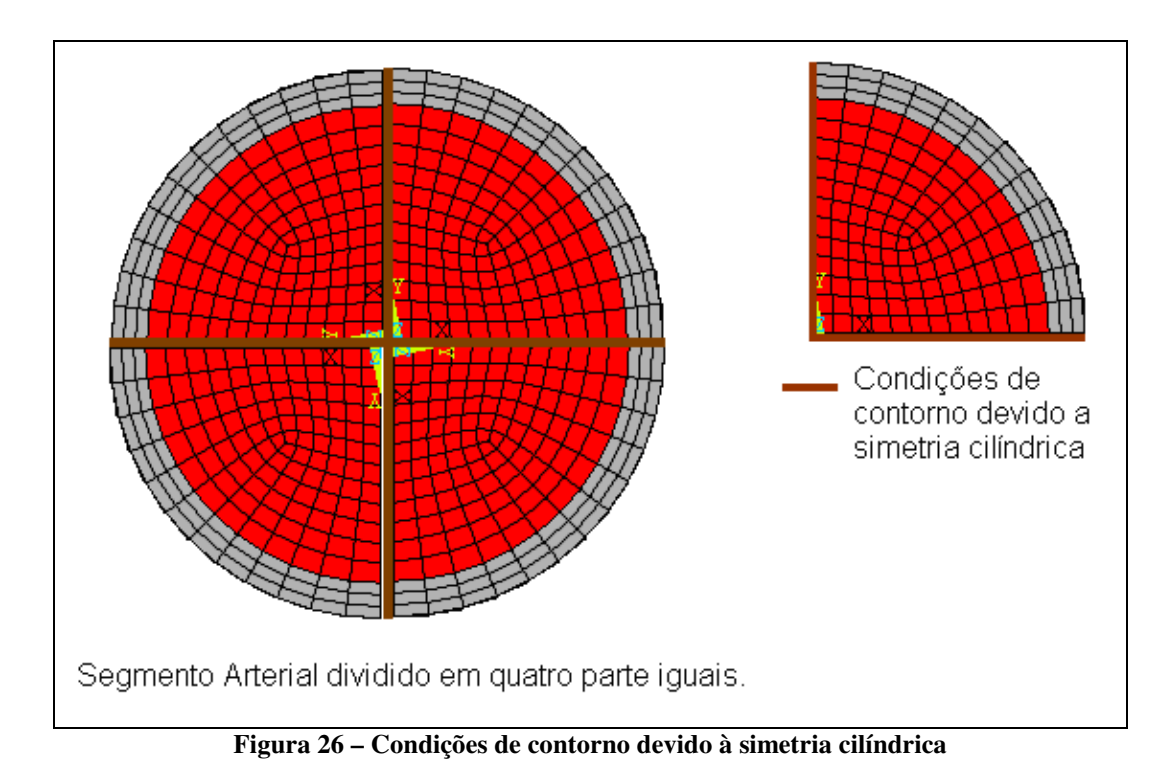

# **4.8 Parâmetros e valores utilizados**

| <b>PARÂMETROS</b>                         | VALOR                | <b>FONTE</b>                   |
|-------------------------------------------|----------------------|--------------------------------|
| Comprimento da Aorta abdominal (cm)       | 5,2                  | WANG e PARKER (2004)           |
| Espessura da Parede (cm)                  | 0,110                | WANG e PARKER (2004)           |
| Diâmetro Arterial (cm)                    | 1,120                | WANG e PARKER (2004)           |
| Módulo de elasticidade da parede (Pa)     | 10 <sup>5</sup>      | ČANIĆ, et al. (2006)           |
| Densidade da parede $(Kg/m2)$             | 1,1                  | ČANIĆ, et al. (2006)           |
| Coeficiente de Poisson da parede          | 0,5                  | <b>IBRAHIM, (2006)</b>         |
| Coeficiente de Viscosidade da parede (PA) | 10 <sup>3</sup>      | ČANIĆ, et al. (2006)           |
| Viscosidade dinâmica (Kg/m.s)             | $3.5 \times 10^{-3}$ | $\text{ČANIC}$ , et al. (2006) |

**Tabela 7 - Parâmetros da artéria Aorta Abdominal e apresenta seus respectivos valores.** 

Considerando um problema de interação fluido-estrutura, a artéria está em constante interação com o sangue, e há necessidade de se observar as características desse fluido. A Tabela 8 mostra suas propriedades de acordo com a literatura pesquisada.

## **Tabela 8 - Parâmetros e valores para o fluido.**

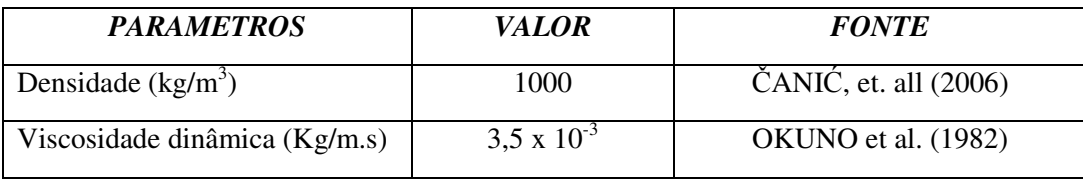

# **CAPÍTULO 5**

# **5 RESULTADOS**

# **5.1 Pressão Arterial**

Com o objetivo de produzir uma simulação mais próxima da realidade, procurou-se um meio de ajustar o equipamento computacional, comparando os valores obtidos na literatura para pessoas saudáveis, isto é, que não apresentaram nenhum tipo de patologia circulatória. Para tanto, foi modelado computacionalmente um protótipo de artéria, simulando uma artéria humana em funcionamento, bem como seu fluxo. Neste modelo, foram consideradas as propriedades de funcionamento circulatório de uma pessoa adulta e em repouso com pressão arterial (11:8), isto é, a pressão está variando entre 80 milímetros de mercúrio (mmHg) e 110 milímetros de mercúrio (mmHg) aproximadamente. A seguir, a Figura 27 mostra o comportamento desta pressão arterial utilizada através da modelagem arterial, utilizando o software ANSYS.

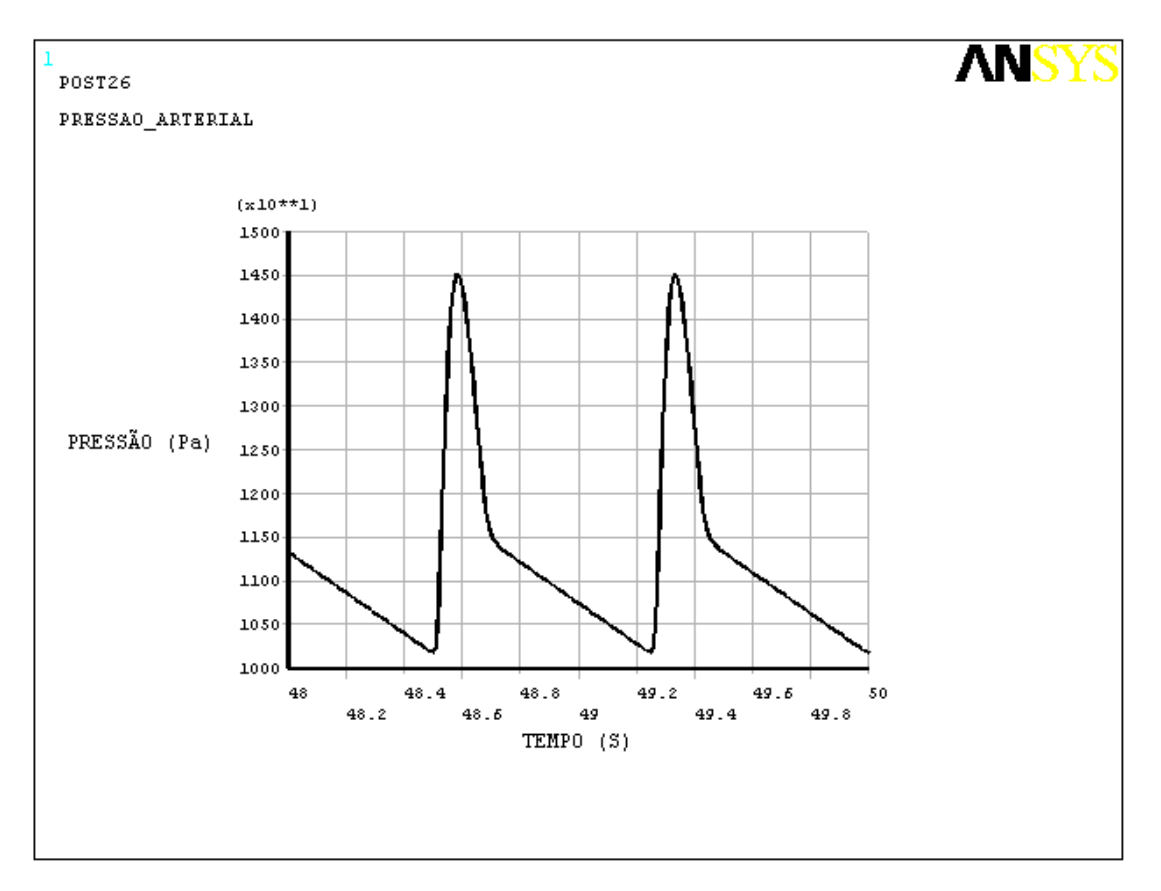

**Figura 27 - Gráfico com as pressões arteriais geradas no ANSYS.** 

# **5.2 Análise das Malhas o e Tempo Computacional**

Para esta análise, realizaram-se várias simulações, variando alguns parâmetros da malha, tais como: as divisões no comprimento longitudinal do segmento arterial estudado; divisões no raio que compreende o domínio do fluido; divisões no ângulo que compreende a parte do fluido e da estrutura que estão sendo estudadas (de 0 a 90 graus). Querendo verificar qual simulação apresenta os melhores valores, analisaram-se os resultados referentes à variação de deslocamento na parede arterial, de velocidade do fluxo sanguíneo e o tempo computacional. Estes três parâmetros levam ao refinamento dos elementos de malha, fazendo com que, quanto maior este refinamento, melhor será o resultado obtido, e também maior será o tempo gasto para o processamento desses valores. Um equilíbrio desses critérios de convergência dará o melhor modelo para a simulação. Foram utilizadas quatro malhas distintas, uma para cada simulação, e variando de uma para outra na quantidade de elementos. A primeira, denominada malha 1, contém 840 elementos; a segunda, denominada malha 2, contém 4200

elementos; a terceira, denominada malha 3, contém 7200 elementos; a quarta, denominada malha 4, com 11340 elementos. Para uma melhor visualização, a Tabela 9 relaciona a quantidade de elementos e de pontos nodais com sua respectiva malha.

| Nome da malha | Quantidade de Elementos | Quantidade de nós |  |
|---------------|-------------------------|-------------------|--|
| Malha 1       | 840                     | 1281              |  |
| Malha 2       | 4200                    | 5535              |  |
| Malha 3       | 7200                    | 9129              |  |
| Malha 4       | 11340                   | 13969             |  |

**Tabela 9 - Tabela relacionando o número de elementos e de pontos nodais com sua respectiva malha.**  Tabela 9

A quantidade de elementos de malha é importante quando se deseja estudar detalhadamente cada região do objeto e verificar as particularidades de cada ponto. Pode-se ainda aumentar esse refinamento de malha em pontos considerados críticos, e detectar onde há necessidade de uma análise ainda mais detalhada.

É importante observar que quando se comenta sobre tempo para análise, está-se referindo ao tempo utilizado na simulação do problema estudado e modelado, não podendo ser confundido com o tempo necessário para o processamento computacional da mesma modelagem. Esse tempo gasto pelos processadores a fim de se obter o resultado é variável e depende da capacidade de processamento de cada computador. Para distinguir esses tempos, chamou-se de Tempo de CPU o valor necessário para que os processadores realizem todos os procedimentos da análise. Ou seja, partindo da construção e modelagem do problema até a solução do mesmo, que varia de caso para caso, dependendo do que se deseja analisar, e finalizando com o resultado. Já o Tempo para Simulação é entendido como o valor pré-estipulado para que aconteça a simulação, depois de obtidos os resultados. Para entender melhor o tempo de CPU, a Figura 28 traz o gráfico que representa uma relação entre a quantidade de elementos utilizados em cada malha e o percentual de tempo gasto para se processar os resultados.

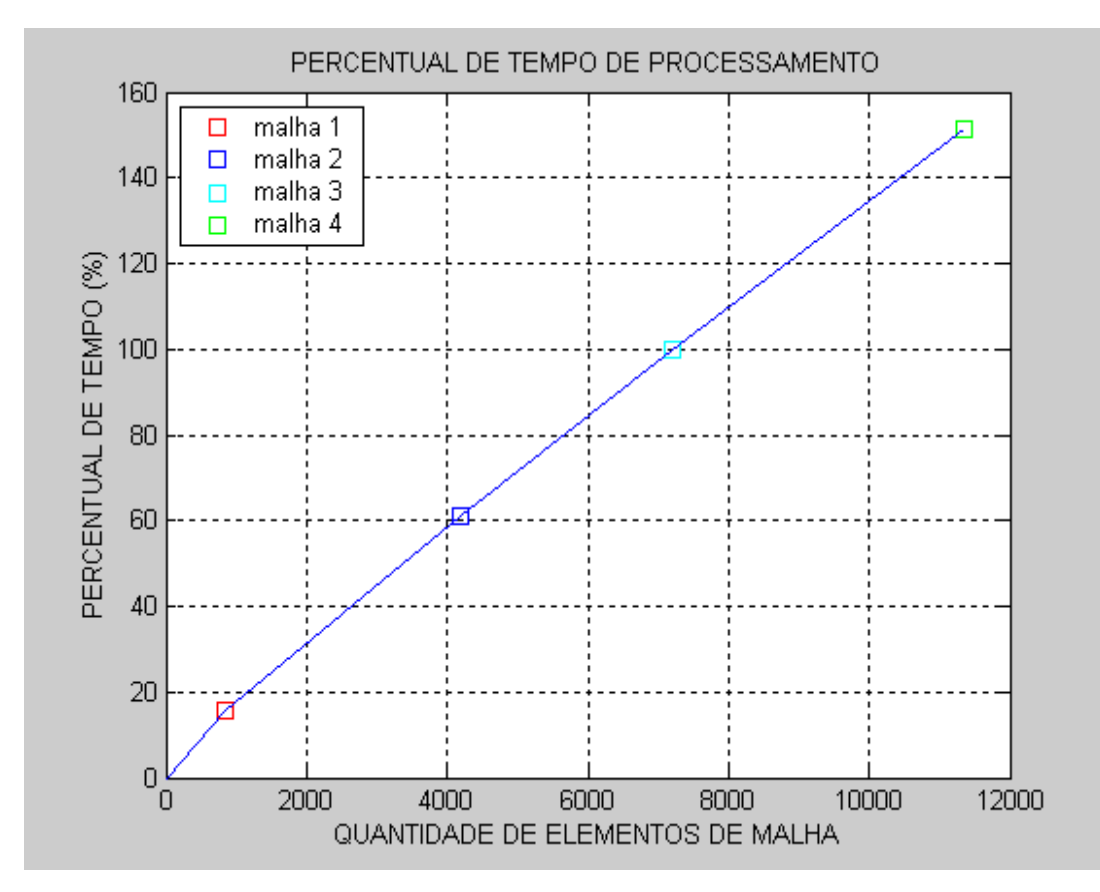

**Figura 28 - Percentual de tempo de processamento em função do número de elementos de cada malha.** 

Para os processadores utilizados neste trabalho [Intel (R) Corel (TM) 2 Duo CPU T7250 – 2.00 GHz, 1,99 GB de RAM] os tempos de processamentos foram colhidos e são dispostos na Tabela 10 .

| Tabela 10     |                  |                        |  |  |
|---------------|------------------|------------------------|--|--|
| Nome da Malha | Tempo de CPU (s) | Tempo de Simulação (s) |  |  |
| Malha1        | 6145.5           | 50                     |  |  |
| Malha2        | 23717.2          | 50                     |  |  |
| Malha3        | 38829.3          | 50                     |  |  |
| Malha4        | 58733.3          |                        |  |  |

**Tabela 10 - Relacionando o Tempo de CPU e o Tempo de simulação com sua respectiva malha.** 

Observe que na Figura 29, o gráfico mostra a evolução do tempo de processamento quando relacionado à quantidade de elementos encontrados em cada malha.

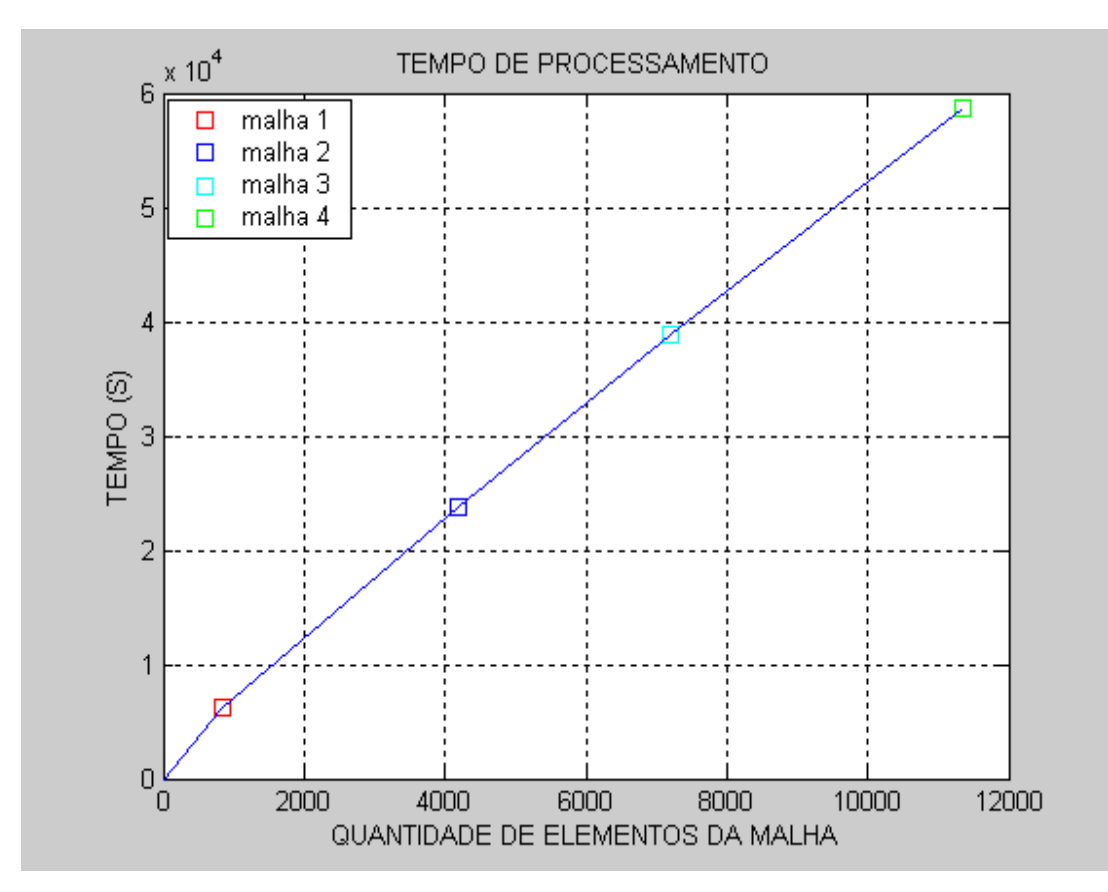

**Figura 29 - Relação entre o tempo de CPU e a quantidade de elementos de cada malha.** 

# **5.3 Tempo de Incremento para a Simulação (**∆**t)**

Outra variável relevante foi o incremento de tempo utilizado em cada análise. Quanto menor este incremento de tempo, mais iterações são realizadas no mesmo período. Para este estudo, analisaram-se os seguintes incrementos de tempo (∆t): 0.05 segundos e 0.01 segundo; ficando definido o incremento de tempo (∆t) igual a 0.01 segundo. Na Figura 30 são apresentados os gráficos das pressões arteriais geradas no ANSYS, com incrementos de tempo (∆t) de 0.01 segundo e de 0.05 segundos.

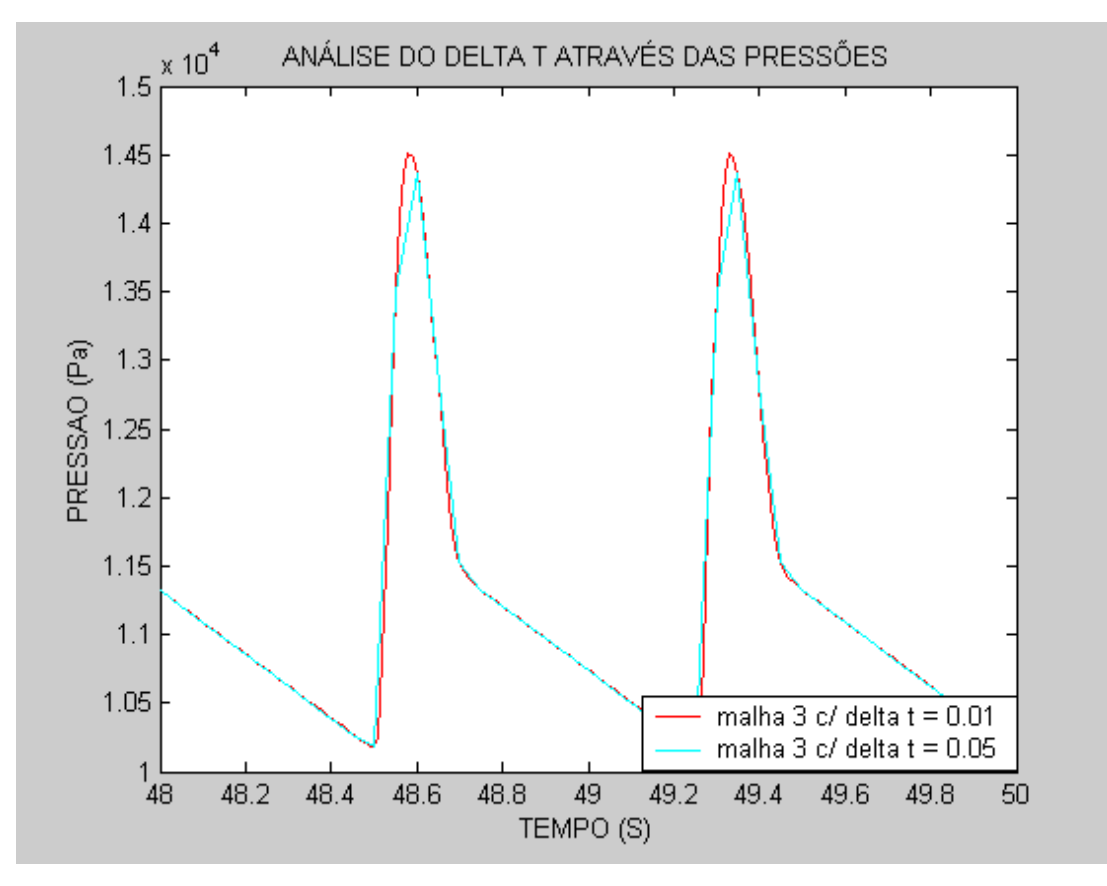

**Figura 30 - Análise do delta t (**∆**t) através das simulações das pressões arteriais utilizando a malha 3.** 

Observe que há uma variação no contorno do gráfico quando se calcula as máximas pressões. Isto acontece devido ao incremento de tempo. Para incrementos de tempos maiores, este contorno desloca-se do seu trajeto, demonstrando ali, que os números de iterações utilizadas não foram suficientes para total convergência dos resultados numéricos desses pontos considerados críticos. Daí há necessidade de incrementos de tempos menores. Desta forma optou-se por utilizar incrementos de tempos para esta simulação igual a 0.01 segundo.

## **5.4 Acoplamento fluido estrutura**

A seguir serão apresentados os resultados obtidos pelo deslocamento radial em regime de acoplamento dos domínios estudados. Partindo do ponto em que foram definidas as malhas para a análise do fluido e da estrutura, chamou-se de fluido o sangue; e de estrutura, a parede arterial. Para elaboração desta análise, chamada de interação fluido-estrutura, utilizou-se o software ANSYS como

ferramenta principal para o estudo em questão. Embora esta análise seja feita sobre dois domínios distintos; um o fluido, e o outro, a estrutura; o acoplamento entre os dois é de suma importância para uma boa análise. Para tanto, os elementos que melhor cumpriram com essas exigências foram o elemento SOLID 185 representando o domínio da estrutura e o elemento FLUID 142, próprio para modelar o domínio do fluido, visto que estes têm propriedades de trabalhar em regime de acoplamento, o que é essencial para esta análise. A Figura 31 ilustra os deslocamentos simultâneos entre o fluxo sanguíneo e a parede arterial gerados na simulação.

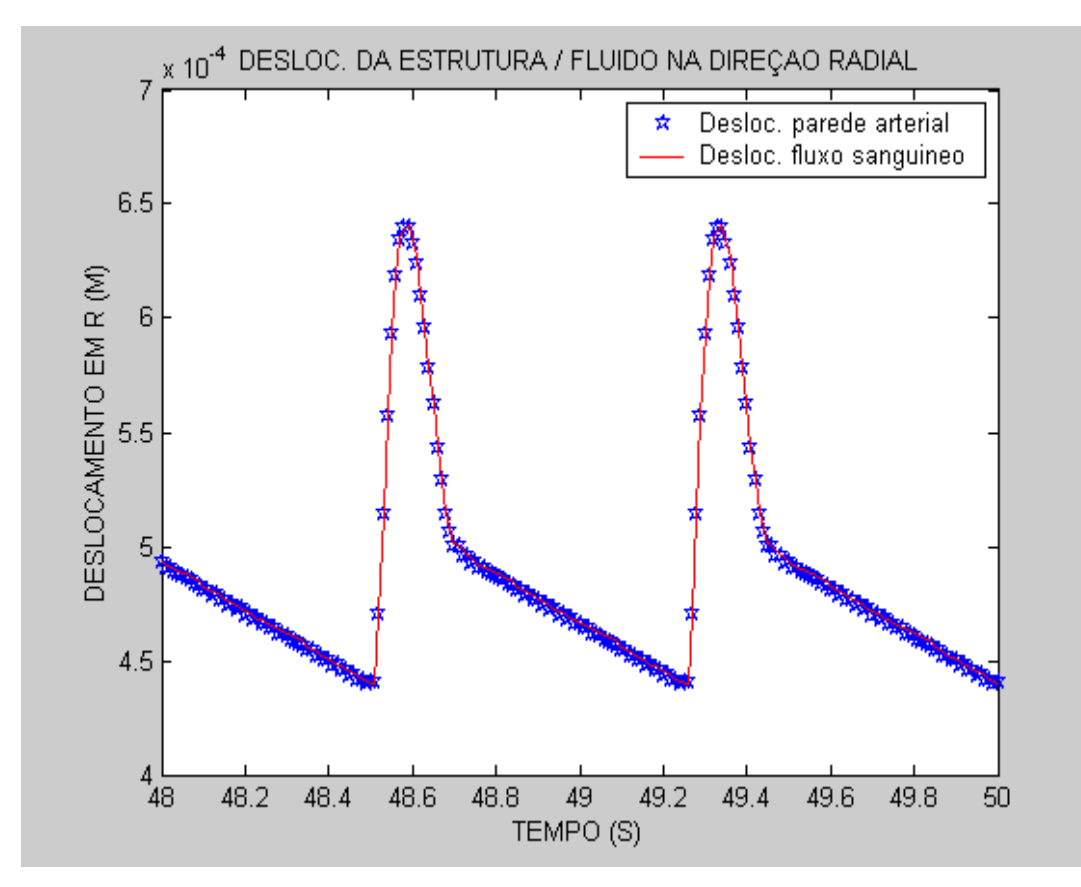

**Figura 31 - Deslocamento na direção radial do fluxo sanguíneo e da parede arterial.** 

Observe o deslocamento na interface, entre a parede arterial (azul) e o fluxo sanguíneo (vermelho). A (Figura 31), mostra os domínios interagindo, mostrando o acoplamento entre os dois domínios. Neste ponto, forças de ação do fluido, provocam forças de reação na parede arterial, ou vice-versa, gerando uma relação entre essas tensões e deformações.

# **5.5 Perfil de Velocidades em Relação às malhas**

Para a análise e comparação dos valores obtidos, serão apresentadas as combinações feitas por meio do número de elementos de malha e o incremento de tempo determinado para cada simulação. Com estas combinações, pode-se definir qual modelo de malha que melhor descreve os resultados esperados, quando comparados aos valores da análise experimental obtidos pelo laboratório de simulações hemodinâmicas do Instituto do Coração de São Paulo - INCOR (FEIJÓ, 2007).

Considerando as malhas citadas anteriormente como: malha 1, malha 2, malha 3 e malha 4; com incremento de tempo (∆t) de 0.01 segundo, foram observadas variações nos valores apresentados. As figuras, 32 e 33 permitem verificar o comportamento da velocidade do fluxo sanguíneo na direção longitudinal da artéria. Estes valores auxiliaram na escolha de uma malha adequada ao problema, quando verificado que o refinamento de malha levou a uma convergência de resultados.

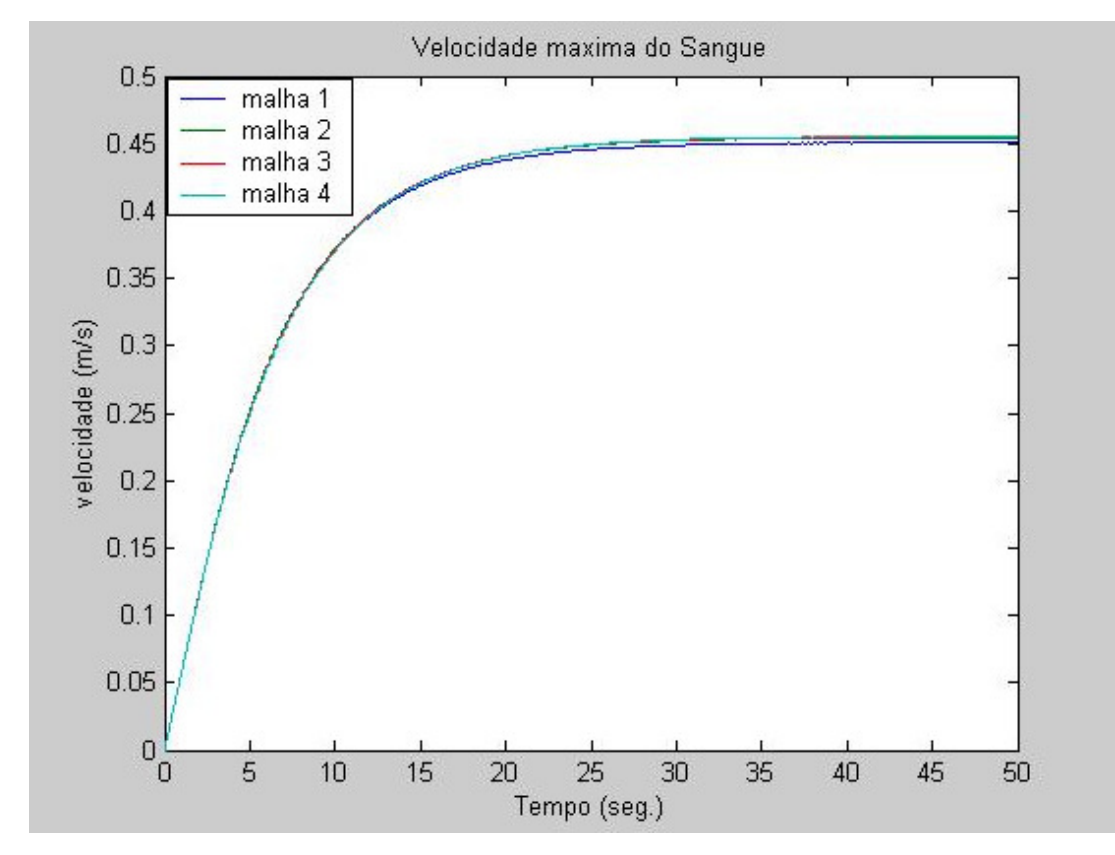

**Figura 32 - Gráfico da velocidade do fluxo sanguíneo no centro arterial para as quatro malhas estudadas.** 

Foi observado que os valores das velocidades para as quatro malhas estudadas apresentam uma proximidade entre si, sendo necessário um gráfico que mostrasse, em maiores detalhes, a diferença no cálculo das velocidades entre elas. Note que, a Figura 33 apresenta estes detalhes e pode-se verificar que as diferenças das velocidades calculadas utilizando as malhas 2, 3 e 4 estão na casa dos milésimos na velocidade.

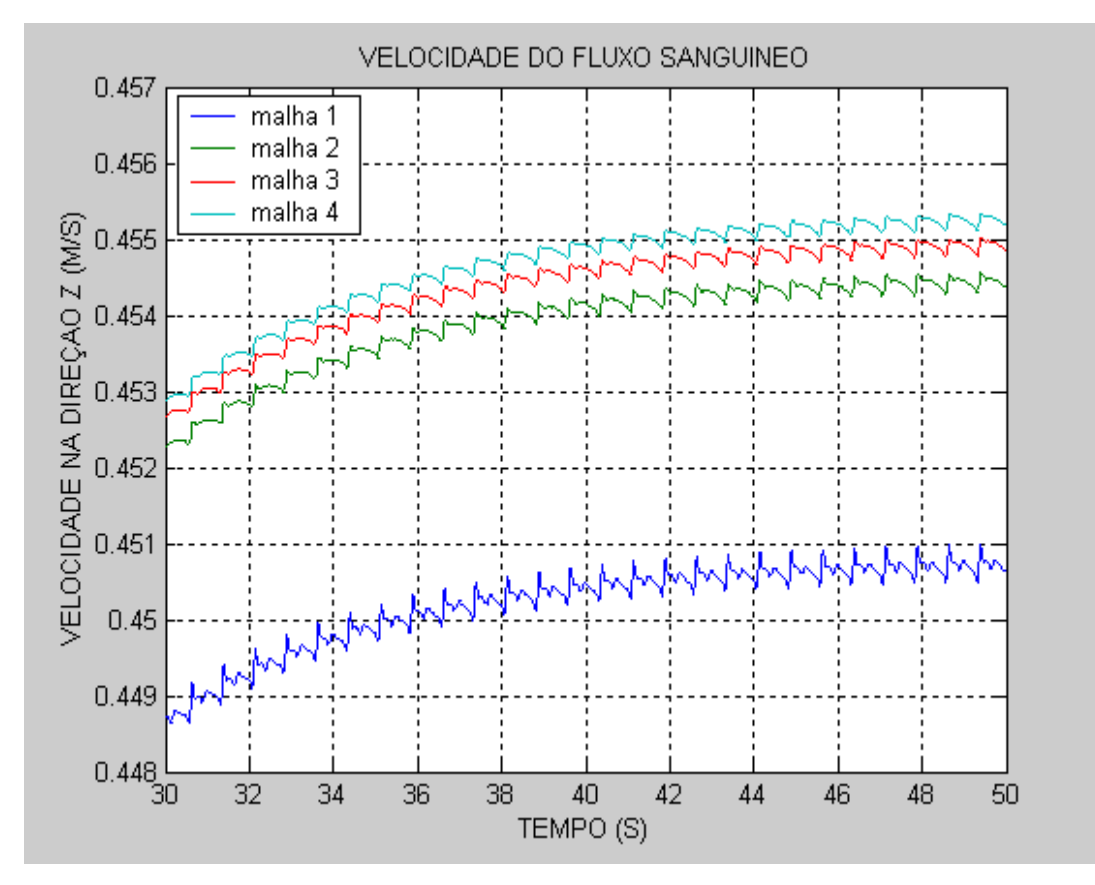

**Figura 33 - A partir de 30s o perfil de velocidade do fluxo sanguíneo para** *malha***1,** *malha***2,** *malha***3 e**  *malha***4.** 

Diante destes resultados, pode-se concluir que quanto maior for o refinamento de malha, melhor será o resultado alcançado. De fato isto acontece, mas por outro lado, como já mostrado anteriormente, o tempo computacional, que é o tempo de CPU utilizado por cada análise, também aumenta com o refinamento da malha. Portanto, foi utilizada uma malha cuja convergência foi alcançada e seu tempo de processamento não fosse tão alto. Com efeito, a malha 3 foi a escolhida, pois seus resultados apresentaram uma convergência satisfatória nos valores analisados. A Figura 34 ratificou tal convergência quando se analisa os valores da velocidade a partir da malha 2. Partindo da malha 3, observa-se um considerável aumento no tempo de processamento, e em contrapartida, verifica-se uma variação nos valores das velocidades na casa dos milésimos, podendo-se então dizer que ocorreu uma convergência para os valores esperados.

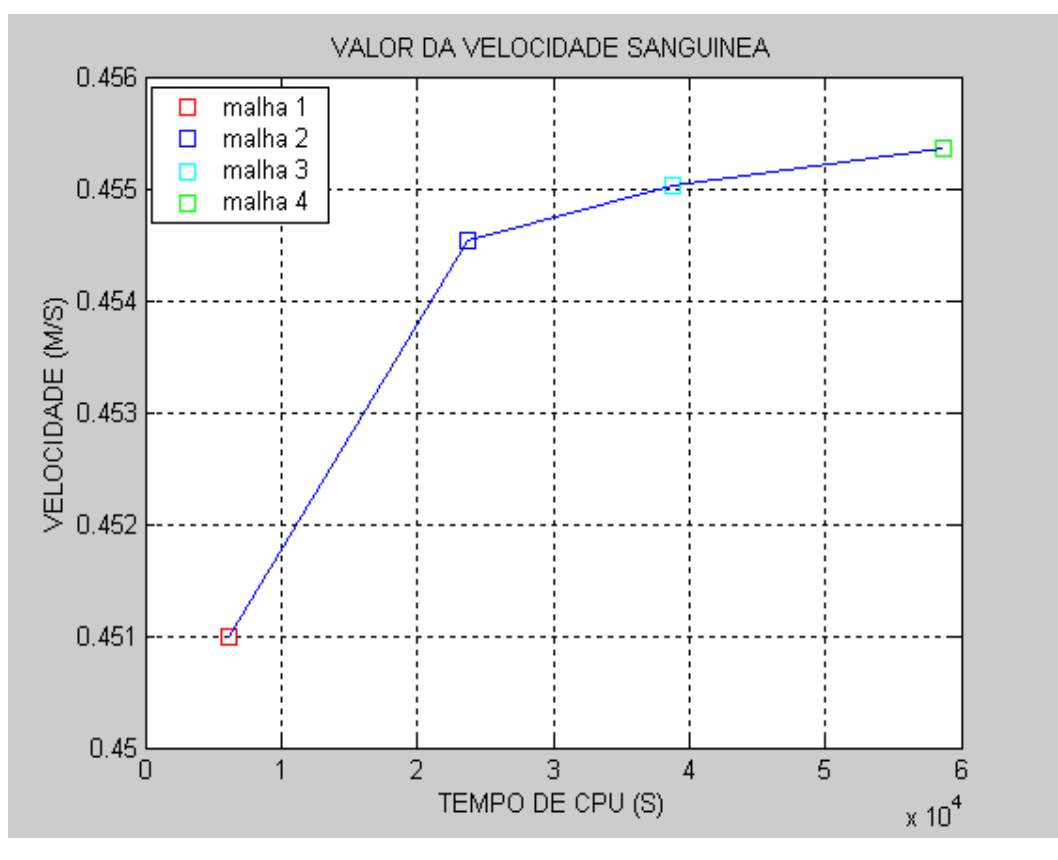

**Figura 34 - Relação entre o valor da velocidade calculada pelo Tempo de CPU** 

# **5.6 Regime Laminar**

Foi realizada uma análise da velocidade do sangue em pontos distintos da mesma secção transversal. A Figura 35 apresenta o perfil da velocidade do sangue pelo raio arterial, às curvas descrevem uma parábola, (lembrando-se de que apenas um quarto de todo o segmento da artéria foi estudado). Através do comportamento dessas curvas, verifica-se que o escoamento está completamente desenvolvido.

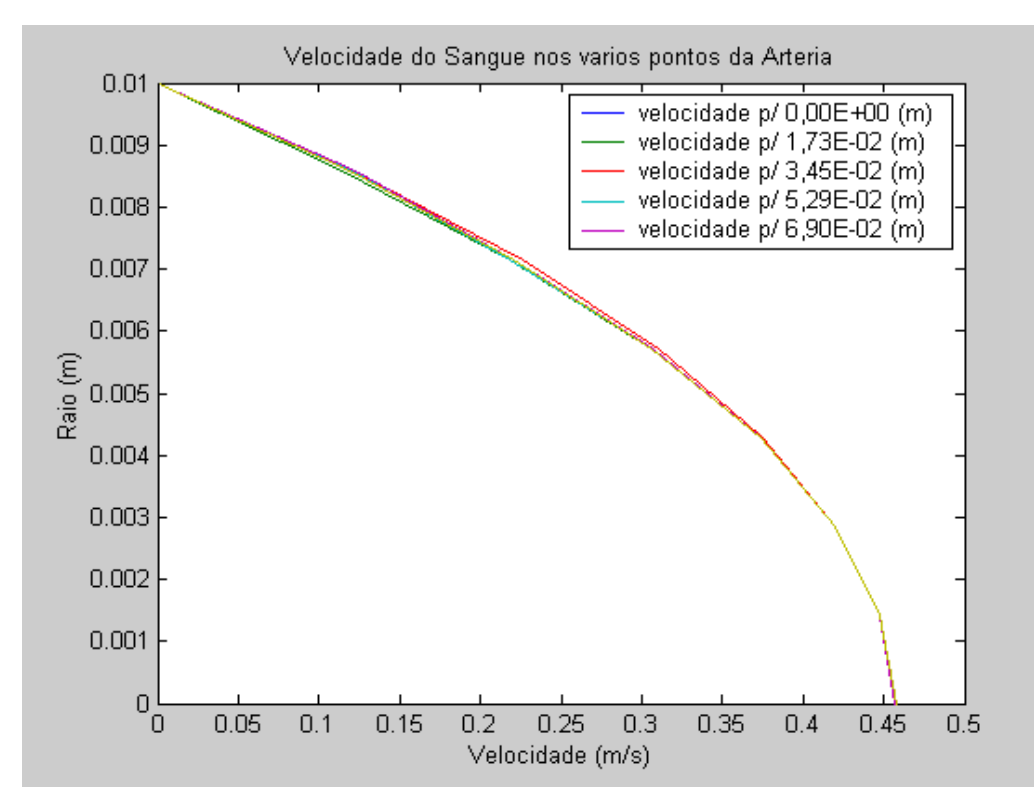

**Figura 35 - Escoamento do Fluido: Variação da velocidade com o raio da Artéria.** 

Quando estas velocidades são medidas, a partir de 30 segundos de simulação, ocorre desenvolvimento do perfil e observa-se que elas variam da parte mais próxima da parede arterial para o centro. As partículas do fluxo movem-se em camadas finas ou lâminas, segundo uma trajetória paralela à linha descrita pela parede interna da artéria e atingem o valor máximo de velocidade no centro do tubo, descrevendo um perfil de velocidade parabólico.

Outra análise observada sobre a velocidade acontece quando se verifica o perfil em três dimensões (3D). Nesta vista, foi possível constatar que o desenvolvimento da velocidade acontece em lâminas, sendo que o perfil no centro arterial é o que apresenta maior valor de velocidade, como mostra a Figura 36.

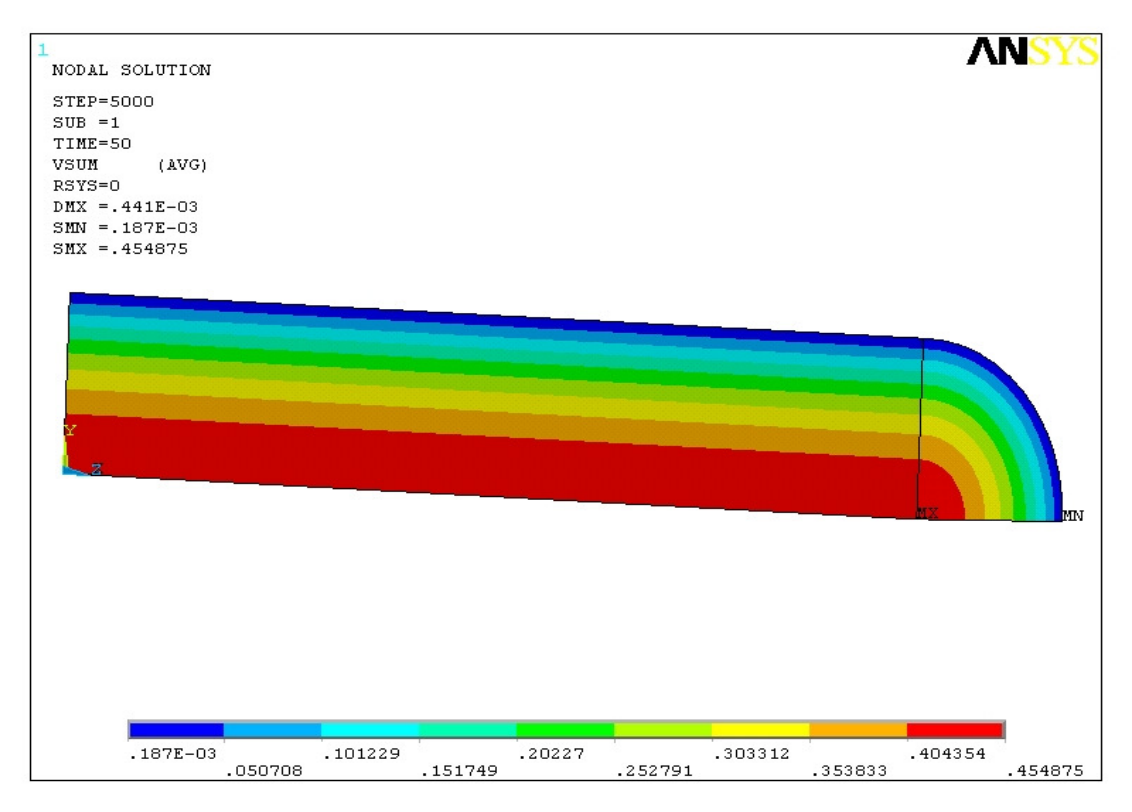

**Figura 36 - Valor da velocidade em relação ao raio.**

Para verificar se o escoamento estudado pertence ao escoamento de regime Laminar, calculou-se o número de Reynolds (Re), através da Equação 5.9.

$$
Re = \frac{Vm \times \rho \times D}{\mu}
$$
 (5.9)

- *Vm* velocidade média
- $\rho$  massa específica do sangue
- *D* diâmetro da Artéria
- $\mu$  viscosidade do sangue

Pelos valores obtidos durante a simulação, calculou-se o valor do Número de Reynolds. A velocidade média do fluxo sanguíneo foi de 0.2265 m/s, a massa específica do sangue 1050 Kg/m<sup>3</sup>, o diâmetro arterial foi de 20 mm, e a viscosidade do sangue 0.0035 Kg/m.s. Portanto, o Número de Reynolds calculado para esta simulação foi de 1359, caracterizando o escoamento em regime laminar.
# **5.7 Clipagem Arterial**

Nesta etapa, grampos com determinada força são aplicados sobre a artéria com a finalidade de ocluir a circulação sanguínea. O grampo deve ter a mesma força que a requerida para a sua função, pois qualquer variação além daquela necessária pode ser desastrosa para o resultado da cirurgia. Se o grampo aplicado tiver uma força abaixo da requerida, por exemplo, o escoamento não será interrompido e o grampo poderá escapar no decorrer da cirurgia. Se, pelo contrário, o grampo tiver uma força muito acima daquela requerida, a artéria poderá ser danificada fisicamente, levando o paciente a ter complicações pós-operatórias. A Figura 37 apresenta a aplicação de um grampo sobre uma região arterial.

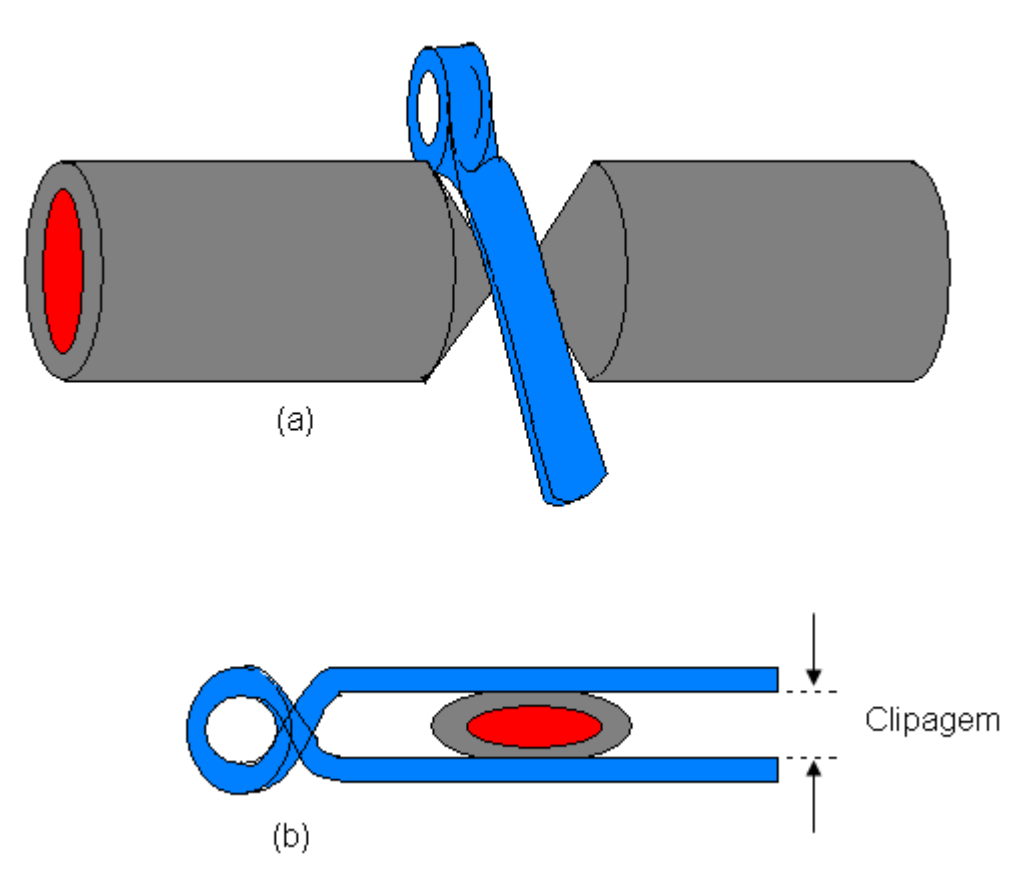

**Figura 37 – Aplicação do Grampo para oclusão arterial.** 

Foram avaliados os valores experimentais colhidos do trabalho de Machado [2010]. Este desenvolveu uma bomba pulsátil, capaz de descrever o comportamento da pressão arterial, reproduzindo em laboratório parte da circulação sanguínea. Nesse experimento, foram colocados grampos a fim de ocluir a passagem do fluido no centro da artéria. Desta forma, simulou-se a clipagem arterial e seus valores foram comparados com os valores simulados neste trabalho. Para esta simulação, os parâmetros da Artéria foram modificados para os mesmos parâmetros do tubo de látex utilizado no experimento de Machado [2010].

Algumas propriedades e características do tubo de látex são:

| Tabela 11              |                        |                    |
|------------------------|------------------------|--------------------|
| <b>PARÂMETROS</b>      | <i>VALOR</i>           | <b>FONTE</b>       |
| Diâmetro interno       | 20,18 mm               | (MACHADO [2010])   |
| Espessura da Parede    | $0,41$ mm              | (MACHADO [2010])   |
| Comprimento Arterial   | $160$ mm               | (MACHADO [2010])   |
| Modulo de elasticidade | $1.5 \times 10^6$ Pa   | (MACHADO [2010])   |
| Densidade              | 1002 Kg/m <sup>2</sup> | (INCROPERA [2007]) |
| Coeficiente de Poisson | 0.49                   | (IBRAIM [2006])    |
| Largura do grampo      | $10 \text{ mm}$        | (MACHADO [2010])   |
| Viscosidade do sangue  | $0,00451$ Kg/m.s       | (MACHADO [2010])   |

**Tabela 11 - Propriedades e características do tubo de látex** 

#### 5.7.1 Modelagem com pressão 45:21 mmHg

A fim de promover uma comparação entre os valores obtidos experimentalmente e os valores simulados por este trabalho, foram comparados primeiramente as pressões. A Figura 38 mostra esse comparativo, na qual a pressão imposta representa os valores simulados neste trabalho e a pressão medida representa os valores do experimento. Esses valores ficaram entre:

Pressão sistólica: 6114,43 Pa (45,86 mmHg)

Pressão diastólica: 2850,33 Pa (21,38 mmHg)

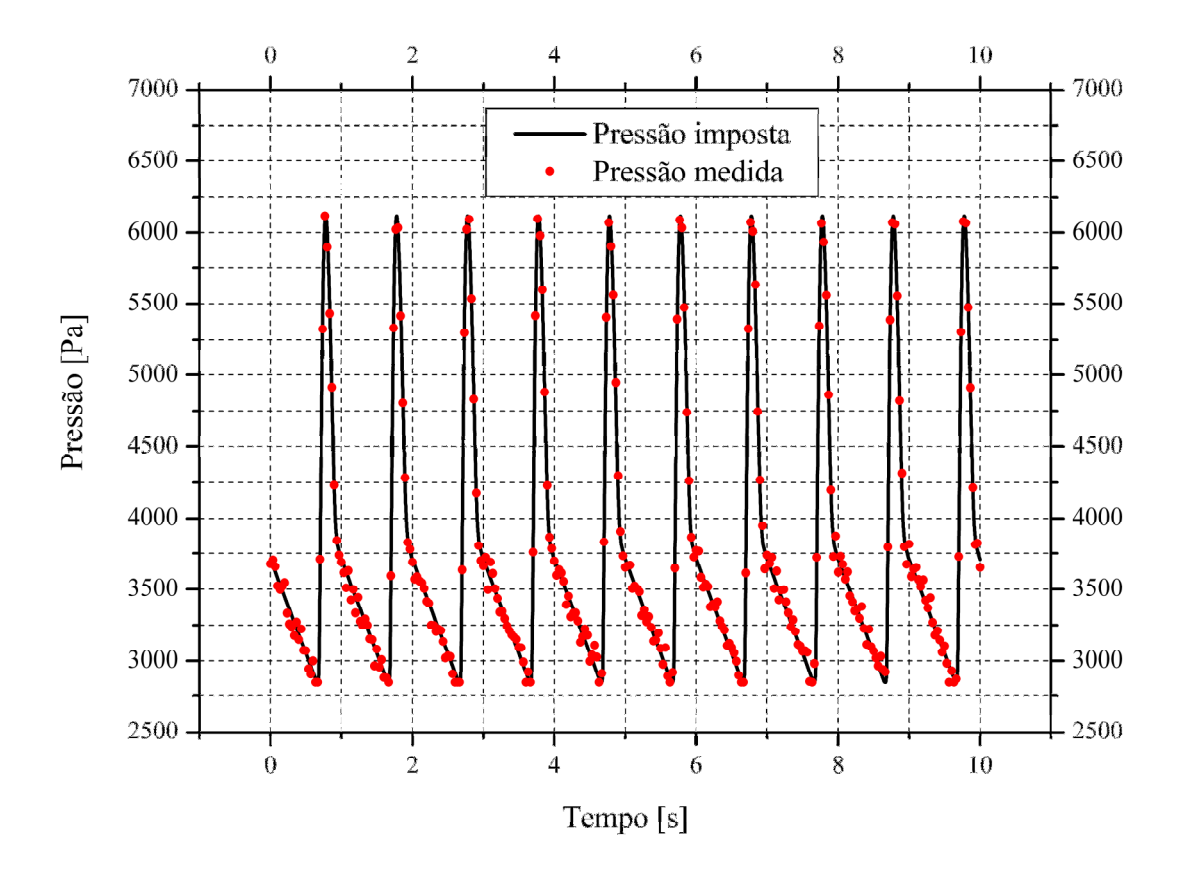

**Figura 38 – Comparativo entre Pressões Experimentais e Pressões impostas no ANSYS (45mmHg:21mmHg).** 

Pode-se verificar neste gráfico, um comportamento entre as duas medidas. Observe que as duas curvas descrevem sua respectiva pressão máxima e mínima. Note também que o período representando o batimento cardíaco no gráfico, coincide para ambas as curvas, mostrando um perfeito ajuste entre os valores experimentais e os valores simulados.

Outro fator importante para análise comparativa foram os valores do deslocamento arterial na direção radial. A Figura 39 mostra esse deslocamento, comparando-os através de seus gráficos.

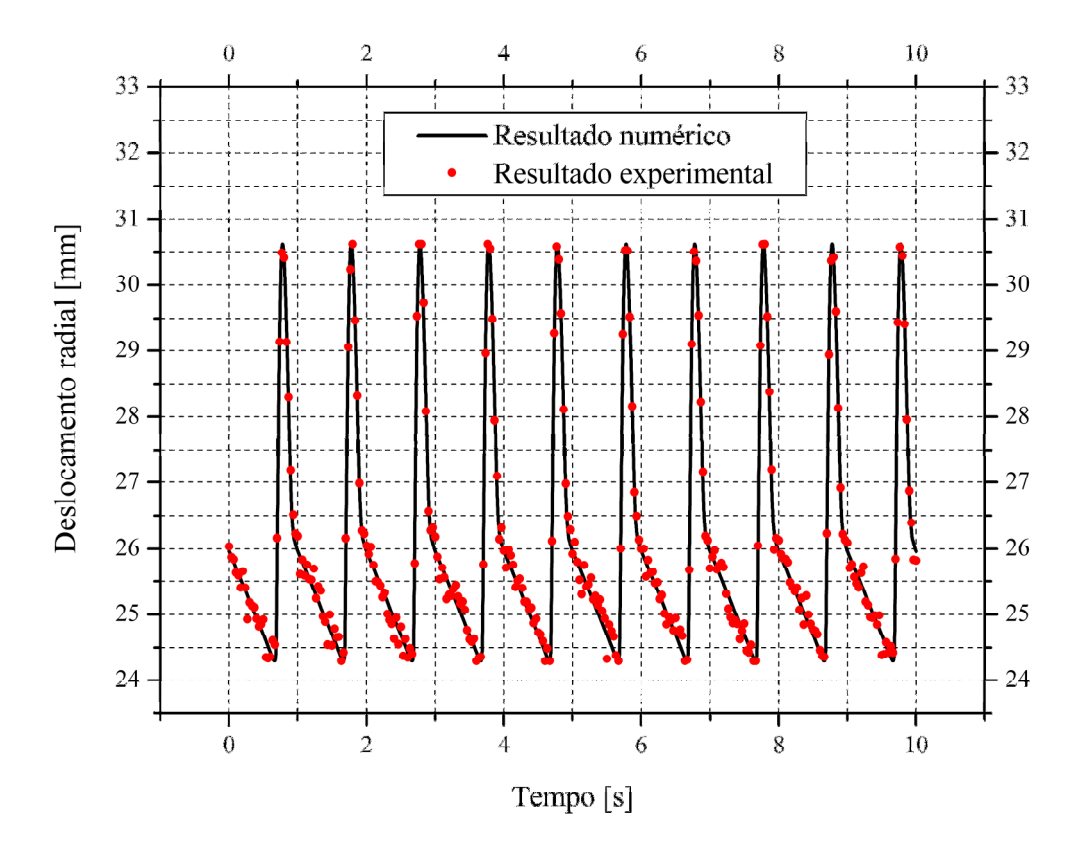

**Figura 39 - Comparativo entre valores de deslocamentos obtidos no experimento e valores simulados no ANSYS (45mmHg:21mmHg).** 

Esta comparação mostrou um comportamento muito semelhante entre os dois valores. Os deslocamentos máximos e míninos para os resultados simulados se mantiveram próximos quando comparados com os dados experimentais.

Outra comparação realizada foi possível quando se mediu a vazão sanguínea da artéria desobstruída. Observe que o valor experimental, medido no experimento utilizando um valor médio, manteve-se constante em aproximadamente 3,1 litros por minuto.

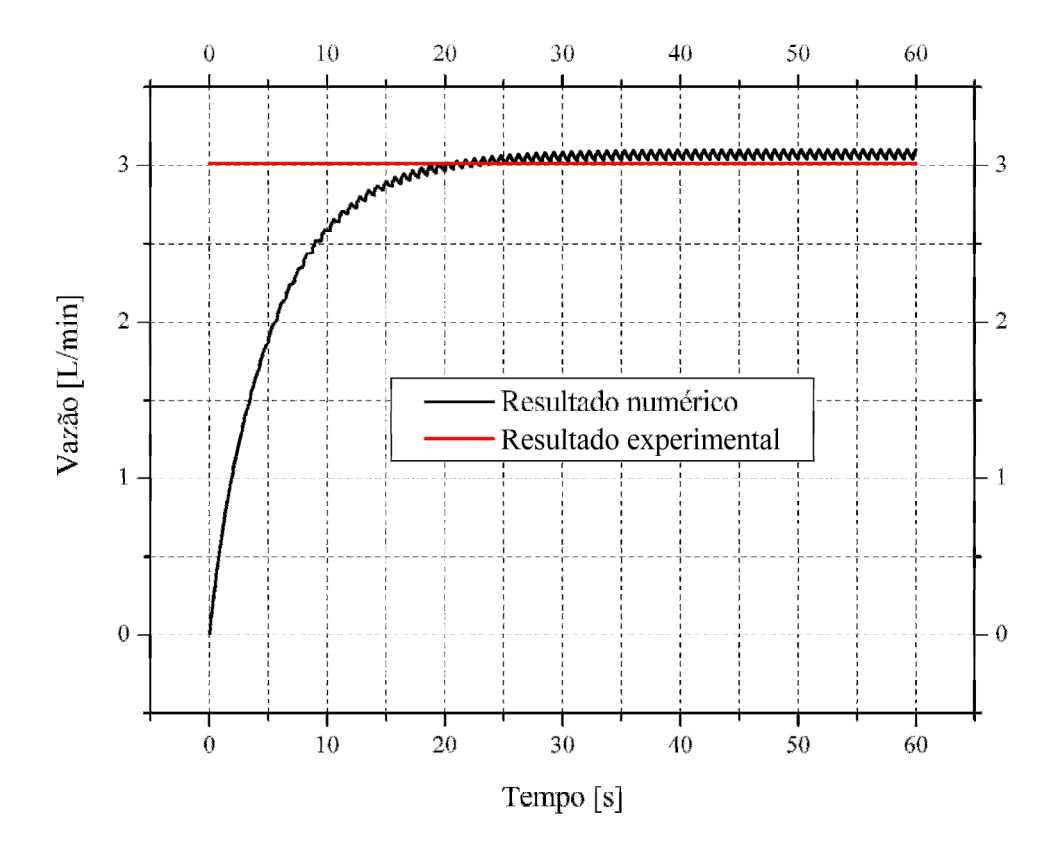

**Figura 40 - Convergência no tempo da vazão numérica em comparação com o resultado experimental (45mmHg:21mmHg).** 

Já o valor numérico, apresentado no mesmo gráfico (Figura 40) descreve uma convergência a partir dos 30 segundos, quando comparados com os valores do experimento. Pode-se observar uma proximidade razoável entre os dois valores. A Figura 41 mostra, em detalhes, esta pequena diferença entre a vazão experimental e a vazão numérica.

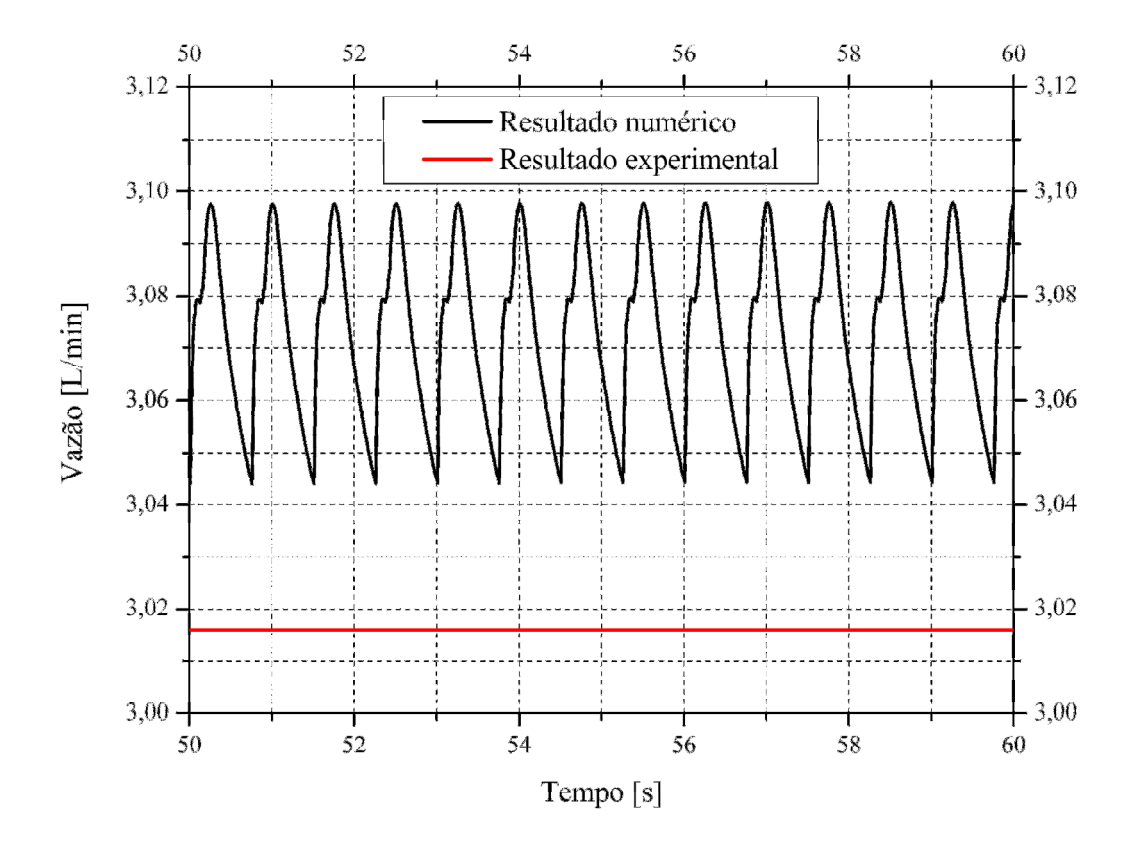

**Figura 41 - Convergência no tempo da vazão numérica e comparação com o resultado experimental (zoom da Figura anterior) (45mmHg:21mmHg).** 

O perfil da velocidade do sangue está completamente desenvolvido, mostrando sua velocidade máxima no centro arterial com valor de 0,18 m/s como verificado na Figura 42.

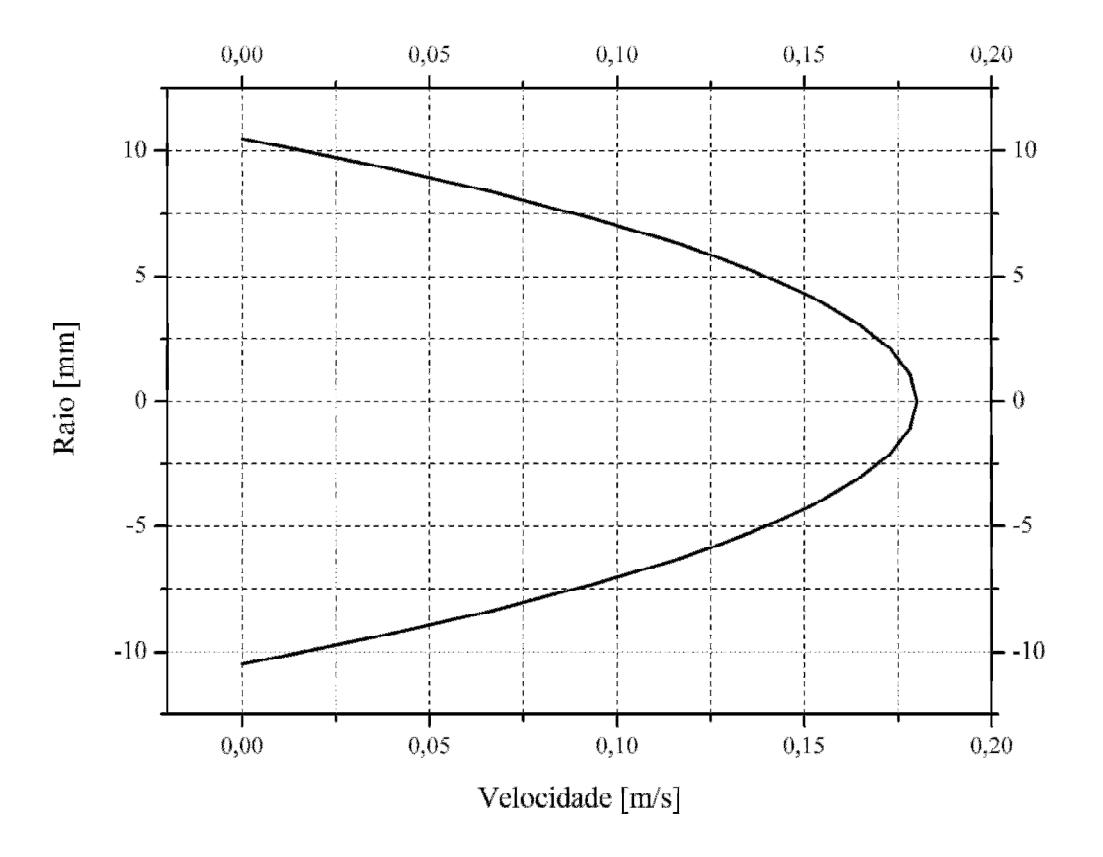

**Figura 42 - Perfil de velocidade (Vmax=0.18m/s) para (45mmHg:21mmHg).** 

## 5.7.2 Modelagem com pressão 40:18 mmHg

Para esta segunda simulação, as pressões foram alteradas, tomando-se como referência os valores experimentais obtidos de Machado [2010] e toda análise foi realizada novamente. As pressões, os deslocamentos, as vazões e as velocidades foram representadas em seus respectivos gráficos. A Figura 43 mostra esse comparativo, na qual a pressão imposta representa os valores de entrada, e a pressão medida representa os valores do experimento. Esses valores ficaram entre:

Pressão sistólica: 5421,76 Pa (40,67 mmHg) Pressão diastólica: 2421,21 Pa (18,16 mmHg)

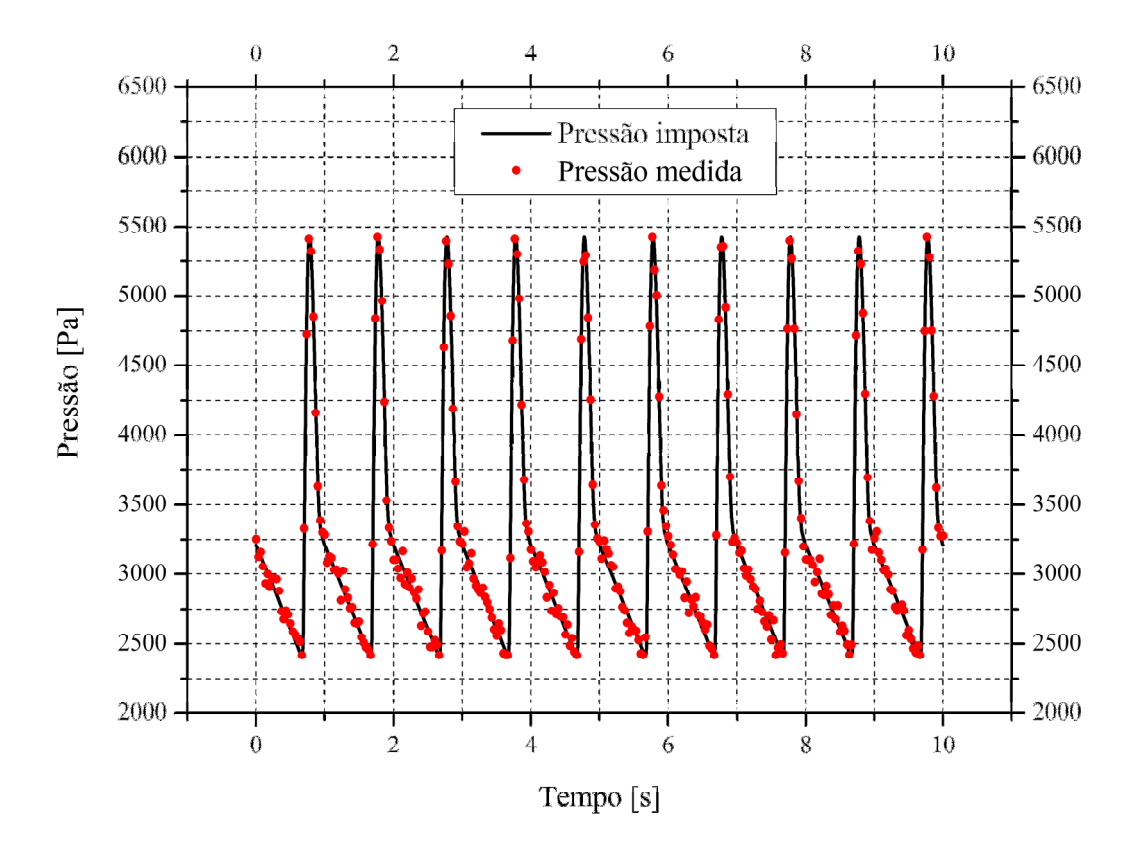

**Figura 43 - Comparativo entre Pressões experimentais e Pressões impostas no ANSYS (40mmHg:18mmHg).** 

Pode-se observar que os resultados estão com uma melhor convergência entre as pressões impostas na simulação e as pressões experimentais.

Logo adiante, tem-se a Figura 44 mostrando um comparativo dos deslocamentos arteriais, simulados neste trabalho com os deslocamentos obtidos no experimento. Observou-se um menor deslocamento para os dois modelos. Isto se justifica pelo fato de terem sido diminuídas as pressões de referência, quando comparados os valores com os da primeira simulação.

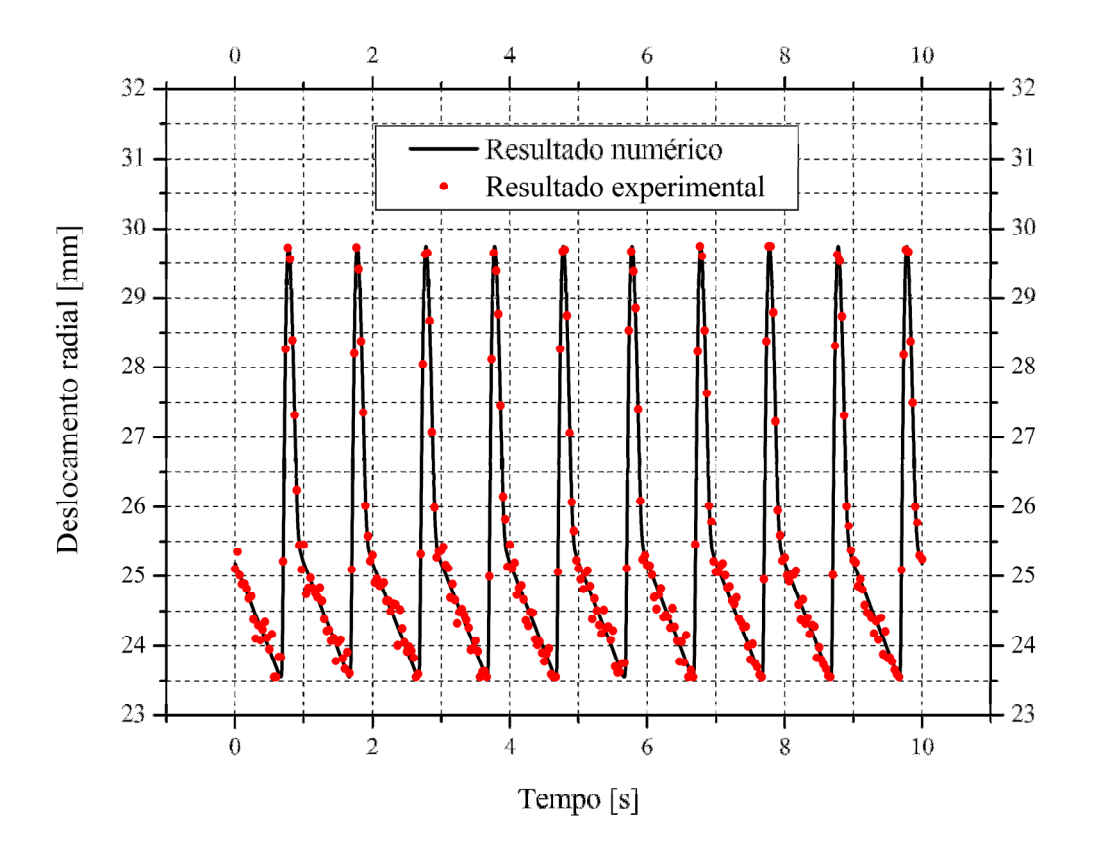

**Figura 44 - Comparativo entre valores de deslocamentos obtidos no experimento e valores simulados no ANSYS (40mmHg:18mmHg).** 

Pela análise deste gráfico (Figura 44), pode-se concluir que a convergência dos valores numéricos foi melhor para esta simulação, quando comparados com os valores experimentais. Pode-se notar que os valores simulados aproximam-se ainda mais dos valores experimentais.

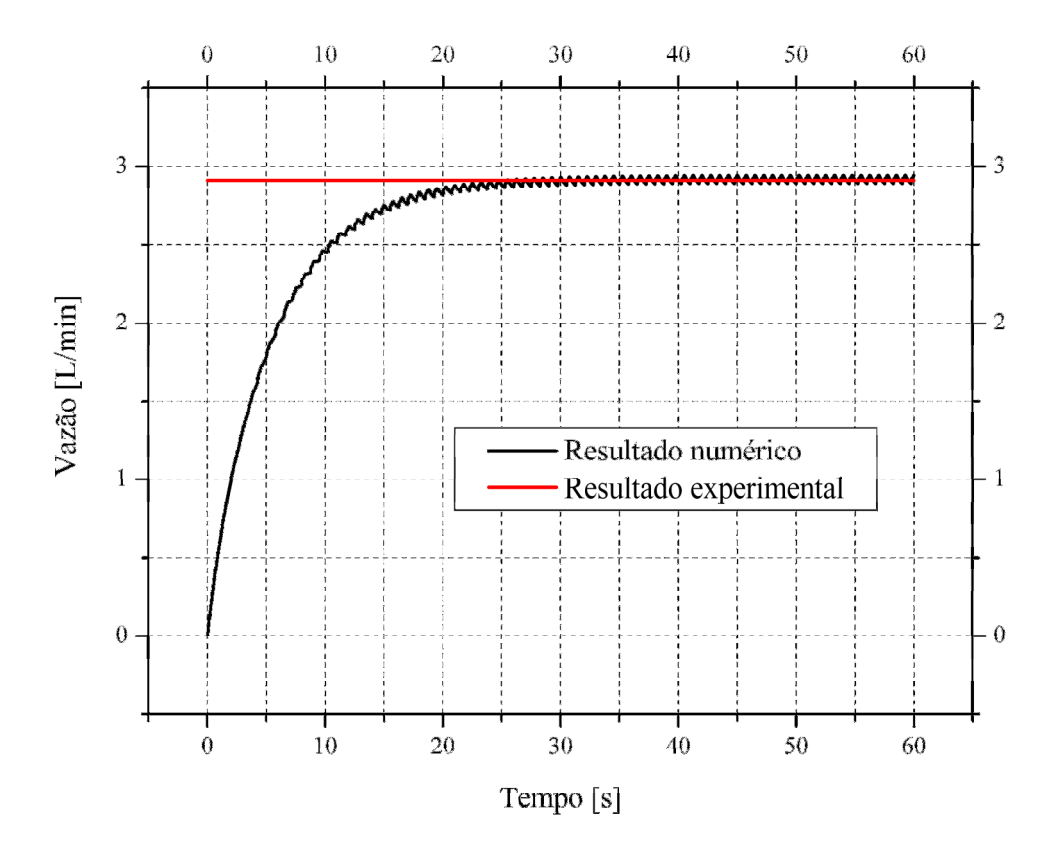

**Figura 45 - Convergência no tempo da vazão numérica e comparação com o resultado experimental (40mmHg:18mmHg).** 

Através da Figura 45 pode-se verificar tal convergência nos valores simulados, quando comparados com os valores experimentais. Isto ocorreu devido os valores das pressões de referência serem alteradas para esta segunda análise. Como se pode constatar, o modelo numérico foi melhor no seu desempenho qualitativo, quando comparado com estes valores próprios da segunda análise.

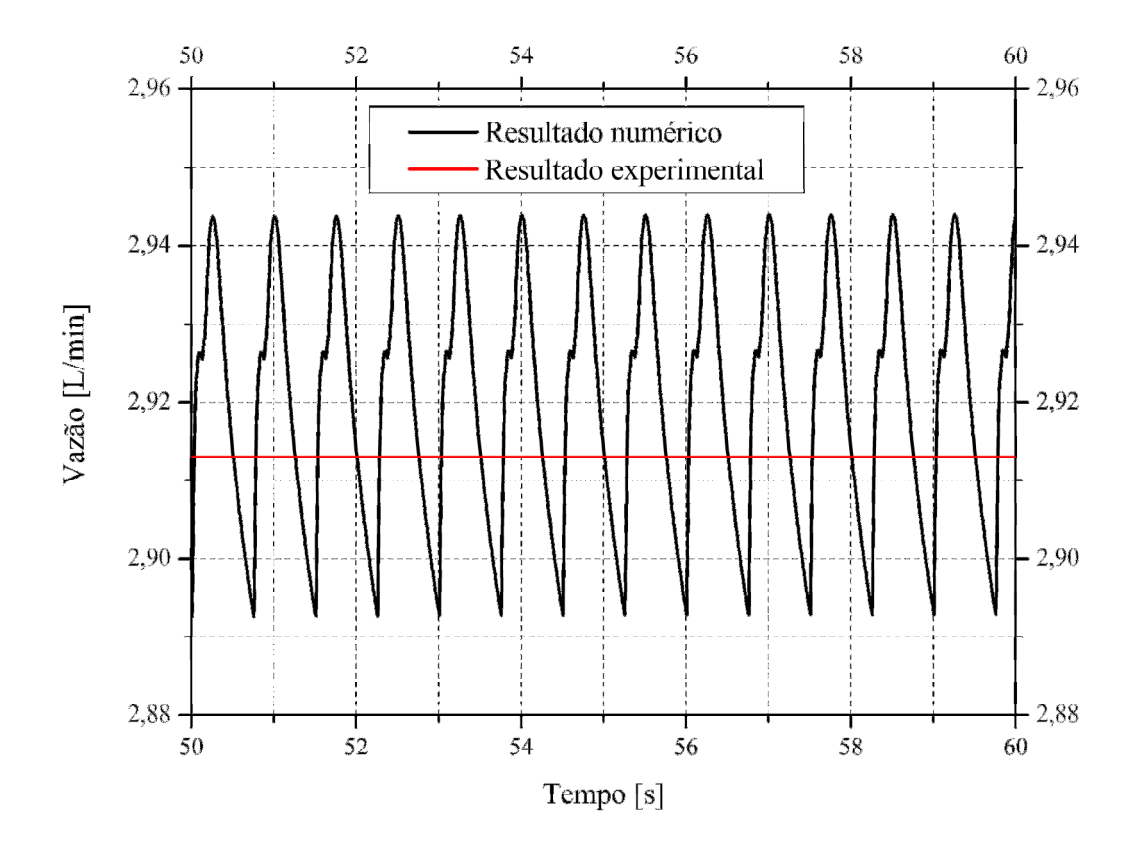

**Figura 46 - Convergência no tempo da vazão numérica e comparação com o resultado experimental (zoom da Figura anterior) (40mmHg:18mmHg).** 

Outra observação relevante sobre as vazões aqui comparadas recai no fato de que os valores numéricos foram simulados de uma forma contínua, ou seja, a cada instante de tempo foi medida a velocidade do fluxo. Já para os resultados experimentais, embora sejam resultados confiáveis, seus valores foram obtidos através de uma média obtida durante a realização do experimento. Isto explica o fato de, no gráfico, os valores das vazões aparecerem em uma reta constante, indicando o valor encontrado no experimento; e há uma pequena variação no gráfico que descreve os valores simulados numericamente, pois esta pequena variação no valor da velocidade acontece devido ao trabalho pulsátil que o ventrículo esquerdo exerce sobre este fluxo sanguíneo.

Já no gráfico da velocidade, o sistema não apresentou grande variação, apenas um pequeno aumento no seu valor, quando comparado com a primeira simulação, como mostra a Figura 47.

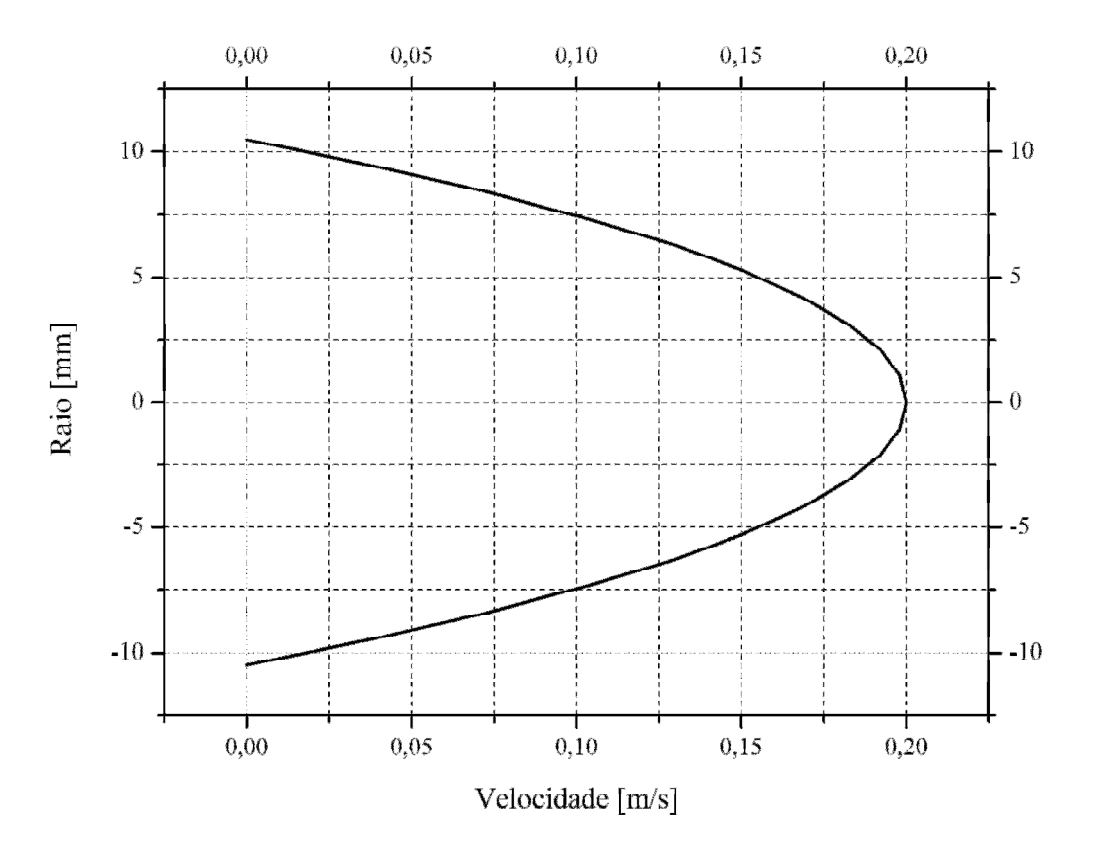

**Figura 47 - Perfil de velocidade (Vmax=0.20m/s) (40mmHg:18mmHg).** 

## 5.7.3 Modelagem com clipagem

Diante de todos os comparativos realizados nas etapas anteriores, primeira e segunda simulação, nas quais se comparou valores numéricos e experimentais, tais como: as pressões, as vazões do sangue e os deslocamentos arteriais, foi realizada análise, por meio da qual se verificaram resultados com valores próximos entre o modelo numérico e o experimental. Com a certeza de que o modelo numérico aproximou seus resultados, satisfatoriamente, aos resultados experimentais, uma nova simulação foi realizada, com o propósito de aplicar, desta vez, um grampo capaz de ocluir totalmente o fluxo sanguíneo naquele local. Para tanto, tomou-se como referência as pressões que serviram de parâmetro no modelo experimental, implementando assim o modelo numérico. As pressões adotadas foram:

Pressão sistólica: 7244,14 Pa (54,34 mmHg) Pressão diastólica: 2155,29 Pa (16,17 mmHg)

Essas pressões são mostradas na Figura 48, onde se comparou as pressões arteriais simuladas numericamente neste trabalho com as pressões obtidas do experimento de Machado [2010].

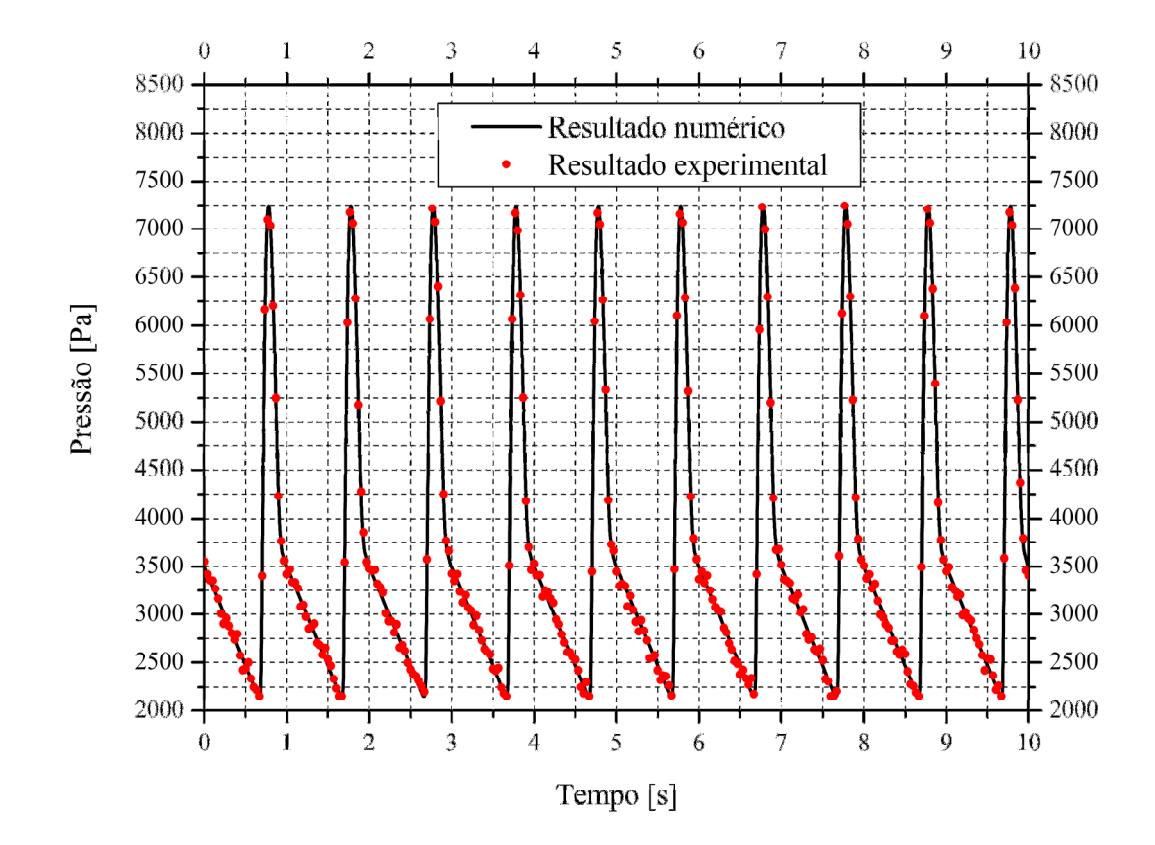

**Figura 48 – Comparativos entre Pressão medida (experimental) e Pressão Imposta (ANSYS) para realização da clipagem (54mmHg:16mmHg).** 

Mais uma vez, os resultados comparados entre a pressão simulada e a pressão experimental foram excelentes. Sendo assim, aplicou-se no modelo numérico um grampo de 10 mm de largura, na região central do segmento. Este grampo aplica na parede arterial uma força capaz de fechar totalmente a passagem do sangue naquele local. Os valores desta clipagem estão dispostos em duas colunas na Tabela 12: a primeira coluna apresenta o deslocamento radial da haste do grampo quando o mesmo foi comprimido contra a parede arterial; a segunda coluna apresenta os valores das forças de oclusão referentes aos seus determinados deslocamentos. Quanto mais fechado estiver o grampo, mais comprimida está a artéria e, consequentemente, maior será o valor desta força.

| Clipagem     | Força  |
|--------------|--------|
| $\lceil$ mm] | [gf]   |
| 19.00        | 28.68  |
| 17.00        | 30.28  |
| 15.00        | 31.18  |
| 13.00        | 32.08  |
| 11.00        | 35.75  |
| 9.00         | 42.52  |
| 7.00         | 66.12  |
| 5.00         | 97.15  |
| 4.00         | 133.15 |
| 3.00         | 205.62 |
| 2.00         | 290.30 |
| 0.82         | 438.85 |

**Tabela 12 – Relação entre o deslocamento do grampo e a força aplicada para a clipagem (Numérico).** 

Com o objetivo de comparar os resultados obtidos neste trabalho com valores experimentais, a Tabela 13 apresenta os resultados de clipagem desenvolvidos por Machado (2010).

**Tabela 13 – Relação entre o deslocamento do grampo e a força aplicada para a clipagem (EXPERIMENTAL).Fonte: MACHADO [2010]** 

| Clipagem             | Força                    |
|----------------------|--------------------------|
| $\lceil$ mm $\rceil$ | $\left[\text{gf}\right]$ |
| 15.00                | 28.25                    |
| 10.00                | 34.92                    |
| 5.00                 | 92.15                    |
| 0.82                 | 417.50                   |

Para uma análise mais precisa dos resultados, foi realizada uma comparação entre os valores da clipagem simulada numericamente pelo ANSYS e os valores da clipagem realizada experimentalmente por Machado, construído para tanto um gráfico para cada resultado. Estes gráficos foram colocados no mesmo plano cartesiano e sua comparação é apresentada na Figura 49, da qual pode-se observar claramente o comportamento dessas forças.

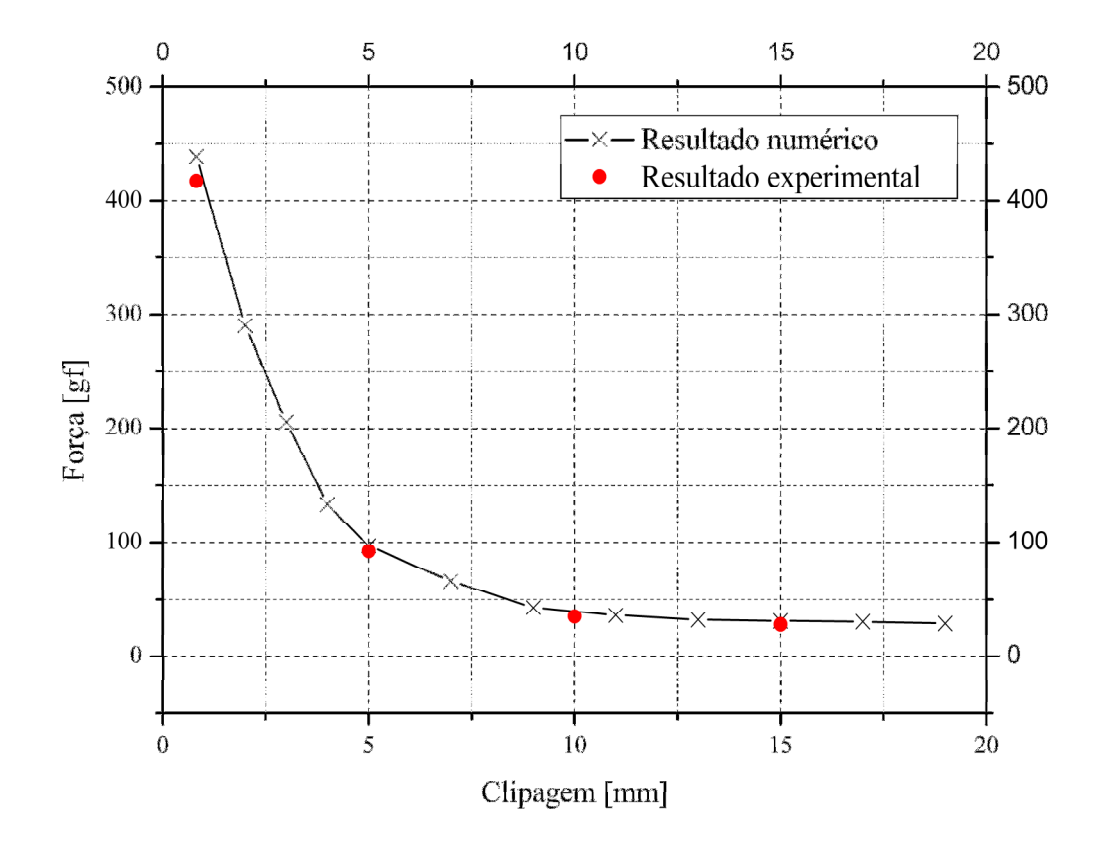

**Figura 49 – Comparativo entre os resultados numéricos e experimentais na clipagem.** 

Os valores se mostraram consistentes, tanto para o numérico como para o experimental quando comparados no mesmo gráfico.

Observando o comportamento das forças, notou-se um aumento significativo quando se ultrapassa o deslocamento das hastes em 5 mm. Tendo como referência o diâmetro arterial desta simulação com valor aproximado em 20 mm, conclui-se que a partir do último quarto restante para a oclusão total, a força necessária foi 4,5 vezes maior.

A relação entre as duas forças foi satisfatória, e como se pode observar teve uma diferença de aproximadamente 4,8% entre elas.

A Figura 50a mostra o resultado do ANSYS de uma clipagem de 9 mm na artéria. Observe que a clipagem aconteceu na região central do segmento arterial.

Na Figura 50b pode-se constatar o local exato onde o grampo exerceu sua força, pois neste local nota-se uma impressão deixada pelo grampo na parede arterial.

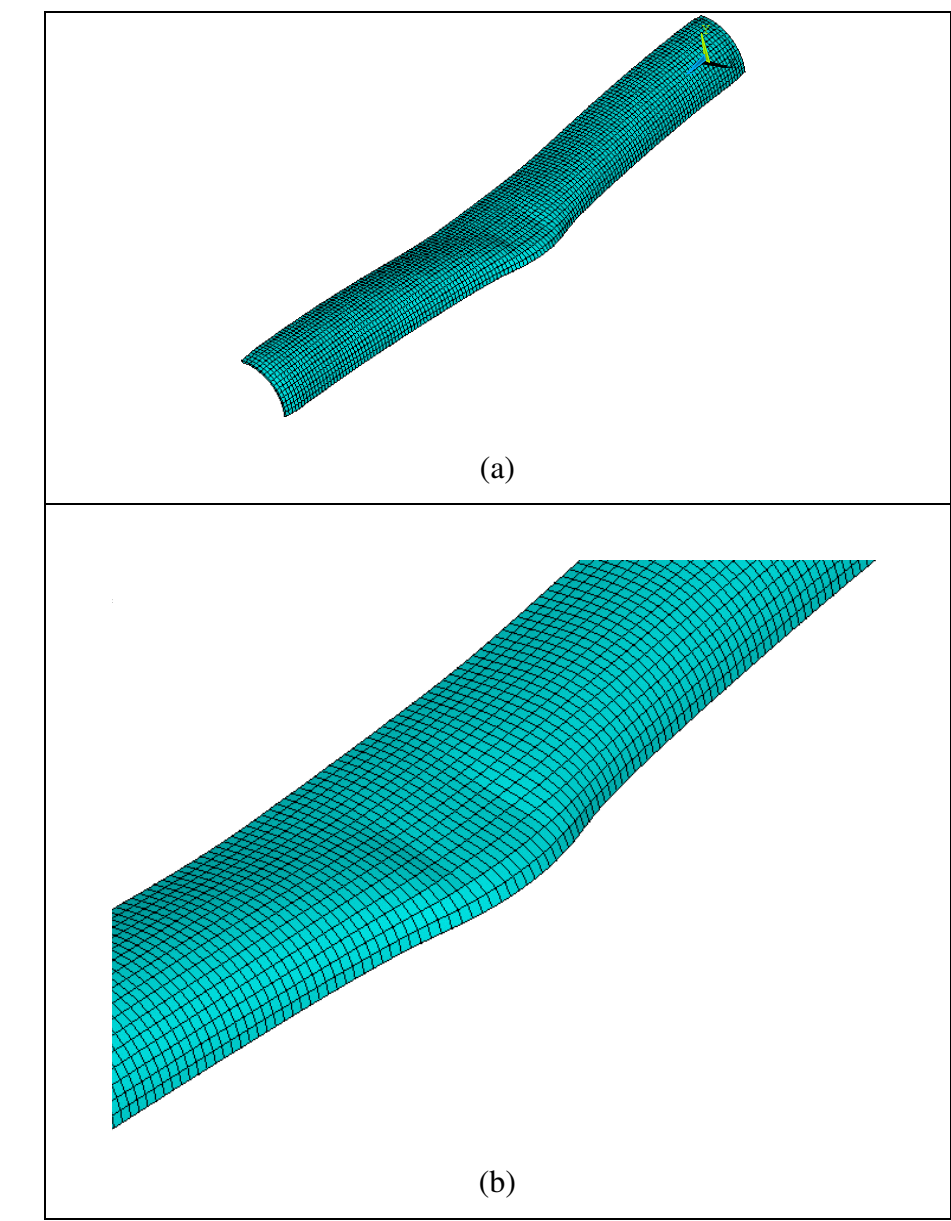

**Figura 50 – (a) Clipagem parcial de 9 mm da artéria, (b) zoom da região clipada.** 

# **6 CONCLUSÕES**

Diante dos resultados obtidos, pode-se concluir:

 O software utilizado cumpriu satisfatoriamente seu papel na modelagem e simulação numérica do problema;

 A interação fluido-estrutura, essencial para esta análise foi bem desenvolvida, respondendo com exatidão ao regime das pressões de entrada e saída em relação a seu deslocamento. Isto permitiu uma coleta de dados mais fidedignos aos resultados esperados, pois descreveu o comportamento do sistema circulatório naquele ponto;

 A análise das malhas proporcionou uma visão clara do seu emprego, pois quando o número de elementos por malha é aumentado, há uma convergência nos valores analisados;

 O perfil de velocidade sanguínea está diretamente ligado à malha utilizada, e aumentando o número de elementos da malha, há uma correção no resultado da velocidade. Desta forma, observou-se uma convergência acentuada dos valores calculados quando se passou da malha 1 para a malha 2;

 A partir da malha 2, verificou-se uma pequena otimização no valor calculado da velocidade, porém um grande aumento no tempo de processamento. Sendo assim, optou-se pela malha 3 para a simulação, pois seu valor de convergência mostrou-se mais satisfatório;

 Por se tratar de uma análise transiente, verificou-se a importância do tempo de incremento (∆t) para que os resultados sejam qualitativos em cada análise;

 Os resultados obtidos com a simulação, utilizando outros parâmetros arteriais como os de Machado [2010] foram muito satisfatórios, mostrando a precisão da modelagem;

 A força de oclusão apresentou resultados satisfatórios, apontando uma variação muito pequena quando comparada aos valores experimentais de Machado (2010).

 O programa respondeu bem a todas as simulações realizadas, mostrando uma confiabilidade para estudos futuros;

# **6.1 Sugestões para futuros trabalhos**

A predição da força de oclusão em vasos e artérias pode auxiliar em muito os cirurgiões, daí a necessidade de se dar continuidade a este tipo pesquisa, realizando como futuros trabalhos, a simulação em outros segmentos arteriais, principalmente na região cerebral, onde muitos casos de aneurismas podem ser tratados por meio de aplicações de grampos. E também por se tratar de uma região que apresenta sérios riscos ao paciente, quando se faz necessária uma intervenção cirurgia, justificando-se assim, a pesquisa e estudos que venham contribuir no tratamento cirúrgico deste tipo de lesão.

# **REFERÊNCIAS**

# **REFERÊNCIAS**

ANSYS. **Multiphysics** Disponível em: <http://www.ansys.com/products/default.asp. Acesso em: 20 nov. 2009**.** 

AZEVEDO, Á.F.M. **Método dos elementos finitos**. Porto: Faculdade de Engenharia de Porto, 2003.

BRAGA, F.M.; ANDRADE, G.C. Ruptura aneurismática intra-operatória junto ao colo. **Arquivos de Neuropsiquiatria**, São Paulo, v.60, n.3a, p.666 – 669, 2002.

BRAGA, F.M.; MELO, P.M.P.; KADRI, P.A.S.; OLIVEIRA, J.G. Slipped clip: relato de dois casos. **Arquivos de Neuropsiquiatria,** São Paulo, v.61, n.1, p.137-140, 2003.

CADEMARTOLI, V.G. Neuroclipe vicca. a história de um clipe brasileiro para tratamento de aneurismas intracranianos. **Arquivos Brasileiros de Neurocirurgia,** São Paulo, v.23, n.1, p.40-44, 2004.

CAMPOS-SILVA, J.B. **Simulação numérica de escoamentos de fluidos pelo método de elementos finitos baseado em volumes de controle**. 1998. 159 f. Tese (Doutorado) - Faculdade de Engenharia Mecânica, Universidade Estadual de Campinas, Campinas, 1998.

ČANIĆ, S. Blood flow througt compliant vessels after endovascular repair: wall deformations induced by the discontinuous wall properties. **Computing and Visualization in Science,** Heidelberg, v.5, n.4, p.147-155, 2002.

ČANIĆ, S. Blood flow in compliant arteries: an effective viscoelastic reduced model, numerics and experimental validation. **Annals of Biomedical Engineering**, New York, v.34, n.4, p.575-592, 2006.

CARDOSO NETO, A. **Elementos de mecânica dos fluidos**. Disponível em: < http://www.ana.gov.br/AcoesAdministrativas/CDOC/ProducaoAcademica/Antonio%2 0Cardoso%20Neto/Elementos de Mecanica dos Fluidos.pdf>. Acesso em: 18 jan. 2009.

CARVALHO, A.C. C.; SOUSA, J.M.A. Cardiopatia isquêmica. **Revista Brasileira de Hipertensão**, São Paulo, v.8, n.3, p.297-305, 2001.

DHATT, G.; TOUZOT, G.; CANTIN, G. **The element method displayed.** New York: Wiley-Interscience Publication, 1984.

DUJOVNY, M.; WAKENHUT, N.; KOSSOVSKY, N.; GOMES, C.W.; LAHA, R. K.; LEFF, L.; NELSON, D. Minimum vascular occlusive force. **Journal Neurosurgery**, Charlottesville, v.51, p.662-668, 1979.

FEIJÓ, V. **Modelagem do fluxo sanguíneo na aorta abdominal utilizando interação fluido-estrutura.** 2007. 75 f. Dissertação (Mestrado em Engenharia Civil) -Faculdade de Engenharia, Universidade Estadual Paulista, Ilha Solteira, 2007.

FEIJÓO, R. A. ; ZOUAIN, N. Formulations in rates and increments for elastic-plastic analysis. **International Journal for Numerical Methods in Engineering,**  Chichester, v.26, p. 2031-2048, 1988.

FOX, R.W. ; McDONALD, A.T. **Introdução à mecânica dos fluidos.** 5.ed. Rio de Janeiro: LTC, 1998.

GUEDES, M.J.M.; ROBAINA, D.T. ; DRUMMOND, L. M. A. ; KISCHINHEVSKY, M.; OTTON FILHO, T. S. **Solução numérica de equações diferenciais parciais parabólicas usando o método hopscotch com refinamento não-uniforme.**  Disponível em:

http://www.sbmac.org.br/eventos/cnmac/cd\_xxviii\_cnmac/resumos%20estendidos/di ogo\_robaina\_ST15.pdf>. Acesso em: 25 jun. 2009.

HENEINE, I. F**. Biofísica básica**. São Paulo: Atheneu, 2000.

IBRAHIM, L. B. **Investigações numéricas e experimentais da mecânica dos aneurismas em tubos isotrópicos de borracha.** 2006. 95 f. Dissertação (Mestrado em Engenharia Civil) – Departamento de Engenharia Civil, Pontifícia Universidade Católica do Rio de Janeiro, Rio de Janeiro, 2006.

INCROPERA, F. P. ; DEWITT, D. P. ; BERGMAN, T. L. **Fundamentos de transferência de Calor e de Massa**. 6. ed. Rio de Janeiro: LTC, 2007. 949p.

KO, T.H.; KUEN T. Numerical investigation on flow fields in partially stenosed artery with complete bypass graft: an in vitro study. **International Communications in Heat and Mass Transfer**, New York, v.34, n.6, p.713-727, 2007. LOUW, D.F. ; ASFORA, W. T. ; SUTHERLAND, G.R. A brief history of aneurysm clips. **Neurosurg Focus,** Alberta, v.11, n.2, p.1-4, 2001. Disponível em: <http://thejns.org/doi/pdf/10.3171/foc.2001.11.2.5>. Acesso em: 25 jun. 2009.

MACHADO, D. A. **Construção de um dispositivo de simulação do escoamento pulsátil em artérias**, 2010. Dissertação (Mestrado em Engenharia Mecânica) - Faculdade de Engenharia, Universidade Estadual Paulista, Ilha Solteira, 2010.

MASET, A. L.; VEIGA, J. C.; SAADE, N. Uma avaliação sobre a problemática dos clipes de aneurismas no Brasil. **Journal Brasileiro de Neurocirurgia,** São Paulo, v.15, n.2, p.41-52, 2004.

MORAES, G.C. **Abordagem numérico-computacional do folheto da válvula aórtica através do método dos elementos finitos.** 2005. Dissertação (Mestrado em Engenharia Mecânica) - Pontifícia Universidade Católica do Paraná, Curitiba, 2005.

OKUNO, E. ; CAPELLETTI, R.High temperature range phenomena in the solution process of impurity-vacancy dipoles in alkali halides. In: MEETING OF THE ELECTROCHEMICAL SOCIETY, 148, 1975, Dallas. **Meeting...** Dallas: S.n., 1975**.**  (Program abstracts).

PASCHOALINI, A. T.; BAZANI, M. A. Análise numérica bidimensional do escoamento no interior de cilindros elásticos. In: IBERIAN LATIN AMERICAN CONGRESS ON COMPUTATIONAL METHODS IN ENGINEERING, CILAMCE, 37, 2006, Belém. **Anais...** Belém: CILAMCE, 2006.

PASCHOALINI, A. T.; BAZANI, M. A. **Estudo do deslocamento da parede arterial devido ao escoamento sanguíneo utilizando software ANSYS.** In: ENCONTRO NACIONAL DE ENGENHARIA BIOMECÂNICA, ENEBI, 1, 2007,

PASCHOALINI, A.T.; BAZANI, M.A. Interação fluido-estrutura: escoamento no interior de cilindros elásticos. Ilha Solteira: Unesp/Departamento de Engenharia Mecânica/CILAMCE, 2005. Petrópolis. **Encontro...** Petrópolis: ENEBI, 2007.

ROCHA, A.M.; MADY, C. Aneurisma de aorta. **Revista da Sociedade de Cardiologia do Estado de São Paulo,** São Paulo, v.7, n.6., p. 735-739, 1997

SAUER, C.M.; TOMLIN, D.H.; NAEINI, H.M.; GEROVIICHEV, O.; THAKOR, N. V**.**  Real-time measurement of blood vessel occlusion during microsurgery. **Computer Aided Surgery,** Hoboken, v.7, n.6, p.364-370, 2006.

SCOTTI, C. M. ;SHKOLNIK, A.D. ;MULUK, S.C. ; FINOL, E.A. **Fluid-structure interaction in abdominal aortic aneurysms: effectsof asymmetry and wall thickness**, BioMedical Engeineering OnLine, 2005, 4:64. Disponível em: <http://www.biomedical-engineering-online.com/content/4/1/64>. Acesso em: 20 jun. 2009.

SILVA, R.L.S.; CAMARGO, E.; BLANCO, P.J.; PIVELLO, M. F.; RÁUL A**. Virtual modeling and numerical simulation of aneurysms and stenoses.** Petrópolis: National Laboratory for Scientific Computation Hemodynamic Modeling Laboratory Petropolis, 2008. Disponível em:

<http://www.lncc.br/prjhemo/producao/svr2008\_final.pdf?option=com\_docman&task= doc\_download&gid=8&Itemid=38>. Acesso em: 25 jun. 2009.

SOUSA, J.M.A. ;HERMANN, J.L.V.; GUIMARÃES, J.B.; MENEZES, P.P.O.; CARVALHO, A.C.C. **Avaliação das pressões sistólica, diastólica e pressão de pulso como fator de risco para doença aterosclerótica coronariana grave em mulheres com angina instável ou infarto agudo do miocárdio sem supra desnivelamento do segmento ST.** Arquivos Brasileiros de Cardiologia**,** São Paulo, v.82, n.5, p.423-426, 2004.

#### TROBEC, R. ;GERSAK, B. **Direct measurement of clamping forces in cardiovascular surgery.**

<http://www.google.com.br/search?q=%22Direct+Measurement+of+Clamping+Force s+in+Cardio-Vascular+Surgery%22&ie=utf-8&oe=utf-8&aq=t&rls=org.mozilla:pt-BR:official&client=firefox-a>. Acesso em: 15 abr. 2009.

UNIVERSIDADE FEDERAL DO RIO DE JANEIRO – UFRJ. Faculdade de Medicina. Instituto de Biofísica Carlos Chagas Filho. Serviço de Cardiologia, Hospital Universitário. **Estudo de problemas clínicos:** cirúrgicos através da utilização da modelagem e simulação computacional do sistema cardiovascular humano. Rio de Janeiro: Laboratório Nacional de Computação Científica – LNCC, 2002. Disponível em: <http://arquivosweb.lncc.br/pdfs/BPtemp9386.pdf>. Acesso em: 05 jun. 2008

WANG, J.J.; PARKER, K.H. Wave propagation in a model of the arterial circulation. **Journal of Biomechanics**, New York, v. 37, n.4, p.457-470, 2004.

# **Livros Grátis**

( <http://www.livrosgratis.com.br> )

Milhares de Livros para Download:

[Baixar](http://www.livrosgratis.com.br/cat_1/administracao/1) [livros](http://www.livrosgratis.com.br/cat_1/administracao/1) [de](http://www.livrosgratis.com.br/cat_1/administracao/1) [Administração](http://www.livrosgratis.com.br/cat_1/administracao/1) [Baixar](http://www.livrosgratis.com.br/cat_2/agronomia/1) [livros](http://www.livrosgratis.com.br/cat_2/agronomia/1) [de](http://www.livrosgratis.com.br/cat_2/agronomia/1) [Agronomia](http://www.livrosgratis.com.br/cat_2/agronomia/1) [Baixar](http://www.livrosgratis.com.br/cat_3/arquitetura/1) [livros](http://www.livrosgratis.com.br/cat_3/arquitetura/1) [de](http://www.livrosgratis.com.br/cat_3/arquitetura/1) [Arquitetura](http://www.livrosgratis.com.br/cat_3/arquitetura/1) [Baixar](http://www.livrosgratis.com.br/cat_4/artes/1) [livros](http://www.livrosgratis.com.br/cat_4/artes/1) [de](http://www.livrosgratis.com.br/cat_4/artes/1) [Artes](http://www.livrosgratis.com.br/cat_4/artes/1) [Baixar](http://www.livrosgratis.com.br/cat_5/astronomia/1) [livros](http://www.livrosgratis.com.br/cat_5/astronomia/1) [de](http://www.livrosgratis.com.br/cat_5/astronomia/1) [Astronomia](http://www.livrosgratis.com.br/cat_5/astronomia/1) [Baixar](http://www.livrosgratis.com.br/cat_6/biologia_geral/1) [livros](http://www.livrosgratis.com.br/cat_6/biologia_geral/1) [de](http://www.livrosgratis.com.br/cat_6/biologia_geral/1) [Biologia](http://www.livrosgratis.com.br/cat_6/biologia_geral/1) [Geral](http://www.livrosgratis.com.br/cat_6/biologia_geral/1) [Baixar](http://www.livrosgratis.com.br/cat_8/ciencia_da_computacao/1) [livros](http://www.livrosgratis.com.br/cat_8/ciencia_da_computacao/1) [de](http://www.livrosgratis.com.br/cat_8/ciencia_da_computacao/1) [Ciência](http://www.livrosgratis.com.br/cat_8/ciencia_da_computacao/1) [da](http://www.livrosgratis.com.br/cat_8/ciencia_da_computacao/1) [Computação](http://www.livrosgratis.com.br/cat_8/ciencia_da_computacao/1) [Baixar](http://www.livrosgratis.com.br/cat_9/ciencia_da_informacao/1) [livros](http://www.livrosgratis.com.br/cat_9/ciencia_da_informacao/1) [de](http://www.livrosgratis.com.br/cat_9/ciencia_da_informacao/1) [Ciência](http://www.livrosgratis.com.br/cat_9/ciencia_da_informacao/1) [da](http://www.livrosgratis.com.br/cat_9/ciencia_da_informacao/1) [Informação](http://www.livrosgratis.com.br/cat_9/ciencia_da_informacao/1) [Baixar](http://www.livrosgratis.com.br/cat_7/ciencia_politica/1) [livros](http://www.livrosgratis.com.br/cat_7/ciencia_politica/1) [de](http://www.livrosgratis.com.br/cat_7/ciencia_politica/1) [Ciência](http://www.livrosgratis.com.br/cat_7/ciencia_politica/1) [Política](http://www.livrosgratis.com.br/cat_7/ciencia_politica/1) [Baixar](http://www.livrosgratis.com.br/cat_10/ciencias_da_saude/1) [livros](http://www.livrosgratis.com.br/cat_10/ciencias_da_saude/1) [de](http://www.livrosgratis.com.br/cat_10/ciencias_da_saude/1) [Ciências](http://www.livrosgratis.com.br/cat_10/ciencias_da_saude/1) [da](http://www.livrosgratis.com.br/cat_10/ciencias_da_saude/1) [Saúde](http://www.livrosgratis.com.br/cat_10/ciencias_da_saude/1) [Baixar](http://www.livrosgratis.com.br/cat_11/comunicacao/1) [livros](http://www.livrosgratis.com.br/cat_11/comunicacao/1) [de](http://www.livrosgratis.com.br/cat_11/comunicacao/1) [Comunicação](http://www.livrosgratis.com.br/cat_11/comunicacao/1) [Baixar](http://www.livrosgratis.com.br/cat_12/conselho_nacional_de_educacao_-_cne/1) [livros](http://www.livrosgratis.com.br/cat_12/conselho_nacional_de_educacao_-_cne/1) [do](http://www.livrosgratis.com.br/cat_12/conselho_nacional_de_educacao_-_cne/1) [Conselho](http://www.livrosgratis.com.br/cat_12/conselho_nacional_de_educacao_-_cne/1) [Nacional](http://www.livrosgratis.com.br/cat_12/conselho_nacional_de_educacao_-_cne/1) [de](http://www.livrosgratis.com.br/cat_12/conselho_nacional_de_educacao_-_cne/1) [Educação - CNE](http://www.livrosgratis.com.br/cat_12/conselho_nacional_de_educacao_-_cne/1) [Baixar](http://www.livrosgratis.com.br/cat_13/defesa_civil/1) [livros](http://www.livrosgratis.com.br/cat_13/defesa_civil/1) [de](http://www.livrosgratis.com.br/cat_13/defesa_civil/1) [Defesa](http://www.livrosgratis.com.br/cat_13/defesa_civil/1) [civil](http://www.livrosgratis.com.br/cat_13/defesa_civil/1) [Baixar](http://www.livrosgratis.com.br/cat_14/direito/1) [livros](http://www.livrosgratis.com.br/cat_14/direito/1) [de](http://www.livrosgratis.com.br/cat_14/direito/1) [Direito](http://www.livrosgratis.com.br/cat_14/direito/1) [Baixar](http://www.livrosgratis.com.br/cat_15/direitos_humanos/1) [livros](http://www.livrosgratis.com.br/cat_15/direitos_humanos/1) [de](http://www.livrosgratis.com.br/cat_15/direitos_humanos/1) [Direitos](http://www.livrosgratis.com.br/cat_15/direitos_humanos/1) [humanos](http://www.livrosgratis.com.br/cat_15/direitos_humanos/1) [Baixar](http://www.livrosgratis.com.br/cat_16/economia/1) [livros](http://www.livrosgratis.com.br/cat_16/economia/1) [de](http://www.livrosgratis.com.br/cat_16/economia/1) [Economia](http://www.livrosgratis.com.br/cat_16/economia/1) [Baixar](http://www.livrosgratis.com.br/cat_17/economia_domestica/1) [livros](http://www.livrosgratis.com.br/cat_17/economia_domestica/1) [de](http://www.livrosgratis.com.br/cat_17/economia_domestica/1) [Economia](http://www.livrosgratis.com.br/cat_17/economia_domestica/1) [Doméstica](http://www.livrosgratis.com.br/cat_17/economia_domestica/1) [Baixar](http://www.livrosgratis.com.br/cat_18/educacao/1) [livros](http://www.livrosgratis.com.br/cat_18/educacao/1) [de](http://www.livrosgratis.com.br/cat_18/educacao/1) [Educação](http://www.livrosgratis.com.br/cat_18/educacao/1) [Baixar](http://www.livrosgratis.com.br/cat_19/educacao_-_transito/1) [livros](http://www.livrosgratis.com.br/cat_19/educacao_-_transito/1) [de](http://www.livrosgratis.com.br/cat_19/educacao_-_transito/1) [Educação - Trânsito](http://www.livrosgratis.com.br/cat_19/educacao_-_transito/1) [Baixar](http://www.livrosgratis.com.br/cat_20/educacao_fisica/1) [livros](http://www.livrosgratis.com.br/cat_20/educacao_fisica/1) [de](http://www.livrosgratis.com.br/cat_20/educacao_fisica/1) [Educação](http://www.livrosgratis.com.br/cat_20/educacao_fisica/1) [Física](http://www.livrosgratis.com.br/cat_20/educacao_fisica/1) [Baixar](http://www.livrosgratis.com.br/cat_21/engenharia_aeroespacial/1) [livros](http://www.livrosgratis.com.br/cat_21/engenharia_aeroespacial/1) [de](http://www.livrosgratis.com.br/cat_21/engenharia_aeroespacial/1) [Engenharia](http://www.livrosgratis.com.br/cat_21/engenharia_aeroespacial/1) [Aeroespacial](http://www.livrosgratis.com.br/cat_21/engenharia_aeroespacial/1) [Baixar](http://www.livrosgratis.com.br/cat_22/farmacia/1) [livros](http://www.livrosgratis.com.br/cat_22/farmacia/1) [de](http://www.livrosgratis.com.br/cat_22/farmacia/1) [Farmácia](http://www.livrosgratis.com.br/cat_22/farmacia/1) [Baixar](http://www.livrosgratis.com.br/cat_23/filosofia/1) [livros](http://www.livrosgratis.com.br/cat_23/filosofia/1) [de](http://www.livrosgratis.com.br/cat_23/filosofia/1) [Filosofia](http://www.livrosgratis.com.br/cat_23/filosofia/1) [Baixar](http://www.livrosgratis.com.br/cat_24/fisica/1) [livros](http://www.livrosgratis.com.br/cat_24/fisica/1) [de](http://www.livrosgratis.com.br/cat_24/fisica/1) [Física](http://www.livrosgratis.com.br/cat_24/fisica/1) [Baixar](http://www.livrosgratis.com.br/cat_25/geociencias/1) [livros](http://www.livrosgratis.com.br/cat_25/geociencias/1) [de](http://www.livrosgratis.com.br/cat_25/geociencias/1) [Geociências](http://www.livrosgratis.com.br/cat_25/geociencias/1) [Baixar](http://www.livrosgratis.com.br/cat_26/geografia/1) [livros](http://www.livrosgratis.com.br/cat_26/geografia/1) [de](http://www.livrosgratis.com.br/cat_26/geografia/1) [Geografia](http://www.livrosgratis.com.br/cat_26/geografia/1) [Baixar](http://www.livrosgratis.com.br/cat_27/historia/1) [livros](http://www.livrosgratis.com.br/cat_27/historia/1) [de](http://www.livrosgratis.com.br/cat_27/historia/1) [História](http://www.livrosgratis.com.br/cat_27/historia/1) [Baixar](http://www.livrosgratis.com.br/cat_31/linguas/1) [livros](http://www.livrosgratis.com.br/cat_31/linguas/1) [de](http://www.livrosgratis.com.br/cat_31/linguas/1) [Línguas](http://www.livrosgratis.com.br/cat_31/linguas/1)

[Baixar](http://www.livrosgratis.com.br/cat_28/literatura/1) [livros](http://www.livrosgratis.com.br/cat_28/literatura/1) [de](http://www.livrosgratis.com.br/cat_28/literatura/1) [Literatura](http://www.livrosgratis.com.br/cat_28/literatura/1) [Baixar](http://www.livrosgratis.com.br/cat_30/literatura_de_cordel/1) [livros](http://www.livrosgratis.com.br/cat_30/literatura_de_cordel/1) [de](http://www.livrosgratis.com.br/cat_30/literatura_de_cordel/1) [Literatura](http://www.livrosgratis.com.br/cat_30/literatura_de_cordel/1) [de](http://www.livrosgratis.com.br/cat_30/literatura_de_cordel/1) [Cordel](http://www.livrosgratis.com.br/cat_30/literatura_de_cordel/1) [Baixar](http://www.livrosgratis.com.br/cat_29/literatura_infantil/1) [livros](http://www.livrosgratis.com.br/cat_29/literatura_infantil/1) [de](http://www.livrosgratis.com.br/cat_29/literatura_infantil/1) [Literatura](http://www.livrosgratis.com.br/cat_29/literatura_infantil/1) [Infantil](http://www.livrosgratis.com.br/cat_29/literatura_infantil/1) [Baixar](http://www.livrosgratis.com.br/cat_32/matematica/1) [livros](http://www.livrosgratis.com.br/cat_32/matematica/1) [de](http://www.livrosgratis.com.br/cat_32/matematica/1) [Matemática](http://www.livrosgratis.com.br/cat_32/matematica/1) [Baixar](http://www.livrosgratis.com.br/cat_33/medicina/1) [livros](http://www.livrosgratis.com.br/cat_33/medicina/1) [de](http://www.livrosgratis.com.br/cat_33/medicina/1) [Medicina](http://www.livrosgratis.com.br/cat_33/medicina/1) [Baixar](http://www.livrosgratis.com.br/cat_34/medicina_veterinaria/1) [livros](http://www.livrosgratis.com.br/cat_34/medicina_veterinaria/1) [de](http://www.livrosgratis.com.br/cat_34/medicina_veterinaria/1) [Medicina](http://www.livrosgratis.com.br/cat_34/medicina_veterinaria/1) [Veterinária](http://www.livrosgratis.com.br/cat_34/medicina_veterinaria/1) [Baixar](http://www.livrosgratis.com.br/cat_35/meio_ambiente/1) [livros](http://www.livrosgratis.com.br/cat_35/meio_ambiente/1) [de](http://www.livrosgratis.com.br/cat_35/meio_ambiente/1) [Meio](http://www.livrosgratis.com.br/cat_35/meio_ambiente/1) [Ambiente](http://www.livrosgratis.com.br/cat_35/meio_ambiente/1) [Baixar](http://www.livrosgratis.com.br/cat_36/meteorologia/1) [livros](http://www.livrosgratis.com.br/cat_36/meteorologia/1) [de](http://www.livrosgratis.com.br/cat_36/meteorologia/1) [Meteorologia](http://www.livrosgratis.com.br/cat_36/meteorologia/1) [Baixar](http://www.livrosgratis.com.br/cat_45/monografias_e_tcc/1) [Monografias](http://www.livrosgratis.com.br/cat_45/monografias_e_tcc/1) [e](http://www.livrosgratis.com.br/cat_45/monografias_e_tcc/1) [TCC](http://www.livrosgratis.com.br/cat_45/monografias_e_tcc/1) [Baixar](http://www.livrosgratis.com.br/cat_37/multidisciplinar/1) [livros](http://www.livrosgratis.com.br/cat_37/multidisciplinar/1) [Multidisciplinar](http://www.livrosgratis.com.br/cat_37/multidisciplinar/1) [Baixar](http://www.livrosgratis.com.br/cat_38/musica/1) [livros](http://www.livrosgratis.com.br/cat_38/musica/1) [de](http://www.livrosgratis.com.br/cat_38/musica/1) [Música](http://www.livrosgratis.com.br/cat_38/musica/1) [Baixar](http://www.livrosgratis.com.br/cat_39/psicologia/1) [livros](http://www.livrosgratis.com.br/cat_39/psicologia/1) [de](http://www.livrosgratis.com.br/cat_39/psicologia/1) [Psicologia](http://www.livrosgratis.com.br/cat_39/psicologia/1) [Baixar](http://www.livrosgratis.com.br/cat_40/quimica/1) [livros](http://www.livrosgratis.com.br/cat_40/quimica/1) [de](http://www.livrosgratis.com.br/cat_40/quimica/1) [Química](http://www.livrosgratis.com.br/cat_40/quimica/1) [Baixar](http://www.livrosgratis.com.br/cat_41/saude_coletiva/1) [livros](http://www.livrosgratis.com.br/cat_41/saude_coletiva/1) [de](http://www.livrosgratis.com.br/cat_41/saude_coletiva/1) [Saúde](http://www.livrosgratis.com.br/cat_41/saude_coletiva/1) [Coletiva](http://www.livrosgratis.com.br/cat_41/saude_coletiva/1) [Baixar](http://www.livrosgratis.com.br/cat_42/servico_social/1) [livros](http://www.livrosgratis.com.br/cat_42/servico_social/1) [de](http://www.livrosgratis.com.br/cat_42/servico_social/1) [Serviço](http://www.livrosgratis.com.br/cat_42/servico_social/1) [Social](http://www.livrosgratis.com.br/cat_42/servico_social/1) [Baixar](http://www.livrosgratis.com.br/cat_43/sociologia/1) [livros](http://www.livrosgratis.com.br/cat_43/sociologia/1) [de](http://www.livrosgratis.com.br/cat_43/sociologia/1) [Sociologia](http://www.livrosgratis.com.br/cat_43/sociologia/1) [Baixar](http://www.livrosgratis.com.br/cat_44/teologia/1) [livros](http://www.livrosgratis.com.br/cat_44/teologia/1) [de](http://www.livrosgratis.com.br/cat_44/teologia/1) [Teologia](http://www.livrosgratis.com.br/cat_44/teologia/1) [Baixar](http://www.livrosgratis.com.br/cat_46/trabalho/1) [livros](http://www.livrosgratis.com.br/cat_46/trabalho/1) [de](http://www.livrosgratis.com.br/cat_46/trabalho/1) [Trabalho](http://www.livrosgratis.com.br/cat_46/trabalho/1) [Baixar](http://www.livrosgratis.com.br/cat_47/turismo/1) [livros](http://www.livrosgratis.com.br/cat_47/turismo/1) [de](http://www.livrosgratis.com.br/cat_47/turismo/1) [Turismo](http://www.livrosgratis.com.br/cat_47/turismo/1)